**Ministerio de Educación Superior Universidad Central "Marta Abreu" de Las Villas Facultad de Matemática, Física y Computación Licenciatura en Ciencias de la Computación**

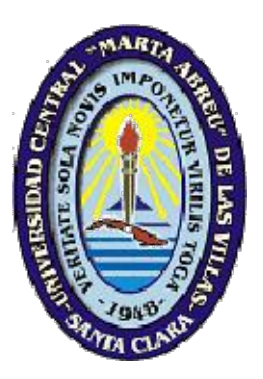

# **Trabajo de Diploma**

**"Herramienta de soporte a la creación y desarrollo de la** 

**enciclopedia universitaria en la UCLV"**

**Autores:**

**Franklin Gómez Otero Jorge E. Alcuria Suárez** 

**Tutores: Ing. Dannis Rivero Cañizares Dr. Daniel Galvez Lio**

# **SANTA CLARA 2007**

# **Dedicatoria**

*A mis padres: Jorge Alcuria Durán Dania Suarez Basso*

### **Jorge Ernesto**

*A mis padres: Franklin Gómez Oms Carmen Otero Fábrega A mi hermano: Frankie Gómez que seguirá mis pasos. A mi familia, a mi novia y a mis amigos.*

**Franklin.**

# **Agradecimientos**

*Agradezco encarecidamente a mis padres, por el sustento, confianza y amor depositado. A mis abuelos Héctor y Llilla, por su desmedido afecto. A mis tíos Leidys y Luis, a mis hermanas Yoli y Vero, siempre están en mi corazón. A mi querido hermano de quien nunca ha faltado un consejo. A la familia de mi esposa, por su apoyo. A mi amada esposa, que siempre me ha dado más de lo que pido. Eres mi mes de abril. A mi compañero Franklin, por obsequiarme su amistad. A mis amigos y a todas aquellas personas que durante todos estos largos años me han enseñado a agradecer.*

#### **Jorge Ernesto.**

*A través de estas sencillas pero sinceras palabras pretendo agradecer a todas aquellas personas que de una forma u otra me han apoyado incondicionalmente en este proyecto, en mi vida estudiantil y personal. A las personas hacia el cual está dedicado este trabajo, por el esfuerzo y sacrificio que durante estos años de estudios ha significado para ellos. A mi novia, por estar siempre conmigo en los buenos y malos momentos. A mi amigo Ronny López Trujillo por sus sabios consejos durante la implementación y desarrollo del sistema. Agradezco en especial a mi compañero y amigo de tesis, por no rendirse nunca ante nada y por haber sido como un hermano durante todo este tiempo que nos conocemos.*

#### **Franklin.**

*Agradecemos a todas aquellas personas que contribuyeron en la realización de este trabajo, a los compañeros del CDICT por su colaboración, a nuestros tutores, en especial a José y Dannis por sus acertadas sugerencias.*

#### **Ambos.**

# **Pensamiento**

*La adquisición de cualquier conocimiento es siempre útil al intelecto, que sabrá descartar lo malo y conservar lo bueno. Leonardo Da Vinci*

## **Resumen**

El presente trabajo consiste en el desarrollo de un sistema computacional que brinde soporte a la creación y desarrollo de una enciclopedia en la Universidad Central de las Villas. Para este objetivo el sistema se implementa como una aplicación Web, seleccionándose como herramienta de trabajo un CMS (Content Management System, sistema de gestión de contenido) de código abierto, específicamente Drupal. El mismo utiliza la plataforma de software libre LAMP (Linux como Sistema Operativo, Servidor Web Apache, Base de datos MySQL y PHP como lenguaje de programación). Con la aplicación se facilitan los procesos de creación, gestión, publicación y presentación de contenidos, así como todo lo referente a la administración del sistema, tales como creación y control de los perfiles de usuario, sus privilegios de acceso, autoría sobre los contenidos, además de un control de usabilidad de la Web.

## **Abstract**

The current work is aimed at developing a computational system to give support to the creation and development of an encyclopaedia in the Central University of Las Villas. To achieve this purpose, we are to implement it as Web application, choosing as work tool an open code Content Management System (CMS), specifically Drupal´s CMS. The previous mentioned system tool runs on the free software platform LAMP (using Linux as Operative system, Apache Web server, MySQL database and PHP as programming language). Resulting from this application we facilitate the creation, management, publication and content presentation processes, as well as all the processes related to the system management such as implementation and administration of the users profiles, their access privileges, authorship, in addition to controlling the web usability.

# Contenido

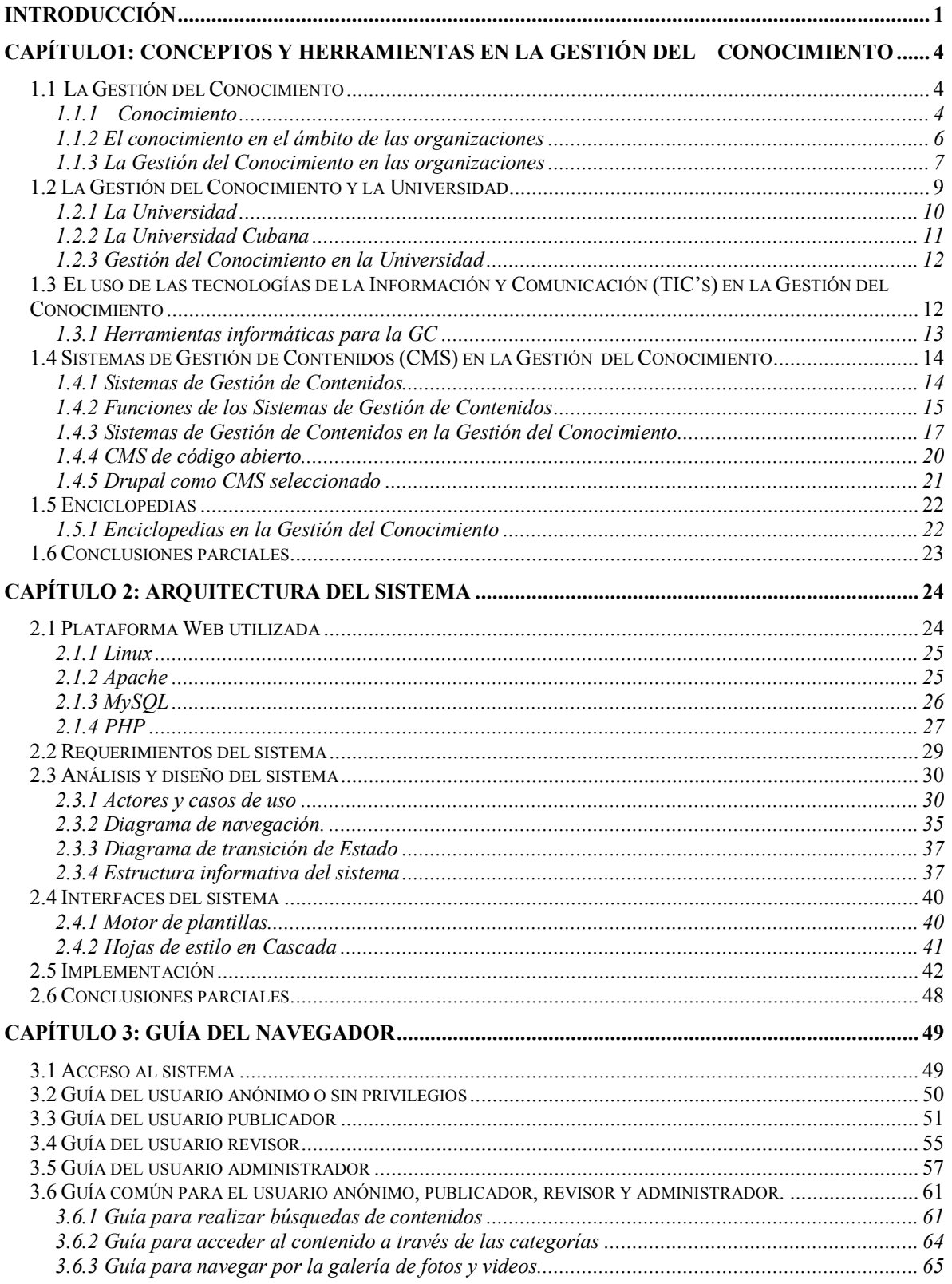

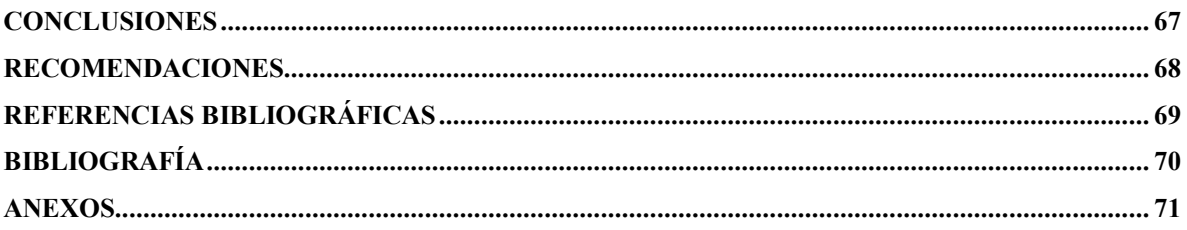

# <span id="page-8-0"></span>**INTRODUCCIÓN**

Los desafíos que enfrentan las universidades hoy, en todas partes del mundo, son particularmente grandes. El conocimiento, arcilla fundamental para el desarrollo de estas instituciones, debido al auge de las nuevas tecnologías está invadiendo todas las esferas de la sociedad, llegando a considerarse a las sociedades actuales, sociedades del conocimiento, de la información, del aprendizaje, sociedades en red.

El conocimiento, tal como se entiende hoy día, es un recurso que no solo nos permite interpretar nuestro entorno, sino que nos da la posibilidad de actuar. Por tanto, gestionarlo adecuadamente es de vital importancia.

La Gestión del Conocimiento, consiste en optimizar la utilización de este recurso mediante la creación de las condiciones necesarias para que los flujos de conocimiento circulen mejor. Unido a esto es importante destacar cómo la gestión del conocimiento ha aumentado su valor en las organizaciones, gracias al impetuoso desarrollo de las nuevas Tecnologías de la Información y las Comunicaciones.

En las universidades, ante las nuevas necesidades provocadas por el actual contexto económico, social y tecnológico, la aplicación de la gestión del conocimiento debe encaminarse tanto en la organización interna de procesos, como en la mejora de la docencia y la investigación.

Las enciclopedias surgen a mediados del siglo XVIII ante la necesidad de recoger y clasificar todo el saber humano, convirtiéndose así en una de las alternativas más útiles creadas por el hombre en su afán de luchar contra la ignorancia. Son un compendio de conocimientos que tiene entre sus funciones la conservación y difusión de estos, por lo que constituyen una herramienta idónea para gestionar el conocimiento. Sin embargo, a partir del desarrollo de las nuevas tecnologías, y las ventajas que traen aparejadas, esta primera forma de archivar el saber ha cedido cada vez más terreno a las enciclopedias virtuales.

Actualmente, existen enciclopedias automatizadas, entre las que se pueden mencionar Encarta, Wikipedia, etcétera. Todos estos sistemas acopian una gran variedad de conocimiento, pero cuando se busca información relativa a la realidad cubana resulta muy pobre

o está tergiversada. En otros casos como Wikipedia, la enciclopedia no se hace responsable de la información que en ella se publica. Ante esta situación, se manifiesta la necesidad de contar con una enciclopedia propia, que sea fuente de conocimiento e información confiables y se ajuste a las necesidades de la UCLV.

En tal sentido, la UCLV cuenta con un elevado claustro de profesionales en constante aumento, entre ellos profesores, investigadores, etc., muchos de los cuales alcanzan el grado científico de doctor, master, etc. Todos ellos en su conjunto poseen gran cantidad de conocimiento, cuya utilidad en la creación de un material enciclopédico, es de incalculable valor para la comunidad universitaria, contribuyendo a un mayor desarrollo de su nivel académico, científico y cultural.

Teniendo en cuenta la problemática existente, en lo que respecta a la carencia en la UCLV de enciclopedias que contengan información relevante sobre la realidad cubana, en vista del capital intelectual del que se dispone, y las ventajas que traen consigo las TIC, se plantea la hipótesis de investigación siguiente:

Es posible desarrollar un sistema computacional, utilizando una herramienta de gestión de contenidos, para brindar soporte a una enciclopedia con el propósito de gestionar adecuadamente el conocimiento que alberga la comunidad universitaria en la UCLV.

Para corroborar dicha hipótesis se estableció como objetivo de la tesis:

Implementar un sistema computacional que brinde soporte a una enciclopedia en el contexto de la comunidad universitaria de la UCLV, que permita gestionar el conocimiento de forma ágil y precisa, utilizando tecnología Cliente/Servidor y una herramienta de gestión de contenidos, con la asesoría de los especialistas en información del CDICT.

Para cumplir el objetivo trazado se proponen los objetivos específicos siguientes:

- $\triangleright$  Revisar el estado del arte en la gestión del conocimiento.
- ÿ Identificar tecnologías y herramientas a utilizar en la construcción del sistema computacional.
- ÿ Implementar funcionalidades involucradas en la edición de contenidos y explotación de la Web.
- $\triangleright$  Brindar una interfaz visual flexible y amigable para el usuario.

El presente trabajo fue estructurado en 3 capítulos:

.

CAPÍTULO 1: Conceptos y herramientas en la Gestión del Conocimiento: en este capítulo se presentan conceptos y definiciones relativos a la gestión del conocimiento en las organizaciones y particularmente en las universidades, la incidencia de las tecnologías de la información y comunicación en este proceso de gestión, presentándose a los sistemas de gestión de contenidos como solución tecnológica posible y por último la contribución que hacen las enciclopedias a la gestión del conocimiento.

CAPÍTULO 2: Arquitectura del sistema: en este capítulo se presentan temas relacionados con la plataforma Web utilizada, los requerimientos del sistema y lo referente a las etapas de análisis, diseño e implementación, que en su conjunto constituyen la descripción de la arquitectura del software.

CAPÍTULO 3: Manual de usuario: en este capítulo se explica el funcionamiento del sistema desde el punto de vista del usuario a partir de la descripción de cada una de las opciones que se ofrecen y los pasos necesarios para la interacción con la interfaz gráfica de usuario.

# <span id="page-11-2"></span><span id="page-11-1"></span><span id="page-11-0"></span>**Capítulo1: Conceptos y herramientas en la Gestión del Conocimiento**

En el presente capítulo se abordan conceptos y definiciones que nos permiten comprender cabalmente la importancia del sistema que se pretende desarrollar. Se tocan aspectos relacionados con el conocimiento y su gestión en las organizaciones, y específicamente en las universidades. Se analiza la incidencia de las tecnologías de la información y comunicación en este proceso de gestión, presentándose a los sistemas de gestión de contenidos como solución tecnológica posible. Por último se expone la contribución que las enciclopedias hacen en la gestión del conocimiento.

## **1.1 La Gestión del Conocimiento**

En la era de la información, la explosión de sus tecnologías, se vive la etapa en la que la humanidad ha alcanzado un desarrollo imprevisible; cada día son mayores las diferencias sociales, políticas y económicas. Se habla constantemente sobre la sociedad de la información, es visible el paso de las sociedades industriales a las pos-industriales y del conocimiento, el cual es el insumo limitante, y el acceso al mismo el determinante principal de la competitividad (Lage Dávila, 2004). Esta nueva sociedad, con organizaciones basadas en el aprendizaje, cuyo capital más preciado es el ser humano, se sustenta en un desarrollo tecnológico sin precedentes, es el punto en el cual las organizaciones planifican sus productos en función de la gestión del conocimiento y de la viabilidad para su obtención.

#### **1.1.1 Conocimiento**

El hombre, a lo largo de su existencia, ha sentido curiosidad por conocer el mundo que lo rodea y ha pretendido dar explicaciones a una serie de interrogantes, las cuales le han surgido de su contacto directo o indirecto con las cosas, hechos y fenómenos que la naturaleza le presenta.

El conocimiento se define como: "reflejo de la realidad objetiva por el hombre a través de sus formas fundamentales sensoriales, racionales verificado por la practica y de manera individualizada. Su difusión e intercambio se produce mediante el lenguaje." (Facultad de Comunicación, 2006)

La adquisición del [conocimiento](http://www.monografias.com/trabajos/epistemologia2/epistemologia2.shtml) está en los medios intelectuales del hombre (observación, memoria, capacidad de juicio, etc.…) A medida que crece el [conocimiento](http://www.monografias.com/trabajos/epistemologia2/epistemologia2.shtml) se da el cambio cualitativo por haber en ello un incremento de reorganización del conjunto y de adquisición de los mismos. (SA, 2006)

### **Proceso de formación del Conocimiento**

Antes de llegar al conocimiento es necesario pasar por una serie de etapas lógicas. La confusión existente es la creencia de que la información es conocimiento, pero la realidad es que la información en sí, no es conocimiento sino es transformada y utilizada. Al hablar de conocimiento se debe distinguir entre lo que son datos, información y conocimiento. (Ponjuán Dante, 1998)

El concepto de **datos** es definido como *"*registros icónicos, simbólicos (fonémicos o numéricos) o sígnicos (lingüísticos, lógicos o matemáticos) por medio de los cuales se representan hechos, conceptos o instruccione*s."* (Urdaneta, 1992)

Los datos por si solos no aportan nada, es necesario contextualizarlos, entenderlos dentro de un conjunto y ver las relaciones que existen entre ellos. A la visión global y contextualizada de los datos es a lo que se puede llamar información.

La información tiene que cumplir una serie de requisitos:

- $\triangleright$  Tener importancia para la persona que la posee.
- $\triangleright$  Necesitar esa información con un propósito.
- $\triangleright$  Estar a disposición de la persona en el momento que la necesite.
- $\triangleright$  Ser clara y veraz.

El conocimiento se precisa como estructuras informacionales que, al internalizarse, se integran a sistemas de relacionamiento simbólico de más alto nivel y permanencia. Debe ser entendido como el valor agregado que surge de la percepción, manipulación y procesamiento de la información. (Ponjuán Dante, 1998)

### <span id="page-13-0"></span>**1.1.2 El conocimiento en el ámbito de las organizaciones**

Las organizaciones están integradas por personas, son una combinación estructurada de recursos donde el ser humano es la pieza clave. Por lo tanto, si las personas aprenden, las organizaciones también. Al igual que los individuos, las organizaciones deben adquirir conocimientos, buscar comprenderlos con claridad, asimilarlos a profundidad, y utilizar diversos medios para que perduren en el tiempo y tengan utilidad, hasta que finalmente sean sustituidos por otros.

### **Las organizaciones**

Se define organización como un conjunto de personas, organizadas con un objetivo específico. Es un sistema constituido por recursos tangibles e intangibles, que operan tanto en el ambiente interno y externo de la misma.

Las organizaciones están reguladas por un conjunto dinámico de valores, ideas, hábitos y tradiciones compartido por las personas que las integran, y que van a determinar su funcionamiento. Frente al entorno cambiante deben ser capaces de mantener, su misión, objetivos, estrategias, metas, recursos necesarios para el logro de los objetivos, así como el control del cumplimiento de los mismos. (Ponjuán Dante, 1998)

## **Organizaciones y conocimiento**

El conocimiento, según se entiende a escala individual, establece las bases para la acción objetiva y la generación de valor. Por otro lado, el conocimiento de cuantía para las organizaciones es aquel que da apoyo directo a las acciones dirigidas al cumplimiento de sus objetivos fundacionales y su permanencia activa durante su tiempo de vida.

Analizando las relaciones entre cada una de las personas componentes de las organizaciones o grupos de trabajo, serán estas, con sus conocimientos y vínculos, las que establecerán las capacidades de cada uno de dichos grupos. Por ello es imprescindible conocer cómo se verán fortalecidas dichas capacidades grupales al determinar los niveles de conocimiento, cohesión y confianza existentes en cada una de dichas redes.

Por lo tanto, el conocimiento existente en la organización se puede entender como el conocimiento sinérgico, resultado de las diferentes interacciones desarrolladas a través de la historia operativa de <span id="page-14-0"></span>la organización, sobre el cual dicha organización desarrollará cada una de sus acciones, orientadas a través de sus objetivos organizacionales y su visión a largo plazo. (Pavez Salazar, 2005)

#### **Proceso de Conversión del Conocimiento**

La problemática de la generación de conocimiento organizacional reside, principalmente, en cómo extender el conocimiento individual al resto de la organización y que este mismo conocimiento compartido vuelva a generar nuevos conocimientos individuales y colectivos, dando lugar a la denominada espiral de conocimiento. (Ver anexo #1)

En una organización concurren los procesos de conversión del conocimiento siguientes:

- ÿ La **socialización** es el proceso de adquirir conocimiento tácito mediante el intercambio de experiencias, como el que ocurre cuando los aprendices observan e imitan a sus maestros, o cuando los empleados en su puesto de trabajo comparten actividades con otros más jóvenes para que vayan obteniendo conocimientos.
- ÿ La **externalización** es bien conocida para el profesional de la información, pues es el proceso de convertir el conocimiento tácito en conceptos explícitos mediante síntesis, metáforas, analogías o modelos.
- ÿ La **combinación** es el proceso de creación de conocimiento explícito al tomar conocimientos explícitos de diferentes fuentes. Así, los expertos realizan reseñas, estados del arte y documentos similares. En las organizaciones se mezclan puntos de vista mediante actividades grupales como las tormentas de ideas, el trabajo en grupo, las conversaciones, etc.
- ÿ La **internalización** es el proceso de convertir conocimiento explícito en tácito, al incorporar experiencias obtenidas de otros modos de creación de conocimiento, bien sea con carácter práctico o no. (Ponjuán Dante, 1998)

#### **1.1.3 La Gestión del Conocimiento en las organizaciones**

La Gestión del Conocimiento es un concepto moderno, tanto que quizás no esté suficientemente bien definido como para ser dominado. Lo cierto es que su aplicación es clave en el éxito de las organizaciones, máxime cuando precisamente el conocimiento se ha incorporado de forma creciente a los recursos de las mismas, y que dicha incorporación se concreta en un conjunto de intangibles valiosos.

#### **¿Que es la Gestión del Conocimiento?**

En la presente investigación se asume la GC como "un conjunto de procedimientos, reglas y sistemas destinados a tratar los datos e informaciones de una organización, captados desde el exterior o generados en ella misma, con la finalidad de constituir un stock de conocimientos objetivados y sistemáticos aplicables a las actividades de la organización por cualquiera de sus integrantes, independientemente de quien los hubiese generado, al objeto de mejorar su eficiencia". (Maestre Yenes, 2000)

#### **Objetivo de la Gestión del Conocimiento**

Como objetivo final, incluso utópico, la gestión GC debería lograr que el conocimiento de una organización estuviese independizado del conocimiento de cada uno de sus integrantes, de tal forma que el conocimiento de cada uno de estos fuese volcándose dinámicamente en un sistema automatizado capaz de garantizar, sin trauma alguno, la marcha ordinaria de la organización aun en el caso del cese de parte, o incluso de todos los integrantes, en un momento dado. (Maestre Yenes, 2000)

#### **El proceso de Gestión del Conocimiento**

Es el proceso sistemático de detectar, seleccionar, organizar, filtrar, presentar y usar la información por parte de los participantes de la organización (Ver anexo #2), donde:

- ÿ Detectar: Es el proceso de localizar modelos cognitivos y activos (pensamiento y acción) de valor para la organización, el cual radica en las personas.
- ÿ Seleccionar: Es el proceso de evaluación y elección del modelo en torno a un criterio de interés. Los criterios pueden estar basados en criterios organizacionales, comunales o individuales, los cuales estarán divididos en tres grandes grupos: Interés, Práctica y Acción.
- ÿ Organizar: Es el proceso de almacenar de forma estructurada la representación explícita del modelo.
- <span id="page-16-0"></span> $\triangleright$  Filtrar: Una vez organizada la fuente, puede ser accedida a través de consultas automatizadas en torno a motores de búsquedas.
- ÿ Presentar: Los resultados obtenidos del proceso de filtrado deben ser presentados a personas o máquinas.
- $\triangleright$  Usar: El uso del conocimiento reside en el acto de aplicarlo al problema objeto de resolver. (Pavez Salazar, 2005)

### **Barreras a la Gestión del Conocimiento**

La GC genera cuantiosos beneficios a las organizaciones. Sin embargo el desarrollo de un proceso de GC conlleva gran complejidad. Aún tratándose de organizaciones dotadas de las infraestructuras técnicas, medios económicos necesarios y personal proactivo hacia el desarrollo de conocimiento, podemos identificar numerosos límites a dicho desarrollo que agrupamos en tres grandes tipos de barreras:

- $\triangleright$  Espaciales: Incluye identificar dónde reside el conocimiento dentro de la organización y fuera de esta y cómo transferirlo y tangibilizarlo en la empresa y acceder a él con independencia de su ubicación.
- $\geq$  Temporal: Cómo hacer sostenible el conocimiento en el tiempo y permitir su uso multiusuario y multiocasión tantas veces como sea necesario por parte de la organización.
- $\triangleright$  Jerárquico-Social: La cultura, la rigidez jerárquica que establezca el organigrama y las relaciones sociales entre los miembros de la organización pueden dinamizar o bloquear el desarrollo, transmisión, generación y aplicación de conocimiento, condicionando de forma decisiva el éxito o fracaso de todo el proceso de implantación de un programa de GC. (Perez and Dressler, 2006)

# **1.2 La Gestión del Conocimiento y la Universidad**

El contexto económico, social y tecnológico actual está provocando cambios a los que también las universidades deben adaptarse. La educación superior es ahora accesible a muchos. Además, la rapidez actual en la transferencia de conocimiento ha generado una, cada vez mayor, demanda de formación continuada por parte de los profesionales y las empresas. La GC es una disciplina adecuada para integrar con fluidez esas nuevas necesidades a la educación superior, tanto en la gestión de la institución universitaria en sí como en sus funciones de investigación y docencia.

<span id="page-17-0"></span>La GC aplicada a la Universidad se propone fortalecer las capacidades para afrontar con éxito el principal desafío de la educación superior en la actualidad, a saber: participar en la creación y la difusión de los conocimientos para resolver los problemas de la sociedad, formar especialistas con responsabilidad moral y extender las fronteras de las ciencias.

#### **1.2.1 La Universidad**

La universidad es una institución social que tiene la función de preservar, transmitir y desarrollar la cultura de una sociedad. Entendida la cultura como "conjunto de ideas y realizaciones de la humanidad", es decir, que contempla tanto lo material como lo espiritual; así como los procedimientos para crear, aplicar y transmitir la cultura,. (Morales Gonzáles, 2004, Morales González, 2004)

Para el proceso de conservación, transmisión y desarrollo de la cultura, la sociedad necesita formar ciudadanos que como trabajadores se apropien de la misma y la apliquen en el ejercicio de la profesión y que, además, la enriquezcan mediante la investigación y creación en general.

En tal sentido la universidad tiene como tarea central formar profesionales y especialistas de distintas disciplinas, así como producir y transmitir conocimiento. Suelen brindar servicios, generar nuevas tecnologías o realizar tareas de extensión cultural. Se interesan por la formación de dirigentes.

El conjunto de actividades que se llevan a cabo en esta institución moviliza investigadores, profesores, estudiantes, funcionarios y empleados. Dichas actividades están inspiradas en políticas científicas, académicas y pedagógicas, que tienen a su vez como fundamento principios filosóficos, políticos, religiosos o morales.

En la universidad acontecen diferentes procesos, entre los que se pueden mencionar: docente, investigativo, extensionista, etc. Todos ellos ocurren interrelacionadamente, con el propósito de favorecer la calidad en la formación integral de los estudiantes.

Cabe destacar el papel de las bibliotecas universitarias, las cuales emergen como el espacio donde se concentran todos aquellos servicios y unidades que tienen una relación directa con el soporte al <span id="page-18-0"></span>aprendizaje de los miembros de la comunidad universitaria, así como el espacio desde el cual se accede a toda la información y la documentación necesaria para este proceso.

#### **1.2.2 La Universidad Cubana**

La Educación Superior cubana cumple los principios de universalidad planteados por la UNESCO y responde al proyecto de sociedad revolucionaria que estamos construyendo.

La revolución cubana ha tenido siempre como premisa ofrecer posibilidades de acceso a todos los ciudadanos, sin discriminación de ningún tipo. Estas posibilidades han ido agrandándose progresivamente al aumentar, diversificar y extenderse a todas las provincias del país las instituciones de carácter superior.

El proceso formativo que se lleva a cabo en los Centros de Educación Superior se realiza mediante un estrecho vínculo con las instituciones de la producción y los servicios y se le ofrece una importancia especial al desarrollo de la investigación científica.

En la universidad cubana no sólo se prepara al individuo en el orden teórico y práctico para desempeñarse en determinada profesión, sino que se ofrece una formación que abarca de manera integral el desarrollo de la personalidad de los estudiantes. Los profesionales que en ella se forman se caracterizan por su humanismo, vocación revolucionaria, sólidos conocimientos teórico-prácticos y actitudinales, y el desarrollo de una mentalidad científica.

En la actualidad, el reto que se impone la educación superior en Cuba, va más allá de la formación masiva de profesionales, pues se trata de un problema de cultura científica, artística, literaria, humanista, que tiene como fundamento la adquisición y generación de conocimiento, como variable determinante del poder y del progreso. Más que cantidades de profesionales, lo que se pretende es la reproducción de cualidades de nuestra fuerza de trabajo futura que garanticen la continuidad histórica del Proyecto de Transformación Social cubano, que en la movilidad social se recupere el valor del conocimiento individual y que el compromiso de la juventud universitaria se motive más espontáneamente por valores vinculados a su nivel cultural, político e ideológico. (Morales Gonzáles, 2004)

## <span id="page-19-1"></span><span id="page-19-0"></span>**1.2.3 Gestión del Conocimiento en la Universidad**

Se define la GC en la Universidad como un enfoque teórico-práctico que se propone definir políticas y procedimientos destinados a mejorar las condiciones de la universidad para crear, organizar, difundir y aplicar conocimientos con el fin de:

- $\triangleright$  Incrementar el potencial científico y tecnológico.
- $\triangleright$  Formar especialistas y líderes con valores éticos.
- $\triangleright$  Fortalecer la calidad de la educación.
- $\triangleright$  Contribuir a la resolución de problemas de la sociedad.
- $\triangleright$  Mejorar la eficiencia "inteligente" de las organizaciones sociales.
- $\triangleright$  Optimizar el uso de los recursos.
- $\triangleright$  Favorecer la creatividad.
- $\triangleright$  Conocer y dirigir el flujo de los conocimientos científicos hacia metas. destinadas a mejorar las condiciones de vida de la sociedad.

## **1.3 El uso de las tecnologías de la Información y Comunicación (TIC's) en la Gestión del Conocimiento**

El término "Tecnologías de la Información y Comunicación" (en adelante TIC's) está relacionado con todos los aspectos del manejo, procesamiento y comunicación de información. Dentro de esta categoría se encuentran las nuevas tecnologías asociadas a Internet, el almacenamiento de datos, los sistemas de información, las comunicaciones, entre muchas otras.

La GC, entendida en un sentido amplio, abarca desde los más elementales sistemas de información hasta los más sofisticados y complejos capaces de predictibilidad. Requiere tanto la intervención de las personas, como la incorporación de estas tecnologías, que faciliten y favorezcan su desarrollo. Para ello la tecnología aportará tanto ideas como mecanismos de automatización que, convenientemente asistidos por la labor humana, permitan construir sistemas de soporte al plan de GC.

Entiéndase que las TIC's proveen el marco, pero no el contenido. El contenido es una cuestión exclusiva de los individuos. La TIC's facilitan el proceso, pero por sí mismas son incapaces de extraer la información y conocimiento que poseen las personas.

<span id="page-20-0"></span>En las organizaciones las TIC´s han automatizado tareas rutinarias, y han dejado espacio para hacer tareas más gratificantes y de mayor valor, tanto para las personas como para la organización. Han pasado a ser el canal de comunicación entre las fuentes de información y la toma de decisiones.

#### **1.3.1 Herramientas informáticas para la GC**

El soporte de un sistema de GC (SGC) lo constituye la información documental que a diario es generada en las organizaciones. De manera que si esta se maneja en forma automatizada se podrá mantener más accesible y más segura, por lo tanto mas viva. Este objetivo justifica por sí mismo la incorporación de unos métodos y unas aplicaciones informáticas apropiadas.

En la implantación de un proyecto de GC, es necesario seleccionar herramientas adecuadas, a partir de las características y necesidades específicas de la organización, teniendo en cuenta la cultura organizativa, el perfil de las personas que la integran, los procesos productivos y los contenidos.

Las herramientas de gestión del conocimiento, en correspondencia con la función específica que realizan, se agrupan en:

- ÿ Herramientas de generación de conocimiento: son las herramientas y técnicas que se enfocan en la exploración y análisis de datos para descubrir dentro de ellos patrones interesantes. Algunas herramientas/técnicas son Data Mining (DM), Knowdeedge Discovery en Database (KDD), Text Mining (TM), Web Mining (WM), Sistemas inteligentes de Apoyo a las decisiones (SAID), Sistemas Expertos (SE), Agentes inteligentes (AI), entre muchas otras. Este tipo de tecnología generalmente se cataloga dentro del área de IA.
- ÿ Herramientas que facilitan la generación de conocimiento: son las herramientas y técnicas que facilitan el libre flujo de conocimiento dentro de la organización. Algunas herramientas/técnicas son Lotus Notes, Net Meeting, E-mail, Intranets/Extranets & Pportales, IdeaFisher, Idea Procesos, Grupos de discusión, Servicio de mensajes, entre otras. Este tipo de tecnología se cataloga dentro del área de la Administración de la Información, comunicación, representación y Groupware.
- <span id="page-21-0"></span>ÿ Herramientas para las mediciones de conocimiento: son herramientas y técnicas que facilitan la visualización de los conocimientos. Se pueden catalogar en tres categorías: actividades de conocimiento, resultados basados en conocimientos, e inversiones en conocimiento.
- $\triangleright$  Herramientas de búsqueda y personalización de información: la búsqueda de texto completo es probablemente el método más conocido y usado al realizar una búsqueda. La idea detrás de este método es la búsqueda a través de documentos y palabras claves, donde los motores de búsqueda mas conocidos por el público en general son los que se pueden encontrar en Internet, como Google, Yahoo, Altavista, Lycos, entre otros; pero existe una gran variedad de motores de búsqueda. El modo de operar de estos, consiste en la construcción de un índice de palabras claves que se encuentran en los documentos, y estos índices creados, se hacen corresponder cuando se realiza la búsqueda y como resultado se muestran las páginas que tienen aquellos índices. (Hernandez, 2006)

## **1.4 Sistemas de Gestión de Contenidos (CMS) en la Gestión del Conocimiento**

Una de las características más importantes de la GC es su importante dimensión tecnológica. La GC no sería lo que actualmente es si no hubiera aparecido de la mano del desarrollo de una serie de tecnologías de la información y de la comunicación. De esta manera existe un vasto conjunto de soluciones tecnológicas que participan en el éxito pragmático de esta disciplina y que, en cierto sentido, compiten por ocupar un lugar privilegiado dentro de la misma. En los últimos años se está desarrollando y consolidando una nueva herramienta, los sistemas de gestión de contenidos que, por sus características funcionales propias, puede llegar a convertirse en el estándar tecnológico para la implementación de los programas de GC.

#### **1.4.1 Sistemas de Gestión de Contenidos**

Un Sistema de gestión de contenido (CMS - Content Management System) es un software que se utiliza principalmente para la gestión Web. Entiéndase por gestión Web al proceso que permite la creación y administración de contenidos en páginas Web (Domínguez and González, 2006).

Un CMS controla la creación, gestión, distribución, publicación, y el mantenimiento de la información en la organización. Cubre el ciclo de vida completo de las páginas de un sitio Web,

<span id="page-22-0"></span>proporcionando herramientas simples para crear el contenido, a través de publicación, gestión de archivos, etc. También proporciona la capacidad de manejar la estructura del sitio, el aspecto de las páginas publicadas, y la navegación a través del sitio Web.

Consiste en una interfaz que controla una o varias bases de datos donde se aloja el contenido del sitio. El sistema permite manejar de manera independiente el contenido por una parte y el diseño por otra. Así, es posible manejar el contenido y en cualquier momento darle al sitio un diseño distinto sin tener que darle al contenido un formato nuevo.

#### **1.4.2 Funciones de los Sistemas de Gestión de Contenidos**

Los CMS poseen un conjunto de características funcionales, que se agrupan en dos categorías; las relacionadas con la edición de contenidos, y los relacionados con la explotación de la Web.

## **Edición de Contenido**

En esta categoría se agrupan todas las funcionalidades que ofrecen los sistemas de gestión de contenidos y que están relacionadas con el ciclo de vida básico de los contenidos. Se distinguen las funciones involucradas en la creación, gestión, publicación y presentación de esos contenidos.

Los CMS ofrecen todo el utillaje informático necesario para desarrollar con comodidad la autoría y creación de los contenidos. En este sentido, acostumbran a suministrar un editor de texto WYSIWYG (what you see is what you get: 'lo que ves es lo que obtendrás', literalmente). Este editor permite que un contenido pueda ser creado por una persona que no posea conocimientos técnicos sobre la creación de páginas Web, estando consciente en todo momento del aspecto final del contenido. Esta funcionalidad se refuerza, además, con el hecho de que los CMS tratan el contenido separadamente de la apariencia final que pueda adquirir el mismo, permitiendo que la persona que lo crea se centre, casi de forma exclusiva, en la calidad semántica del mismo. Por otro lado, suministran soluciones de workflow (flujos de trabajo), que permiten que los contenidos puedan ser creados por distintas personas, descentralizando la autoría de los mismos y ofreciendo las ventajas que esto supone.

En lo que respecta a la gestión de los contenidos, brindan la posibilidad de dar de alta o baja a un contenido en el depósito, así como la explotación (búsqueda y recuperación) de todos los contenidos

que se han ido creando y añadiendo. No solo se almacenan contenidos, sino tambien un conjunto de datos relativos a los documentos, tales como versiones hechas, autores, fecha de publicación, cambio y caducidad, etc., y los datos y preferencias de los usuarios. Lo anterior facilita un control de versiones y autoría en cada uno de los contenidos. Además se pueden integrar tesauros, taxonomías y ontologías para mejorar la gestión, la importación y explotación de bases de datos ya existentes y la incorporación al depósito de documentos en distintos formatos.

Al abordar las funciones relacionadas con la publicación de los contenidos, se suministran soluciones tecnológicas que permiten realizar la publicación de contenidos de una forma muy cómoda. El éxito de las funciones de publicación se sostiene sobre un tratamiento que ya hemos apuntado: mantener separados el contenido de las páginas y su apariencia final. Esta separación permite que se controle la visualización de esas páginas mediante el uso de plantillas que previamente hayan sido creadas y sin que los eventuales cambios de visualización afecten al contenido de las mismas. También ofrecen la posibilidad de publicar de forma programada los contenidos (introduciendo una fecha de inicio y otra final de publicación), de diseñar interfaces de forma personalizada y de publicar en los diferentes formatos existentes (PDF, HTML, etc.).

Describamos, por último, las funciones relacionadas con la presentación de los contenidos. Entre estas funciones habría que destacar la de permitir un acceso personalizado a la Web a través del diseño de los menús de navegación, manteniendo los enlaces y favoreciendo, de esta manera, la usabilidad de la misma. Aunque no suelen presentar problemas para que sus páginas puedan ser visualizadas por los principales navegadores (Mozilla, Explorer, etc.), ofrecen la posibilidad de transformar todos los contenidos en documentos con formato HTML, lo que garantiza la perfecta compatibilidad con los navegadores y plataformas. También permiten la posibilidad de restringir el tipo de usuarios de la Web exigiendo un tipo de tecnología concreta (Java, Javascript, Flash, etc.) para la visualización de sus páginas. (Perez and Gutierrez, 2005)

#### **Explotación de la Web**

La primera de estas funciones hace referencia a la posibilidad de crear entornos colaborativos utilizando las soluciones tecnológicas que ofrece un CMS. Si se aprovechan las herramientas de workflow suministradas para la creación de los contenidos, se pueden solucionar, simplificar y mejorar aquellos procesos de la organización donde se puedan automatizar circuitos y flujos <span id="page-24-0"></span>documentales. En la misma línea, estos sistemas permiten crear espacios virtuales de encuentro (foros) que habilitan la comunicación sincrónica y diacrónica entre los usuarios de los mismos.

La segunda de las funciones se centra en la creación y el control de perfiles de usuarios otorgándoles, de forma planificada, ciertos privilegios de acceso, autoría y transformación. Este control también permite obtener informes sobre el comportamiento de explotación de los usuarios (qué miran, qué recuperan, qué imprimen, etc.) que habilitan la posibilidad de realizar estudios de usabilidad de la Web e introducir mejoras a partir de los mismos. Estos sistemas permiten también que los usuarios autorizados puedan dar de alta (respecto a la autoría) a nuevos usuarios y éstos a unos terceros.

La tercera de las funciones se centra en la posibilidad de crear un sistema de sindicación de contenidos. Si se aprovecha la gestión de usuarios y perfiles, el sistema permite la creación automática, en función de esos perfiles, de nuevos contenidos a partir de los ya existentes.

Otra de las características se encuentra relacionada con la introducción de nuevas funcionalidades. Los sistemas de gestión de contenidos permiten la integración a voluntad de nuevas funcionalidades en la Web para cubrir el crecimiento y las nuevas necesidades que ésta deba cumplir. Son capaces de introducir esas nuevas funcionalidades de una manera cómoda y sin que esta introducción produzca problemas estructurales internos.

La última de las funciones es la de la integración de otras aplicaciones. Los CMS, utilizando un recurso del tipo API (Applications Programming Interface), son capaces de integrar dentro del mismo otras soluciones informáticas externas al sistema. (Perez and Gutierrez, 2005)

#### **1.4.3 Sistemas de Gestión de Contenidos en la Gestión del Conocimiento**

En la implantación de un programa de GC existe un conjunto de operaciones críticas de cuyo correcto desarrollo depende en gran medida su éxito o fracaso. Estas operaciones son: la creación de conocimiento, su captura, su estructuración y procesamiento, su diseminación, su adquisición y la aplicación del conocimiento. Los CMS y sus funcionalidades prestan gran ayuda en la implementación adecuada de estas operaciones críticas.

#### **La creación del conocimiento**

En el sistema (CMS), se encuentran almacenados documentos que representan conocimiento, a través de los cuales se puede generar nuevo conocimiento. Si se integran recursos como tesauros, taxonomías y ontologías, el proceso de búsqueda y recuperación de estos documentos se hace mucho más eficiente. El almacenamiento de datos y preferencia de los usuarios permite diseñar perfiles de usuarios que ofrezcan a un usuario en particular aquellos documentos que pueden serle susceptibles en la generación de nuevo conocimiento. A todo esto la de sindicación de contenidos ofrecería nuevos documentos contenedores de conocimiento. Se puede crear espacios virtuales (foros), a través de los cuales se suele producir un denso intercambio de ideas entre los miembros de la organización.

#### **La captura del conocimiento**

Permite que la persona que posee el conocimiento sea la misma que lo capture y lo represente en un documento. Y que, además, pueda ir variándolo o revisándolo en función de la evolución del mismo. Así, realice esta captura, representación y revisión de una forma rápida, cómoda y, lo que también es importante, en línea, centrándose solamente en la calidad del conocimiento. Se puede utilizar también las soluciones de workflow para permitir que los documentos que representan conocimiento puedan ser creados por distintas personas. Todos estos procesos con un alto control de seguridad y bajo un control legal mediante una inspección de autoría.

#### **Estructuración y procesamiento del conocimiento**

Mediante la utilización de la solución de workflow, podemos simplificar y racionalizar en gran medida las operaciones involucradas en la revisión a la cual los miembros del consejo editor someten los documentos que representan conocimiento y que son candidatos a formar parte del depósito. Una vez que el documento pasa la revisión y puede considerarse como aprobado, es posible en el mismo proceso enriquecer los documentos evaluados con estándares de control, fruto del análisis formal y semántico del mismo, lo que de esta manera asegura una ulterior explotación documental mucho más efectiva. Se permite dar de alta o baja a los documentos, y en función de los intereses de la organización, que puedan ser accesibles y compartidos por todos sus miembros que lo necesiten.

#### **La diseminación del conocimiento**

La diseminación del conocimiento, se suele realizar mediante la transferencia y difusión de los documentos en los que se encuentra representado. Hay que recordar que los CMS contienen almacenados documentos en los que se encuentra representado el conocimiento. En este sentido, facilitan la diseminación o compartimiento del conocimiento a través de la explotación (búsqueda y recuperación) de dichos documentos. Al igual que en la operación de creación de conocimiento, se puede enriquecer el proceso mediante el uso de recursos documentales como los tesauros, las taxonomías o las ontologías. Si se aprovecha la utilidad de gestión de perfiles de usuarios y la sindicación de contenidos, se le ofrece al usuario aquellos documentos que pueden serle útiles, así como los que contienen conocimientos creados de forma automática a partir de documentos que previamente se encontraban en el depósito. También Se pueden diseñar entornos colaborativos virtuales donde se permita que se disemine el conocimiento a partir de los intercambios comunicativos y los intereses particulares de los usuarios de esos espacios.

## **La adquisición del conocimiento**

Ésta se suele realizar mediante la interacción entre el miembro de la comunidad y el documento donde se encuentra representado el conocimiento y que ha obtenido tras un proceso de búsqueda y recuperación.

Para mejorar esa adquisición mediada por la interacción receptor-documento se pueden implementar diversas estrategias. Así, por ejemplo, por un lado se puede reducir el ruido y el silencio en la recuperación de los documentos que contienen conocimiento crítico para un miembro de la organización, aprovechando la utilidad de gestión de perfiles de usuarios y la sindicación de contenidos. Esta reducción permite obtener como resultado que el conjunto de documentos con los que tiene que interaccionar el individuo sea mucho más adecuado y útil. Y, por otro lado, también se puede mejorar la interacción gestionando y personalizando la visualización de esos documentos si se utilizan las herramientas relacionadas con la publicación de contenidos.

A semejanza con las operaciones anteriormente descritas, la adquisición se realiza a través de estrategias de socialización entre el individuo que posee el conocimiento y el potencial receptor del mismo. En este sentido se pueden planificar entornos colaborativos virtuales.

## <span id="page-27-0"></span>**La aplicación del conocimiento**

En esta operación, el papel de los sistemas de gestión de contenidos es un poco más indirecto que en los casos anteriores. Directamente no intervienen en la aplicación y reutilización del conocimiento adquirido por los miembros de una organización. Sin embargo, sí intervienen, y de una manera muy directa, en la difusión de los resultados de esa aplicación. Sobre todo cuando el receptor utiliza ese conocimiento en nuevos contextos diferentes del que lo originó y, a partir de una reinterpretación del mismo, se termina obteniendo como fruto la creación de nuevo conocimiento. Todo este conocimiento se puede integrar al sistema, activándose de nuevo toda la cadena de operaciones críticas que se pueden apoyar sobre este recurso tecnológico.

## **Los CMS y otras ventajas en la GC**

Una de las virtudes más interesantes de los Sistemas de Gestión de Contenidos es su capacidad de integrar aplicaciones externas al sistema. Si se sirve de esa capacidad de los CMS basada en recursos del tipo API (Applications Programming Interface), podemos enriquecer todo el sistema de gestión del conocimiento integrando de una forma articulada dentro de una misma solución tecnológica otros recursos informáticos que suelen utilizarse en este tipo de programas.

En este sentido, dentro del CMS se pueden incluir otros recursos como los programas de data warehouse, data mining o text mining que pueden ayudar en la creación, captura, estructuración, diseminación y adquisición del conocimiento a partir de la gestión de documentos que contienen representados conocimientos.

Es posible, además, integrar un sistema de soporte a la toma de decisiones que facilite que los miembros puedan mejorar sus contribuciones a los objetivos organizacionales a partir de una toma de decisiones más adecuada, más ágil y menos tutelada.

## **1.4.4 CMS de código abierto**

Antes que nada se entiende por software de código abierto o libre, aquel que distribuye de forma libre su código fuente, de forma que los desarrolladores pueden hacer variaciones, mejoras o reutilizarlo en otras aplicaciones. (Garcia and Alfonso, 2004)

Los CMS de código abierto se basan en las comunidades de usuarios que comparten información y solución a los problemas, aportando en cada momento mejoras indiscutibles. Esta característica les <span id="page-28-0"></span>confiere gran flexibilidad. La disponibilidad del código fuente posibilita que se hagan personalizaciones del producto, correcciones de errores y desarrollo de nuevas funcionalidades. Este hecho es una garantía de que el producto podrá evolucionar incluso después de la desaparición del grupo o empresa creadora.

Son varios los CMS de código abierto, entre los que se pueden mencionar: Ruby on Rails, Drupal, Mambo, Typo3, Movable Type, Word Press, Text Pattern. A continuación mostramos los requerimientos de software para estos sistemas (Ver anexo #3).

## **1.4.5 Drupal como CMS seleccionado**

Haciendo un análisis de los CMS de código libre existentes, y en correspondencia a los requerimientos que el sistema a desarrollar imponía, elegimos al Drupal como plataforma de trabajo. La siguiente figura muestra a través de un conjunto de criterios de selección, una comparación entre diferentes sistemas de gestión de contenidos (Ver anexo #4).

Drupal es una plataforma extremadamente flexible que permite muchas opciones para cambiar el aspecto de su sitio, la interacción de los usuarios, o los tipos de contenido que se pueden mostrar. Aunque existen muchas opciones de configuración, Drupal funciona perfectamente una vez que se ha instalado y no se necesita mucha configuración inicial.

A medida que el sitio Web evoluciona y la demanda crece, es fácil ir adaptando el aspecto o la funcionalidad a las necesidades. Primero se ajustan las opciones de configuración, instalando nuevos módulos o temas visuales y, en último término, ya que Drupal es un producto que se entrega con una licencia de código abierto, se puede modificar el código adaptándolo hasta el infinito.

Las características que hicieron decidirse por Drupal, además de las comunes entre todos los CMS fueron:

- $\triangleright$  CMS de código abierto.
- $\triangleright$  Facilidad de uso.
- $\triangleright$  Presenta gran escalabilidad, que no es más que la facilidad de crecimiento del sitio Web, desde un pequeño conjunto de usuarios hasta un nivel empresarial.
- <span id="page-29-0"></span>ÿ Facilidad de adecuarse a futuras necesidades. Se logra mediante la incorporación de nuevos módulos.
- $\triangleright$  Separación de los conceptos de contenido, presentación y estructura que permita la modificación de uno de ellos sin afectar a los otros.
- $\triangleright$  Facilita un efectivo control de acceso a la información, suministrando un robusto y flexible gestor de sesiones y usuarios.
- $\triangleright$  Posibilidad de montar su base de datos en más de un gestor de base de datos, en este caso Mysql y PostgreSql.
- $\triangleright$  Suficiente soporte para distintas funcionalidades Web.
- $\triangleright$  Amplia comunidad de desarrollo en la Web.

# **1.5 Enciclopedias**

Una enciclopedia, por definición, es una obra que ofrece lo que las ciencias explican. Podemos entender "ciencias" en un sentido amplio que agrupa también a las artes, oficios, tecnologías, métodos e información diversa sobre temas asimismo diferentes.

Los contenidos de una enciclopedia cumplen una serie de requisitos:

- ÿ Son de interés universal: pueden ser de interés para cualquier ser humano. Así, no hay contenidos de interés puramente local o personal.
- ÿ Son de interés atemporal: en principio, no hay razones para pensar que el contenido pueda perder interés con el tiempo, salvo que la información se quede desactualizada.
- $\triangleright$  Se organizan de lo general a lo concreto. Esto por las limitaciones de espacio y para conseguir que la obra completa sea autosuficiente, es decir, que no sea necesario consultar otros textos para entender su contenido.

## **1.5.1 Enciclopedias en la Gestión del Conocimiento**

Las enciclopedias son de gran utilidad en el desarrollo del conjunto de operaciones críticas, de las cuales depende, en gran medida, la adecuada implantación de un programa de GC.

Las enciclopedias en si son un compendio de conocimiento. En ellas se captura y recopila de manera estructurada todo el saber humano proveniente de su práctica histórico social. En este sentido son un <span id="page-30-0"></span>instrumento ideal de consulta y referencia, a través del cual podemos adquirir y generar nuevos conocimientos. Entre sus roles primordiales se encuentra la diseminación de todo el conocimiento que albergan.

## **1.6 Conclusiones parciales**

- $\triangleright$  La gestión del conocimiento ha emergido como una disciplina capaz de tramitar procesos tales como: creación, adquisición y transferencia de conocimiento, incorporándolos de forma activa en la vida de la organización.
- ÿ Las tecnologías de la información y comunicación aportan ideas y mecanismos de automatización, que convenientemente asistidos por la labor humana, permiten construir sistemas de soporte al plan de gestión del conocimiento. En este sentido los sistemas de gestión de contenidos se presentan como una solución tecnológica posible, específicamente Drupal.
- ÿ Las enciclopedias contribuyen en la implantación de un programa de gestión del conocimiento.

# <span id="page-31-0"></span>**Capítulo 2: Arquitectura del sistema**

En el presente capítulo se abordan los aspectos relacionados con la arquitectura del sistema. Se presenta lo relacionado con la plataforma Web utilizada, los requerimientos, así como todo lo referente a las etapas de análisis, diseño e implementación del sistema.

## **2.1 Plataforma Web utilizada**

Una plataforma Web tiene cuatro componentes básicos: un sistema operativo, un servidor Web, una base de datos y un lenguaje de programación (Daccach, 2006). El estudio de las alternativas de solución se ve generalmente dominado por dos opciones, siendo una de ellas la que utiliza software de Microsoft (Base de datos Access o SQL Server dependiendo de la cantidad de datos que se vaya a almacenar, Sistema Operativo Windows 2000 Server, Servidor Web IIS y ASP como lenguaje de programación para la interconexión de las páginas con la base de datos) y la otra la que usa software libre, y que se denomina LAMP (Linux como Sistema Operativo, Servidor Web Apache, Base de datos MySQL y PHP como lenguaje de programación para las páginas dinámicas).

Para el desarrollo de este sistema se seleccionó Drupal como herramienta de trabajo, el cual se soporta sobre una plataforma LAMP.

LAMP es el acrónimo de **L**inux, **A**pache, **M**ySQL y **P**HP, y está considerada como una de las mejores herramientas que el software libre proporciona y que permite a cualquier organización o individuo tener un servidor Web versátil y robusto, además de su principal ventaja: el coste económico. Su mantenimiento se reduce a la actualización de paquetes descargados por Internet y su nivel de seguridad es muy bueno, al liberarse parches de seguridad al muy poco tiempo de declararse una alerta. (Sánchez, 2005)

Aunque creados por separado, cada una de las tecnologías que lo forman disponen de una serie de características comunes. Especialmente interesante es el hecho de que estos cuatro productos pueden funcionar en una amplia gama de arquitecturas hardware (Intel y compatibles, SPARC, Mips y Macintosh) realizando pocos cambios en un código relativamente sencillo sin perder estabilidad y garantizando por tanto, la portabilidad (Sánchez, 2005).

<span id="page-32-0"></span>Esto ha convertido a LAMP en la alternativa más adecuada para pequeñas y medianas empresas, en resumen se pueden identificar las siguientes ventajas de esta plataforma:

- $\triangleright$  El tiempo de desarrollo en PHP es menor al tener a su disposición una enorme cantidad de clases de programación preconstruidas.
- $\triangleright$  La velocidad de operación es mayor.
- $\triangleright$  El requerimiento de hardware es menos demandante que con Solaris o Windows XP Server.
- $\triangleright$  Se soporta una gran cantidad de tecnologías adicionales (PDF, Flash, FTP, etc.), lo que hace más flexible el producto final.
- $\triangleright$  Se pueden generar certificados de autenticación propios para asegurar las transacciones encriptadas por Internet.
- $\triangleright$  El servidor puede incluir un cortafuegos para evitar intrusiones y asegurar la continuidad de operación. Es además inmune a más del 99% de los virus en Internet.

Seguidamente se exponen cada uno de los componentes de la plataforma LAMP por separado, explicando sus características principales y comentando las ventajas de cada uno de ellos.

#### **2.1.1 Linux**

Linux hace referencia al kernel del sistema operativo (SO) de código abierto creado originalmente por Linus Torvalds. Desde sus comienzos como hobby para estudiantes de universidad, Linux ha ganado peso, convirtiéndose en una familia de sistemas operativos fiables, que son utilizados tanto por grandes como pequeñas compañías a nivel mundial. Gracias al desarrollo de la comunidad open source en pro del propio kernel del SO, la labor de desarrolladores individuales, así como un buen número de versiones comerciales apoyadas por proveedores, Linux es considerado una elección segura y fiable para muchas aplicaciones servidor.

#### **2.1.2 Apache**

Apache es el servidor Web por excelencia, con algo más de un 60% de los servidores de Internet confiando en él. Entre sus características más sobresalientes están:

 $\triangleright$  Fiabilidad: Alrededor del 90% de los servidores con más alta disponibilidad funcionan con Apache.

- <span id="page-33-0"></span> $\triangleright$  Gratuidad: Apache es totalmente gratuito, y se distribuye bajo la licencia Apache Software License, que permite la modificación del código.
- ÿ Extensibilidad: se pueden añadir módulos para ampliar las ya de por sí extensas capacidades de Apache. Hay una gran variedad de módulos, que permiten desde generar contenido dinámico (con PHP, Java, Perl, Python, ...), monitorizar el rendimiento del servidor, atender peticiones encriptadas por SSL, hasta crear servidores virtuales por IP o por nombre (varias direcciones Web son manejadas en un mismo servidor) y limitar el ancho de banda para cada uno de ellos. Dichos módulos pueden incluso ser creados por cualquier persona con conocimientos de programación. (Sánchez, 2005)

## **2.1.3 MySQL**

MySQL es un sistema para la administración de bases de datos relacional (RDBMS) rápido y sólido. Las bases de datos permiten almacenar, buscar, ordenar y recuperar datos de forma eficiente. El servidor de MySQL controla el acceso a los datos para garantizar el uso simultáneo de varios usuarios, para proporcionar acceso a dichos datos y para asegurarse de que sólo obtienen acceso a ellos los usuarios con autorización. Por lo tanto, MySQL es un servidor multiusuario y de subprocesamiento múltiple. Utiliza SQL (del inglés Structured Query Language, Lenguaje de consulta estructurado), el lenguaje estándar para la consulta de bases de datos utilizado en todo el mundo.

MySQL se distribuye bajo una licencia de código abierto en la actualidad, pero también existen licencias comerciales.

Entre los competidores principales de MySQL, se puede citar a PostgreSQL, Microsoft SQL Server y Oracle. MySQL cuenta con muchas ventajas, entre las que se encuentran las siguientes:

- $\triangleright$  Alto rendimiento.
- $\triangleright$  Bajo coste.
- $\triangleright$  Facilidad de configuración y aprendizaje.
- $\triangleright$  Portabilidad.
- $\triangleright$  Accesibilidad a código fuente. (Welling, 2003)

A continuación se comentan en más detalle estas cualidades.

#### **Rendimiento**

<span id="page-34-0"></span>MySQL es muy rápido. Si se desea, se puede consultar la página de indicadores comparativos de sus desarrolladores en el sitio Web mysql.com. Estos indicadores revelan en muchos casos una diferencia de velocidad abismal con respecto a los productos de la competencia.

#### **Bajo coste**

MySQL está disponible de manera gratuita, bajo una licencia de código abierto, o por un precio reducido en forma de licencia comercial si resultara necesario para su aplicación.

#### **Facilidad de uso**

Las bases de datos más modernas utilizan SQL. MySQL resulta además más sencillo de configurar que otros productos similares.

#### **PortabiIidad**

MySQL se puede utilizar en una gran cantidad de sistemas Unix diferentes así como bajo Microsoft Windows.

#### **Código fuente**

Como en el caso de PHP, se puede obtener y modificar el código fuente de MySQL. (Welling, 2003)

## **2.1.4 PHP**

PHP es un lenguaje de secuencia de comandos de servidor diseñado específicamente para la Web. Dentro de una página Web puede incrustar código PHP que se ejecutará cada vez que se visite una página. El código PHP es interpretado en el servidor Web y genera código HTML y otro contenido que el visitante verá.

PHP es un producto de código abierto, lo que quiere decir que puede acceder a su código, utilizarlo, modificarlo y redistribuirlo sin coste alguno. Las siglas PHP equivalían inicialmente a Personal Home Page (Página de inicio personal) pero se modificaron de acuerdo con la convención de designación de GNU (del ingles, Gnu's Not Unix, Gnu no es Unix) y ahora equivale a PHP Hipertext Preprocessor (Preprocesador de hipertexto PHP).

Entre los competidores principales de PHP se puede citar a Perl, Microsoft Active Server Pages (ASP), Java Server Pages (JSP) y Allaire ColdFusion. En comparación con estos productos, PHP cuenta con muchas ventajas, entre las que se encuentran las siguientes:

 $\blacktriangleright$  Alto rendimiento.

- $\triangleright$  Interfaces para una gran cantidad de sistemas de bases de datos diferentes.
- $\triangleright$  Bibliotecas incorporadas para muchas tareas Web habituales.
- $\triangleright$  Bajo coste.
- $\triangleright$  Facilidad de aprendizaje y uso.
- > Portabilidad.
- $\triangleright$  Acceso al código abierto.

A continuación se comentan en más detalle estas cualidades.

#### **Rendimiento**

PHP es muy eficiente. Mediante el uso de un único servidor, puede servir millones de accesos al día. Los indicadores comparativos de rendimiento publicados por Zend Technologies muestran que PHP supera ampliamente a sus competidores en esta faceta.

#### **Integración de bases de datos**

PHP dispone de una conexión propia a todos los sistemas de bases de datos. Además de MySQL, puede conectarse directamente a las bases de datos de PostgreSQL, mSQL, Oracle, dbm, filepro, Hyperwave, Informix, InterBase y Sybase, entre otras. El uso de ODBC (del inglés Open Database Connectivity Standard, Estándar de conectividad abierta de base de datos) permite establecer una conexión a cualquier base de datos que suministre un controlador ODBC. Entre ellas, se incluyen los productos de Microsoft, y muchos otros.

#### **Bibliotecas incorporadas**

Como se ha diseñado para su uso en la Web, PHP incorpora una gran cantidad de funciones integradas para realizar útiles tareas relacionadas con la Web. Puede generar imágenes de diferentes formatos al instante, establecer conexiones a otros servicios de red, enviar correos electrónicos, trabajar con cookies y generar documentos PDF, todo con unas pocas líneas de código.

#### **Coste**

PHP es gratuito. Se puede descargar la última versión de http://www.php.net cuando lo desee sin coste alguno.

#### **Aprendizaje de PHP**

La sintaxis de PHP se basa en otros lenguajes de programación, principalmente en C y Perl, de manera que su aprendizaje resulta sencillo si ya existe familiaridad con estos lenguajes.
#### **Portabilidad**

PHP está disponible para una gran cantidad de sistemas operativos diferentes. Se puede escribir código PHP en todos los sistemas operativos gratuitos del tipo Unix, como Linux y FreeBSD, versiones comerciales de Unix, como Solaris e IRIX o en las diferentes versiones de Microsoft Windows. Su código funcionará sin necesidad de aplicar ninguna modificación a los diferentes sistemas que ejecuten PHP.

#### **Código fuente**

Se dispone de acceso al código fuente de PHP. A diferencia de los productos comerciales y de código cerrado, es posible modificar algo o agregar un elemento al programa, con total libertad. No es necesario esperar a que el fabricante publique parches, y tampoco se corre el riesgo de que el fabricante cierre sus puertas o decida abandonar el producto. (Welling, 2003)

Además de todo lo anteriormente planteado los desarrolladores de PHP cuentan con una herramienta que facilita en gran medida el proceso de desarrollo, se trata de la biblioteca base de PHP: PHPLIB (PHP Base Library). La biblioteca contribuye a la implementación de aplicaciones Web de bases de datos de mediano a gran tamaño, es decir, aplicaciones que hacen uso de una base de datos SQL para crear contenido HTML y que usan formularios HTML para gestionar transacciones de bases de datos, como es el caso del sistema que se analiza. Entre las funcionalidades que ofrece la biblioteca podemos mencionar la administración de plantillas y sustitución de variables, lo cual permite crear interfaces de usuario fácilmente personalizables en cualquier momento sin tener que modificar el código de la aplicación.

## **2.2 Requerimientos del sistema**

Los requerimientos son una descripción de las necesidades o deseos de un producto. La meta primaria de la fase de requerimientos es identificar y documentar lo que en realidad se necesita, en una forma que claramente se lo comunique al cliente y a los miembros del equipo de desarrollo. (Larman, 1999)

### **Descripción de los requerimientos**

Se necesita una aplicación Web que brinde soporte a la creación y desarrollo de una enciclopedia.

Se debe facilitar la publicación de contenidos, entiéndase por contenidos artículos, imágenes, videos, que representen conocimiento, así como un enriquecimiento de los contenidos publicados, a través de un sistema de comentarios. Antes de publicarse un contenido, se lleva a cabo un proceso de revisión, que una vez finalizado, determina si un contenido esta apto o no para ser presentado. En este proceso siempre se notifica al autor del mismo.

El sistema debe posibilitar facilidades de búsqueda, navegación en la variedad de publicaciones, así como estadísticas referentes a la labor de los usuarios publicadores en el sistema.

Debe permitir una adecuada gestión de usuarios. En este sentido, se desea brindar la posibilidad de realizar solicitudes para ingresar al sistema como un usuario publicador. Toda la autentificación de los usuarios debe realizarse a través del directorio ldap (Lighweight Directory Access Protocol).

# **2.3 Análisis y diseño del sistema**

El análisis y diseño de sistemas es una guía que permite estructurar el proceso de desarrollo de proyectos de software. Se trata básicamente de determinar los objetivos y límites del sistema objeto de análisis, caracterizar su estructura y funcionamiento, marcar las directrices que permitan alcanzar los objetivos propuestos y evaluar sus consecuencias.

Para el análisis y diseño del sistema se usó el UML (Lenguaje Unificado de Construcción de Modelos), notación con que se construyen sistemas por medio de conceptos orientados a objetos.

### **2.3.1 Actores y casos de uso**

Los casos de uso del sistema corresponden a cuatros categorías de usuario: anónimo, publicador, revisor y administrador. Los actores del sistema son los diferentes tipos de usuario, y los casos de uso están en correspondencia a los privilegios asignados a cada usuario. A continuación se presentan los diagramas de casos de uso.

El actor **usuario anónimo** podrá realizar todos los casos de uso que no necesitan autentificación para su realización (Ver Fig. 2-3).

EL actor **publicador** hereda todas las funcionalidades del actor anterior y se le agregan nuevos casos de uso tales como: publicar contenidos y realizar comentarios a los diferentes contenidos publicados en el sistema. Solamente podrá realizar estos, cuando se haya autentificado (Ver Fig. 2 4).

El actor **revisor** hereda los casos de uso que implementa el actor publicador y además es el encargado de revisar o editar los contenidos que estos publican (Ver Fig. 25).

El actor **administrador** hereda las funciones del revisor y se especializa además en las funciones de administración de usuario y de administración de las configuraciones del sitio (Ver Fig. 2-6).

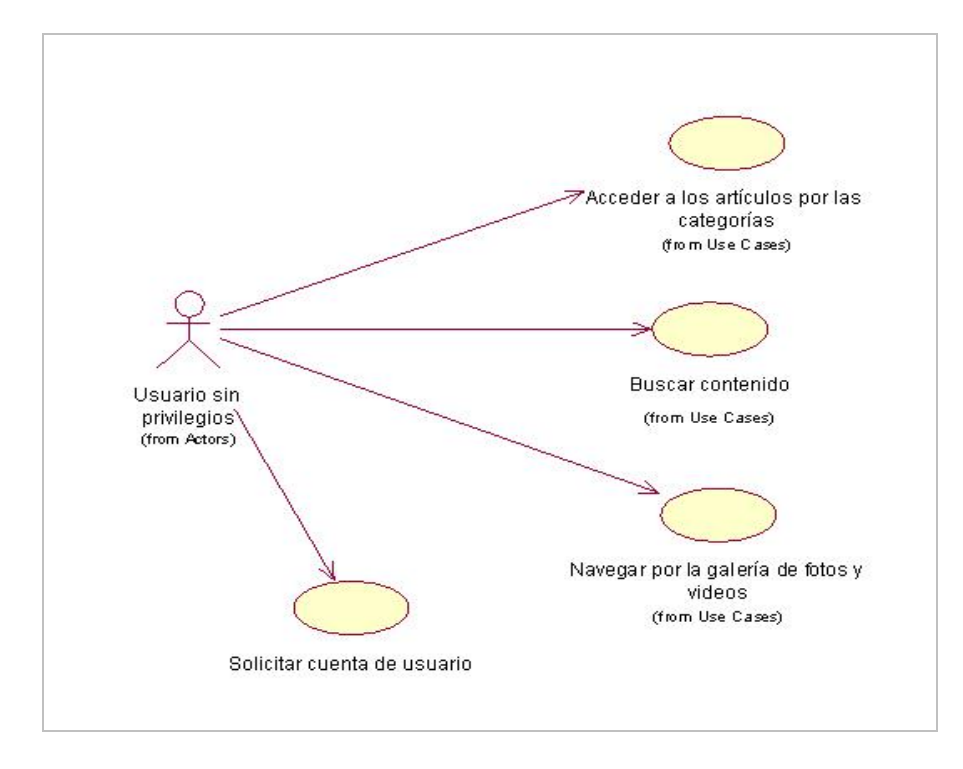

**Fig. 23: Diagrama de casos de uso para el usuario sin privilegios (anónimo).**

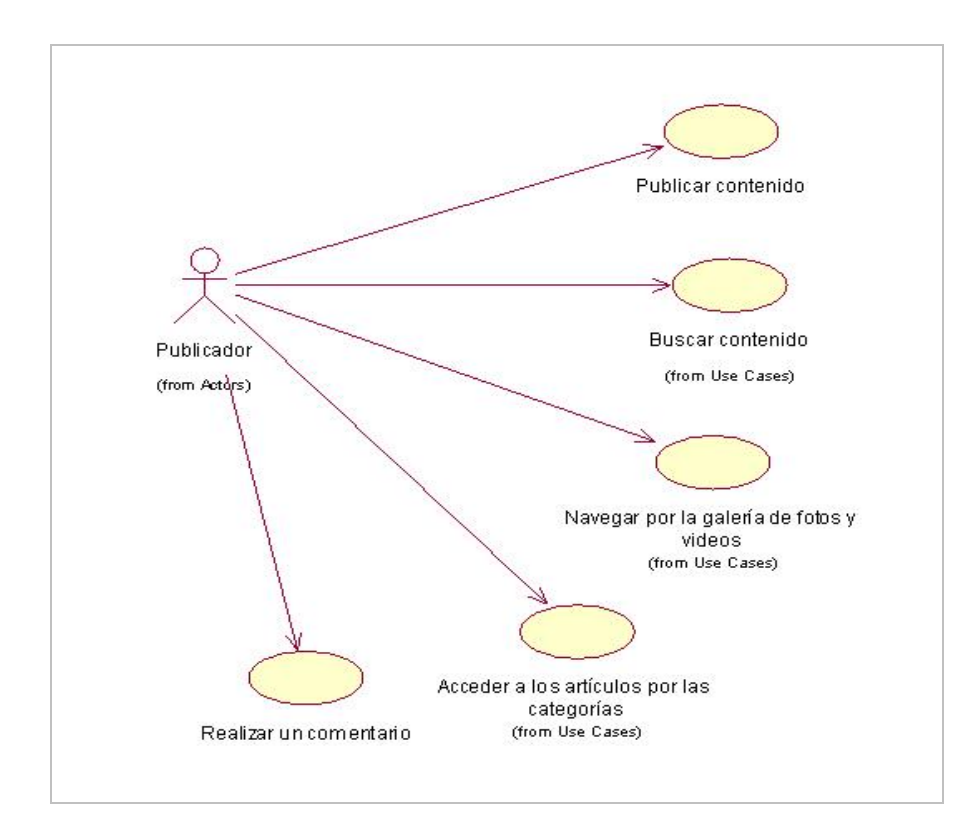

**Fig. 24: Diagrama de casos de uso para el usuario publicador.**

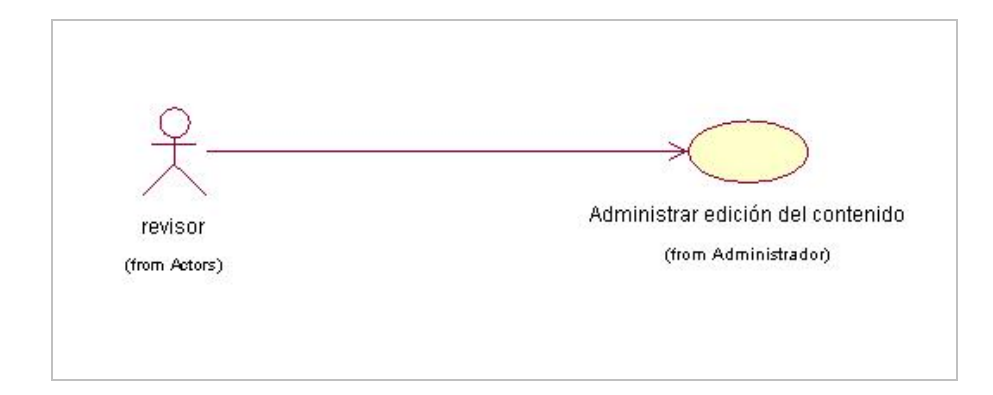

**Fig. 25: Diagrama de casos de uso para el usuario revisor.**

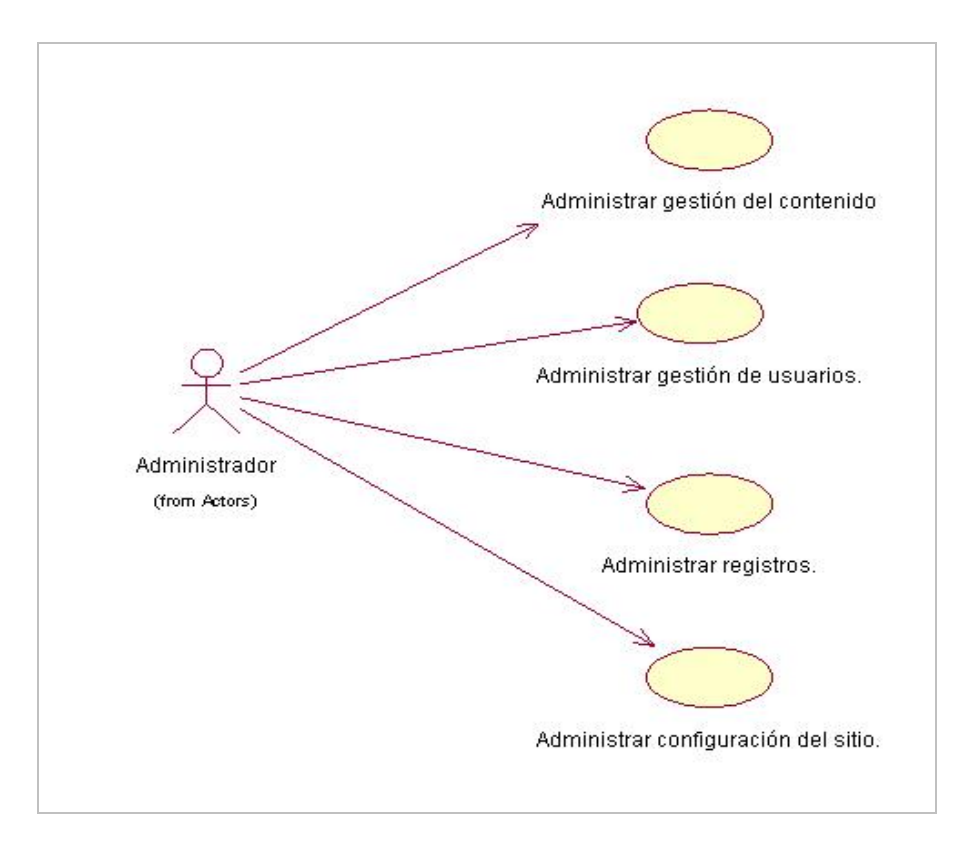

### **Fig. 26: Diagrama de casos de uso para el usuario administrador.**

### **Descripción de los casos de uso:**

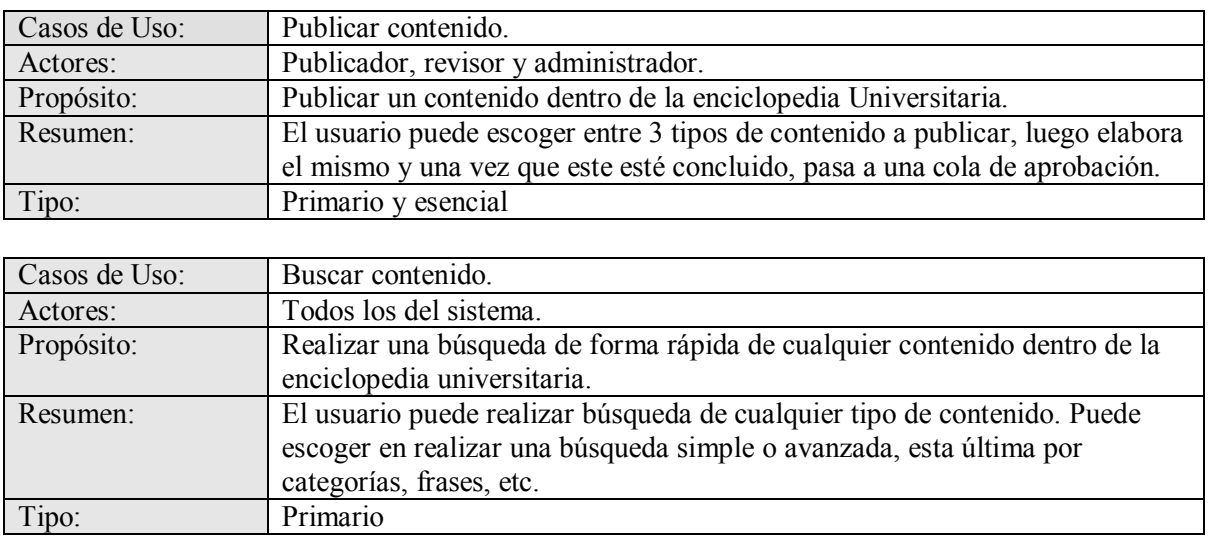

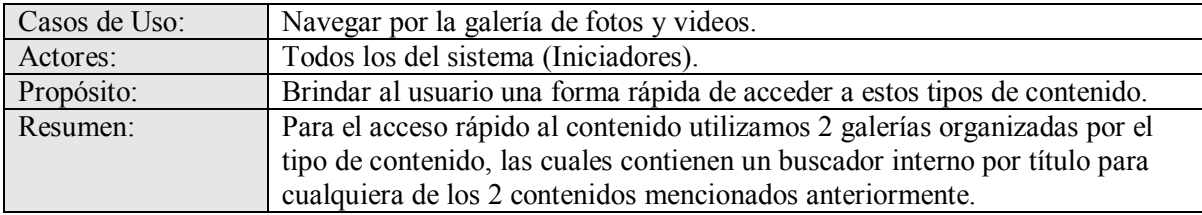

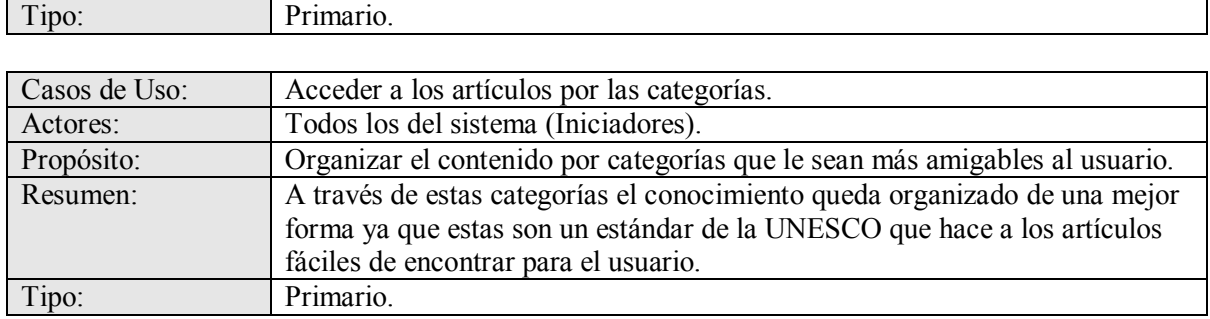

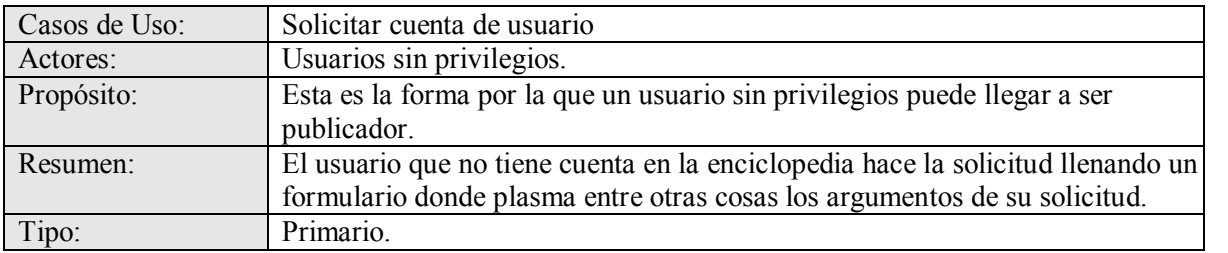

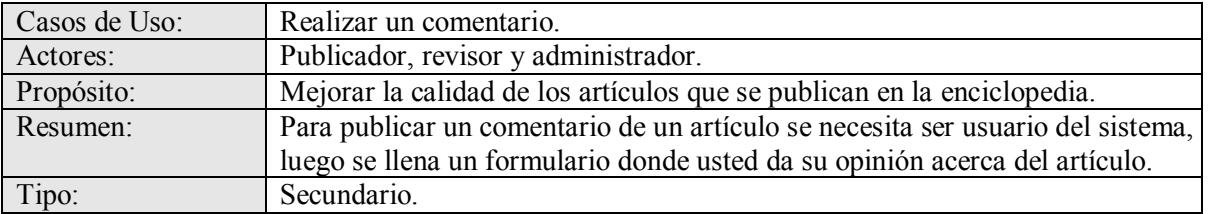

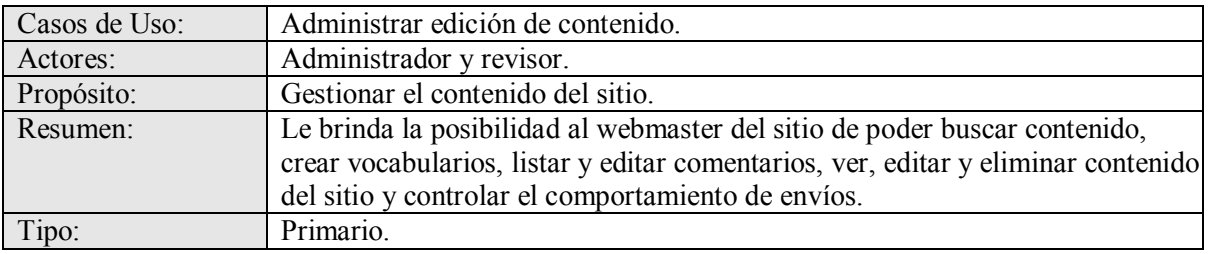

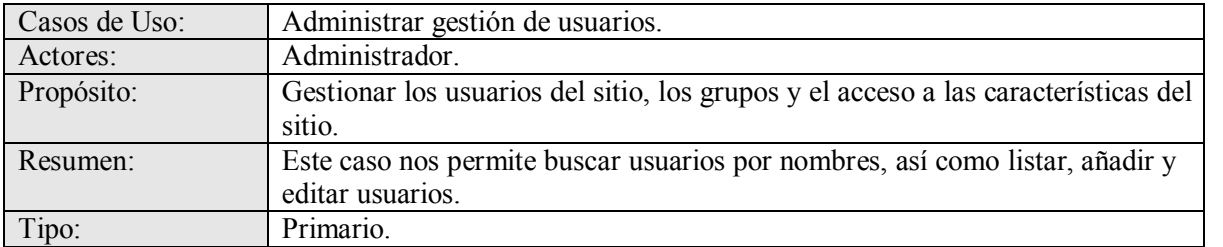

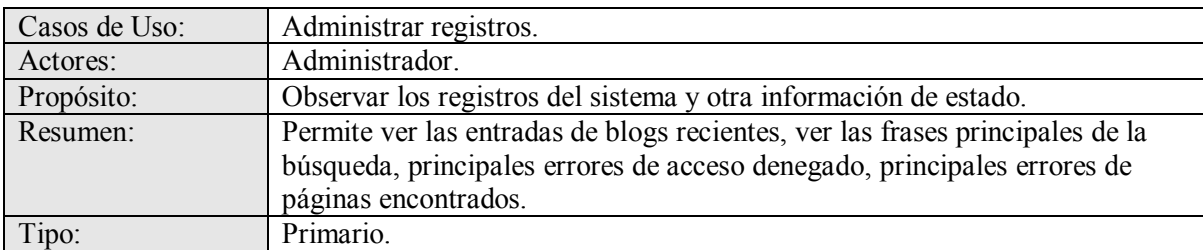

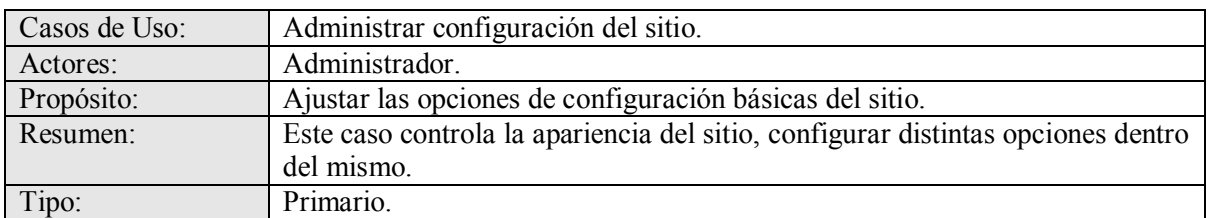

#### **Tabla 21: Descripción de los casos de uso.**

Las especificaciones de los casos de uso se hacen de forma tabular mediante una Tabla de Eventos que muestra la interacción entre los actores y el sistema. (Ver anexo #7)

## **2.3.2 Diagrama de navegación.**

En el sistema cada estado está representado por una página que conforma una vista en el navegador. El diagrama de navegación está formado por un conjunto de estados y sus correspondientes enlaces, a través de los cuales un usuario puede transitar de un estado a otro con la posibilidad de retornar a la página inicial cuando se estime conveniente. A continuación se definirán los estados a través de los cuales transita un usuario (anónimo, publicador o administrador) partiendo de su respectivo estado inicial.

### **Diagrama de navegación del usuario anónimo:**

Un usuario anónimo o sin privilegios, a partir del estado inicial (página principal) puede acceder a las diferentes opciones que brinda el sistema.

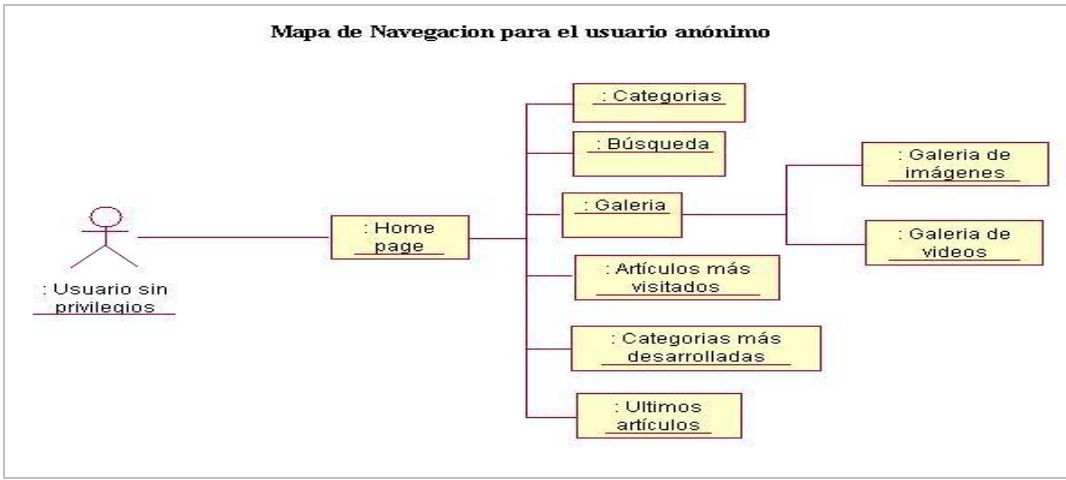

**Fig. 27: Diagrama de navegación del usuario anónimo.**

#### **Diagrama de navegación del usuario publicador:**

El usuario publicador al igual que el usuario anónimo, tendrá el mismo estado inicial. Con la diferencia que para el usuario publicador existe una sección de autentificación para acceder a otros estados dirigidos a tareas de actualización de contenidos.

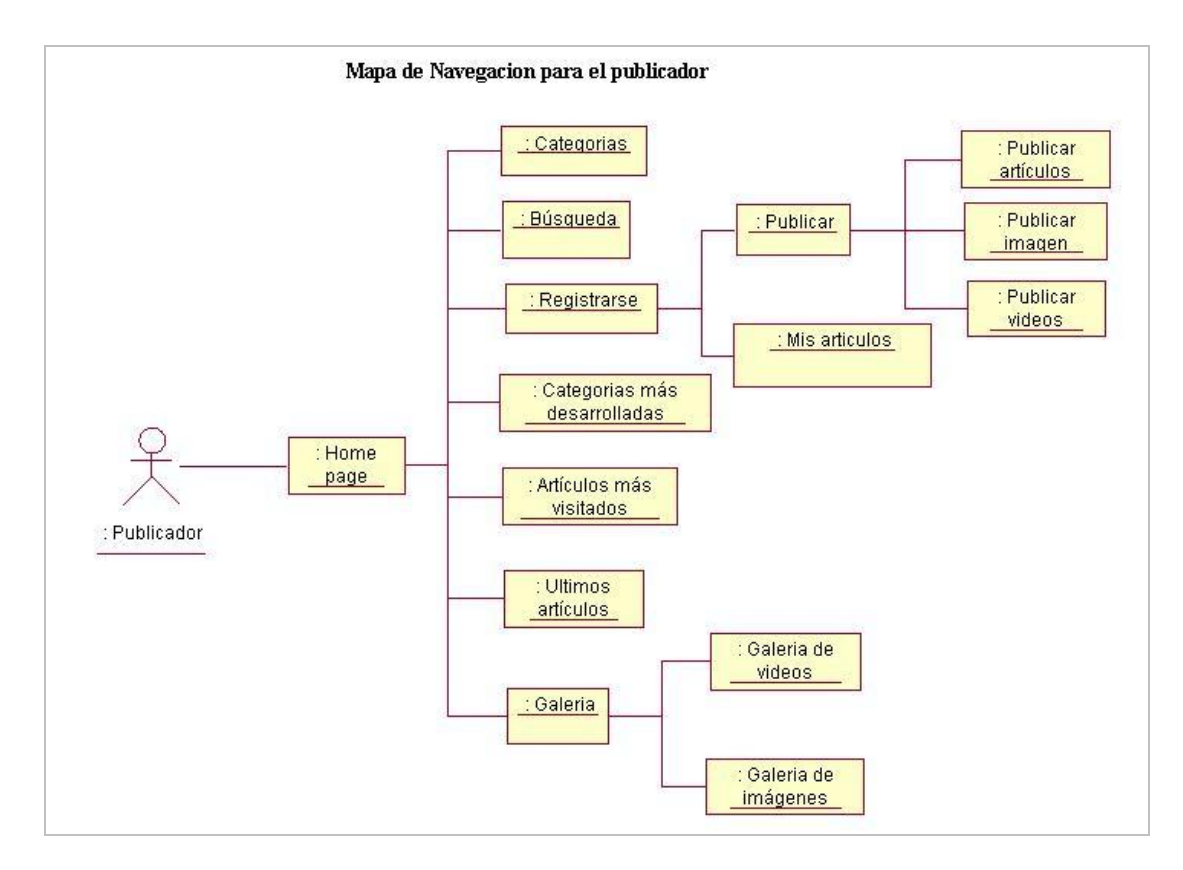

**Fig. 28: Diagrama de navegación del usuario publicador.**

#### **Diagrama de navegación del usuario revisor:**

El usuario revisor tendrá el mismo estado inicial que el usuario publicador. Pero en este caso la sección de autentificación le permitirá no solo acceder a estados dirigidos a la actualización de contenidos, sino también a tareas de administración de contenido. (Ver anexo #5)

### **Diagrama de navegación del usuario administrador:**

El usuario administrador tendrá el mismo estado inicial que el usuario publicador y revisor. Pero en este caso la sección de autentificación le permitirá acceder a estados dirigidos a la administración de usuarios y configuración del sitio. (Ver anexo #6)

## **2.3.3 Diagrama de transición de Estado**

Un diagrama de estado, describe visualmente los estados y eventos más interesantes de un objeto, así como su comportamiento ante un evento. Presenta el ciclo de vida de un objeto: los eventos que le ocurren, sus transiciones y los estados que median entre esos eventos.

Un diagrama de estado puede aplicarse a varios elementos del UML, entre ellos a los casos de uso. En este sentido, describen los eventos globales del sistema y su secuencia en un caso de uso determinado.(Larman, 1999)

A continuación se muestra el diagrama de estado para el caso de uso Publicar contenido.

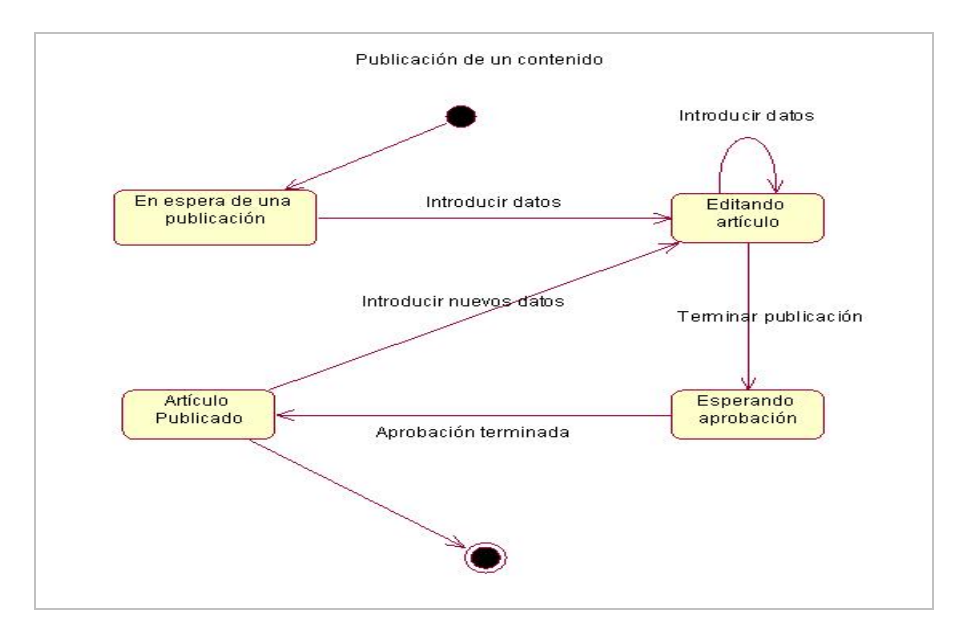

**Fig. 29: Diagrama de Estado para el caso de uso Publicar Contenido.**

### **2.3.4 Estructura informativa del sistema**

El sistema fue desarrollado utilizando un Sistema de Gestión de Contenidos (CMS), específicamente Drupal versión 5.1. Se utilizó como base de datos MySQL. La base de datos de Drupal trae consigo un conjunto de tablas propias, que se crean durante el proceso de instalación. Aquí se almacena información relativa a los contenidos, gestión de usuarios, búsquedas, estadísticas, taxonomías, bloques, etc, e información propia del Drupal que permite su adecuado funcionamiento.

En particular se necesita almacenar contenidos, tales como, artículos, fotos, videos, así como su estado: solicitud, publicado o suspenso. Tambien la categoría a la que pertenecen cada uno de estos contenidos y todos los comentarios realizados sobre el mismo. Se requiere información de los

usuarios, si es solicitante, publicador o administrador, además del conjunto de privilegios que poseen.

Para almacenar toda la información que requiere el sistema, se decidió aprovechar la base de datos suministrada por el Drupal. (Ver anexo #8)

En Drupal, todos los contenidos son tratados como un nodo, excepto los comentarios. A continuación se describen las tablas de uso fundamental.

#### **Tablas relacionadas con node**

**Node:** Información básica del nodo: tipo, estado, identificador del usuario que lo creo, fecha de creación, si el nodo esta moderado.

Node revisions: En esta tabla es donde se almacena el contenido del nodo a lo largo de todas las versiones previas del mismo.

**Node\_access:** Se almacena el conjunto de accesos definidos sobre un nodo y el usuario que tiene estos privilegios.

**Node\_counter:** Estadísticas básicas acerca de la frecuentemente de acceso a un nodo.

Node comment statistics: Especial información acerca de los últimos comentarios para cada nodo, además de la cantidad de comentarios realizados.

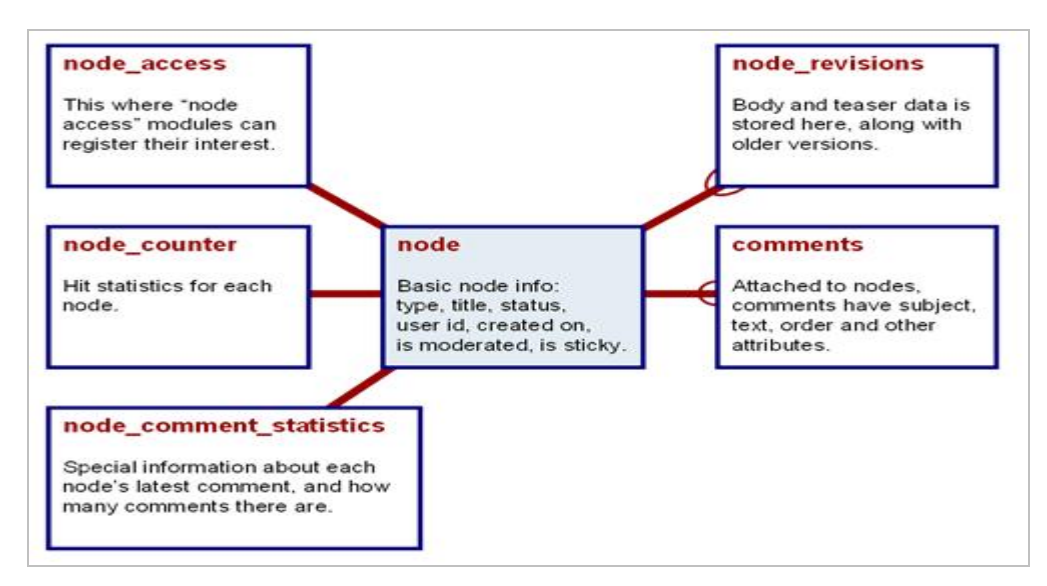

**Fig.** 2-10: Diagrama entidad-relación de las tablas relacionadas con node.

#### **Tablas relacionadas con los usuarios**

**User:** La tabla primaria de usuario la cual almacena información del mismo tales como: nombre de usuario, correo, firma, estado y lenguaje seleccionado.

User roles: Lista de asignaciones entre usuarios y rol.

**Role:** Es donde los roles son definidos. Los roles son grupos de usuarios tales como "administradores" y "publicadores".

**Permission:** Asignar permiso por roles tales como "acceder al contenido", "enviar comentarios".

**Profile\_fields:** Campos personalizados que han sido colocados con el módulo profile.

**Profile fields:** Campos personalizados que han sido colocados con el módulo profile.

Profile values: Los datos del usuario asociados con los campos personalizados.

**Authmap:** Almacena información acerca del cargado de datos del usuario proveniente de fuentes externas.

**Access:** Reglas que gobiernan el uso de las direcciones de correo electrónico, nombres de usuarios.

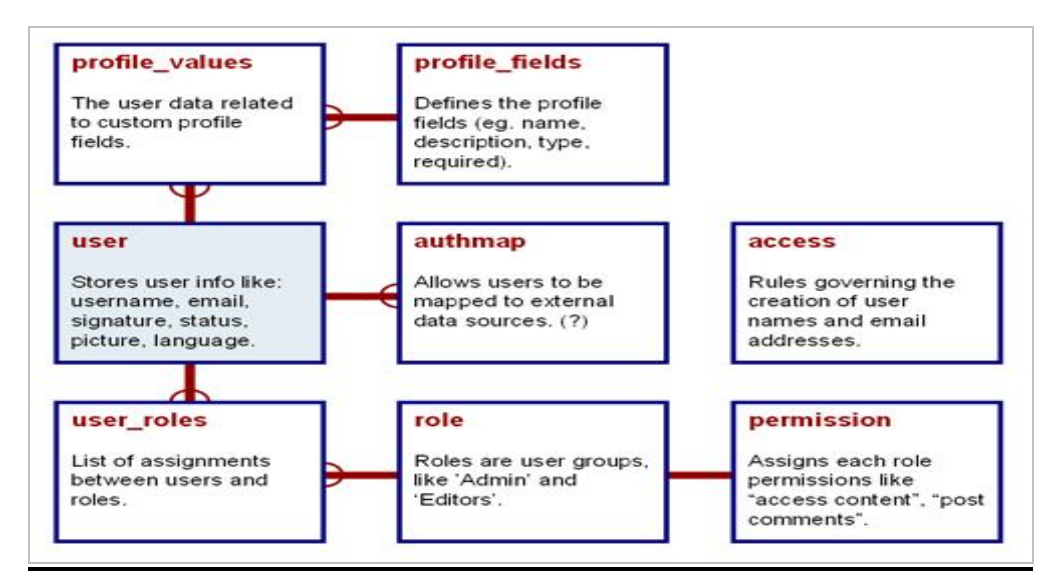

**Fig.** 2-11: Diagrama entidad-relación de las tablas relacionadas con usuarios.

### **Tablas relacionadas con la búsqueda**

Search dataset: Cada fila de esta tabla es un contenido simplificado de un nodo (u otro tipo). **Search index:** Un índice a cada palabra del contenido de la tabla "search dataset".

Search total: Lista única de palabras de "search index", con las estadísticas de frecuencia.

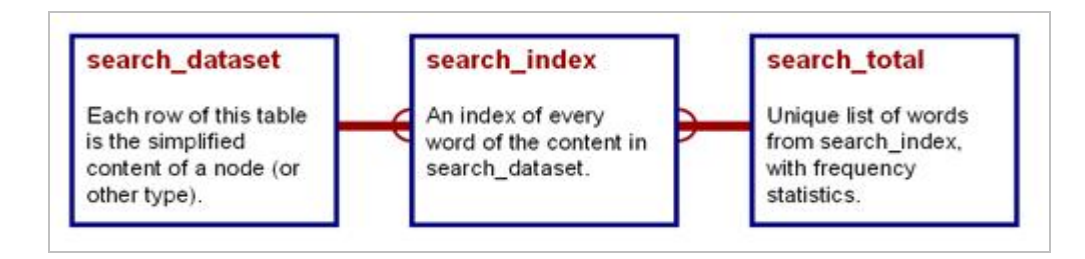

**Fig.** 2-12: Diagrama entidad-relación de las tablas relacionadas con búsqueda.

# **2.4 Interfaces del sistema**

El proceso de interacción usuario y aplicación, deberá ser comprensible, amigable, claro, intuitivo y de fácil aprendizaje para el usuario. Para lograr tales propósitos es imprescindible la adopción de técnicas, procedimientos y métodos que aseguren la adecuación del diseño a las necesidades, habilidades y objetivos del usuario. En este sentido Drupal propone un mecanismo para la adecuada implementación de las interfaces de usuario del sistema, logrando así el mantenimiento de las páginas y procesamiento de la información. Con ellos podremos obtener páginas mas limpias y claras.

## **2.4.1 Motor de plantillas**

Se utilizó como motor de plantillas el PHPTemplate, proporcionado por Drupal.

PHPTemplate utiliza plantillas para definir la estructura global de las páginas y de ciertos tipos de contenido en particular. Las plantillas son ficheros de texto con extensión ".tpl.php" que definen los elementos que deben aparecer en las páginas y su ubicación dentro de las mismas. La ubicación "visual" de cada elemento y su apariencia, se determina con ficheros ".css".

Los nombres de las plantillas son fijos y no pueden cambiarse. Los únicos nombres válidos son "page.tpl.php", "node.tpl.php", "block.tpl.php", "comment.tpl.php" y "box.tpl.php", que se utilizan para definir las estructuras de las páginas, nodos, bloques, comentarios y contenedores, respectivamente. El único fichero obligatorio es el primero y cuando una plantilla concreta no existe, el *engine* toma una por defecto.

Las plantillas son ficheros HTML con código PHP embebido que se interpreta dentro del contexto del *engine*. Y dentro de ese contexto, el *engine* pone a disposición de la plantilla una serie de

variables con información del contenido, incluyendo idioma, usuario, fecha de publicación, y así, un largo etcétera. El número de variables disponibles, y su significado, depende enteramente del *engine* utilizado y del tipo de plantilla.

El tema de nuestra aplicación se compone de las siguientes plantillas:

- $\triangleright$  Page.tpl.php
- $\triangleright$  Node.tpl.php
- $\triangleright$  Block.tpl.php
- $\triangleright$  Comment.tpl.php
- $\triangleright$  Template.php
- $\triangleright$  Node-articulos.tpl.php
- $\triangleright$  Node-videos.tpl.php
- $\triangleright$  Style.css

Se muestra la implementación de la plantilla Node-articulos.tpl.php. (Ver anexo #9)

# **2.4.2 Hojas de estilo en Cascada**

Hojas de Estilo en Cascada (CSS, Cascading Style Sheets), es un mecanismo simple que describe cómo se va a mostrar un documento en la pantalla, o cómo se va a imprimir, o incluso cómo va a ser pronunciada la información presente en ese documento a través de un dispositivo de lectura. Esta forma de descripción de estilos ofrece a los desarrolladores el control total sobre estilo y formato de sus documentos.

CSS se utiliza para dar estilo a documentos [HTML](http://w3.org/MarkUp/) y [XML](http://w3.org/XML/), separando el contenido de la presentación. Los estilos definen la forma de mostrar los elementos HTML y XML. CSS permite a los desarrolladores Web controlar el estilo y el formato de múltiples páginas Web al mismo tiempo. Cualquier cambio en el estilo marcado para un elemento en la CSS afectará a todas las páginas vinculadas a esa CSS en las que aparezca ese elemento.

Se muestra un ejemplo de estilos utilizados en la aplicación (Ver anexo #10).

# **2.5 Implementación**

Para la manipulación de la base de datos dentro del sistema se utilizó un conjunto de funciones incluidas en el Drupal, las cuales tienen como responsabilidad llevar a cabo la transferencia de datos hacia y desde la base de datos. Este conjunto de funciones son una capa de abstracción de la base de datos, la cual tiene la habilidad de soportar múltiples servidores de base de datos fácilmente, permitiendo a los usuarios utilizar el mismo código fuente, independientemente del servidor sobre el cual trabajen. Conserva la sintaxis y poder del SQL, mientras le deja al Drupal el control de la parte de las consultas que necesitan ser escritas de diferente modo para diferentes servidores y ofreciendo los respectivos controles de seguridad. A Continuación se presentan el conjunto de funciones de uso fundamental.

| <b>Nombre</b>         | Descripción                                                    |
|-----------------------|----------------------------------------------------------------|
| <u>db</u> connect     | Inicializa una conexión a la base de datos                     |
| db affected rows      | Determina el número de filas modificadas en la consulta.       |
| db fetch array        | De la consulta, devuelve una fila como un arreglo.             |
| db fetch object       | De la consulta, devuelve una fila como un objeto.              |
| <u>db</u> next id     | Retorna un nuevo ID en la secuencia dada.                      |
| <u>db</u> num rows    | Determina cuantas filas se encontraron como resultado de la    |
|                       | consulta.                                                      |
| <u>db</u> query       | Ejecuta una consulta en la bases de datos activa.              |
| <u>db query range</u> | Ejecuta una consulta con un rango limitado en la base de datos |
|                       | activa.                                                        |
| db result             | Del resultado de la consulta retorna un campo individual.      |
| pager query           | Ejecuta una consulta de paginado.                              |

**Tabla. 23: Funciones de la capa de abstracción de la base de datos de uso fundamental.**

El siguiente fragmento de código muestra el empleo de funciones para interactuar con la base de datos. Se seleccionan todos los contenidos que estén publicados y se ordenan por la fecha de modificación de los mismos. Por último se visualizan todos los contenidos recuperados.

```
function all articles(){
$sql="SELECT nid FROM (node) n ";
$sql. = "WHERE (n. type='videos' OR n. type= 'articulos') AND n. status = 1";
$sql. = "ORDER BY n. changed DESC";
$result= pager query($sql, 15);
\text{four}. ="<div class = 'cont'>";
while($items= db fetch object($result)){
   $node= node load($items->nid);
   $output = node view({%node});\mathcal{E}$output .= " </div>";
$output.= theme ('pager', NULL, 15, 0);
return $output;
```
**Fig. 213: Ejemplo de utilización de funciones para la interacción con la base de datos.**

Una de las principales ventajas de Drupal es lo fácil que es hacerlo crecer. El código del "núcleo" de Drupal es realmente minúsculo, de hecho podemos borrar la mayor parte de los módulos que vienen "de serie".

Un módulo es un fichero de extensión "module" y esta basado en el concepto de "hooks". Un "hook" es una función en php de nombre "foo bar ()", donde "foo" es el nombre del módulo (en este caso foo.module) y "bar" es el nombre del "hook". Cada "hook" tiene un conjunto de argumentos y un tipo especifico de resultado. Al construir un módulo es necesario implementar un conjunto de "hooks" ya definidos, en dependencia al funcionamiento que se desea del módulo. (Ver anexo  $\#11$ )

En el desarrollo del sistema, con el objeto de satisfacer los requerimientos, se hizo necesaria la implementación de un conjunto de módulos, así como la utilización de otros tantos descargados del sitio oficial del Drupal. Por otro lado fué preciso la modificación del código fuente de una parte de ellos.

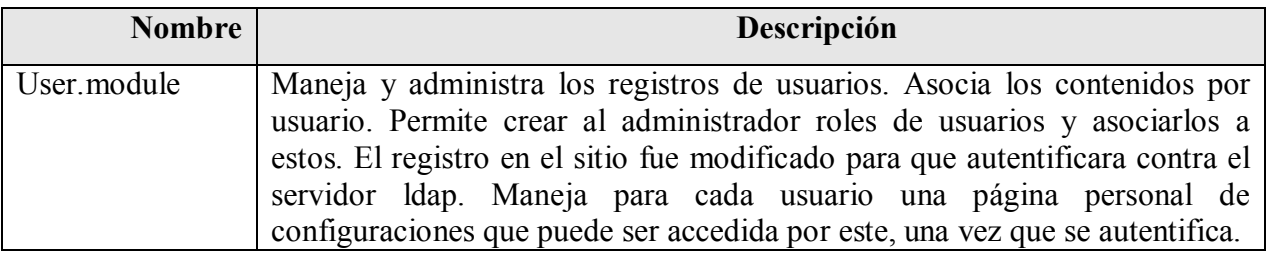

#### **Tabla. 24: Módulos del Core modificados.**

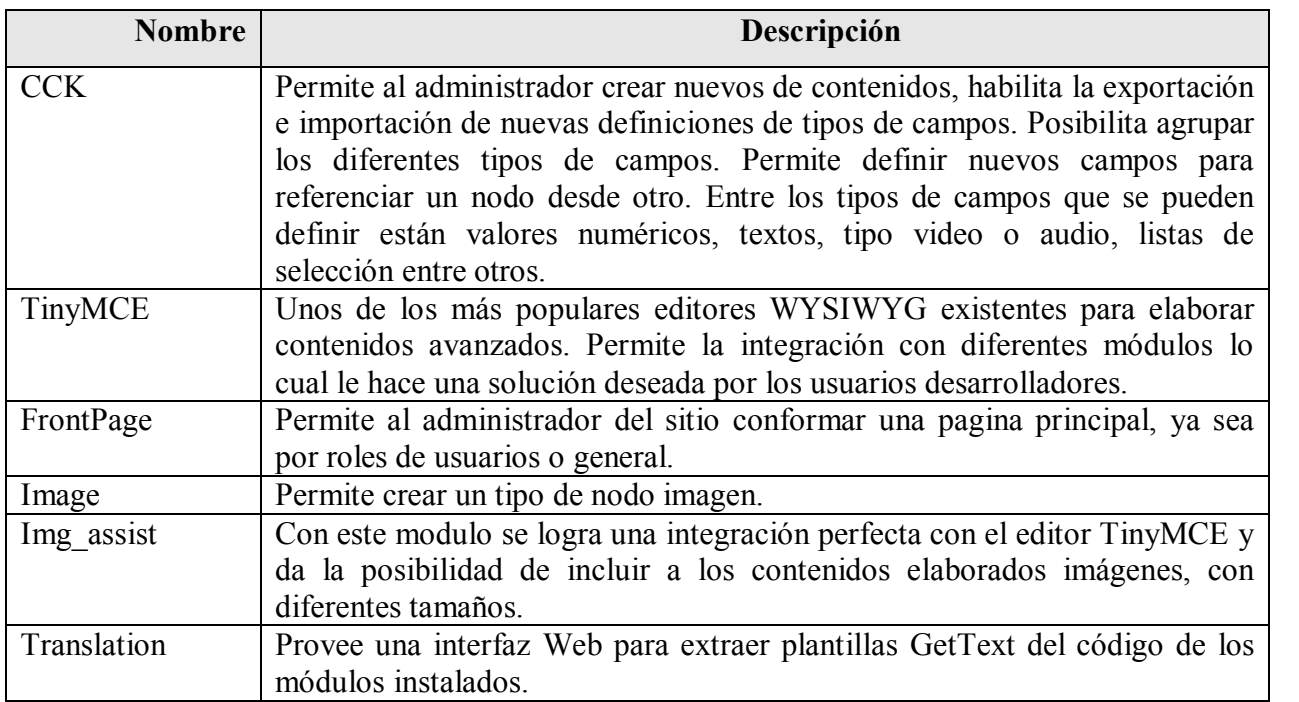

#### **Tabla. 25: Módulos descargados.**

### **Módulos implementados**

**Gallery:** Este modulo brinda para todos los usuarios del sitio una galería de los tipos de contenidos imagen y videos, dando además la posibilidad de realizar búsquedas internas. Para el contenido imagen se visualizan diferentes vistas: thumbnail, slide y preview. En los contenidos de tipo video se brinda la posibilidad de descargarlos.

### **Hooks y funciones auxiliares del módulo Gallery:**

- $\triangleright$  gallery menu.
- $\triangleright$  gallery\_images\_form.
- $\triangleright$  gallery images form validate.
- $\triangleright$  gallery images form submit.
- $\triangleright$  gallery videos form.
- $\triangleright$  gallery videos form validate.
- > Show\_image\_gallery.
- $\triangleright$  Show videos gallery.

**Navigation-taxonomy:** Organiza los contenidos en diferentes categorías, mostrando para cada una su título, descripción, así como la cantidad de contenido que esta posee.

#### **Hooks y** funciones auxiliares del módulo Navigation-taxonomy:

- $\triangleright$  taxonomy navigation help.
- $\triangleright$  taxonomy navigation menu.
- $\triangleright$  navigation page admin.
- $\triangleright$  taxonomy navigation show.

**ldap\_authentication:** Permite la integración con el módulo User del Core de Drupal, brindando a este la posibilidad de autentificación de los usuarios con el Server ldap de la UCLV. Aquí se implementan además las funcionalidades referentes a la notificación del estado de la cuenta de los usuarios, a través del servidor de correo y se agrega un nuevo campo (campo argumentos de solicitud) al formulario de solicitud de cuenta de usuario.

### **Hooks y funciones auxiliares del módulo ldap\_authentication:**

- $\geq$  ldap authentication form alter.
- $\triangleright$  Idap authentication user.
- $\triangleright$  ldap authentication user.

**Home:** Es el encargado de construir y mostrar todos los bloques de la página principal del sitio, tales como:

- $\triangleright$  Categorías más desarrolladas: contiene las dos categorías en las cuales se han publicado la mayor cantidad de contenidos. Se muestra el título de la categoría, descripción y la cantidad de contenidos publicados.
- ÿ Artículos más solicitados: contiene los contenidos publicados más solicitados, mostrando sus respectivos títulos, así como el número de accesos a los mismos.
- ÿ Últimos artículos: contiene los últimos contenidos publicados, mostrando sus títulos, autor.
- ÿ Ultimas imágenes: este bloque se encarga de mostrar los últimos contenidos imágenes publicados.

#### **Hooks y funciones auxiliares del módulo Home:**

 $\triangleright$  home menu.

- > home block.
- > Acceso admin.
- $\triangleright$  all more visited.
- $\triangleright$  taxonomy more development.
- > print\_flash\_images.
- $\triangleright$  participa.
- $\triangleright$  \_more\_visited.

**Myarticles:** Le da la posibilidad a cada publicador de acceder a los contenidos que ha publicado, editarlos, en dicho caso el contenido editado pasa nuevamente a la cola de revisión. Construye y muestra un bloque con los últimos artículos publicados para cada usuario.

### **Hooks y funciones auxiliares del módulo Myarticles:**

- $\triangleright$  my articles help.
- $\triangleright$  my articles perm.
- $\triangleright$  my articles menu.
- $\triangleright$  my articles block.
- $\triangleright$  my articles nodeapi.
- $\triangleright$  my articles user page.
- $\triangleright$  all articles.
- $\triangleright$  all my articles.
- $\geq$  \_all\_my\_articles\_videos.
- > \_last\_articles.
- $\triangleright$  my last articles.

welcome block: Implementa un grupo de funcionalidades utilizadas en las estadísticas de los usuarios autentificados, tales como: número de contenidos publicados por el usuario, número de visitas a los contenidos que ha publicado, número de imágenes colocadas en el repositorio.

### **Funciones del módulo welcome\_block:**

- $\triangleright$  Get articles pub.
- $\triangleright$   $\_$ Get $\_\_$ cant $\_\_$ visit $\_\_$ all.
- > Get\_cant\_image.

El siguiente fragmento de código (Ver anexo #11), pertenece a la implementación del "hook" menú del módulo "my\_articles". En el mismo se definen los elementos del menú y las respectivas páginas de retorno. La función retorna un arreglo con los elementos del menú. Cada elemento del menú es un arreglo asociativo que contiene en el ejemplo presentado los siguientes key-values:

- ÿ Path: Es requerido. El camino a enlazar cuando el usuario selecciona el elemento del menú.
- ÿ Title: Es requerido. El titulo a traducir del elemento del menú.
- ÿ Callback: La función a llamar para mostrar una pagina cuando el usuario selecciona el elemento del menú. Si es omitido, la función del padre del elemento del menú es utilizada.
- ÿ Access: Un valor booleano que determina si el usuario tiene acceso a este elemento del menú.
- ÿ Type: Describe propiedades de los elementos del menú.

# **2.6 Conclusiones parciales**

- $\triangleright$  A pesar de que Drupal trae incluido un conjunto de funcionalidades que facilitan la edición de contenidos y explotación de la Web, a las cuales se le dio el debido uso, se hizo necesario para ajustarse a los requerimientos del sistema implementar: los módulos Gallery, Navigationtaxonomy, Home, My-articles, welcome-block, Idap- authentication.
- ÿ Para la implementación de la interfaz de usuario se utilizó CSS y un motor de plantillas, específicamente PHPTemplate, garantizando así el mantenimiento del sistema desarrollado, tan necesario en las aplicaciones Web.
- $\triangleright$  Los módulos implementados son reutilizables por otras aplicaciones que utilicen como herramienta a Drupal (versión 5.1).

# **Capítulo 3: Guía del navegador**

El sistema como ya explicamos en el capítulo anterior cuenta con cuatro tipos de actores los cuales pueden realizar procesos comunes o específicos por actor. El capítulo muestra primeramente una explicación de los procesos que son únicos para cada actor los cuales consideramos de mayor importancia y luego los procesos que son comunes.

# **3.1 Acceso al sistema**

Al sistema se accede a través de la dirección **[http://enciclopedia.cdict.uclv.edu.cu](http://enciclopedia.cdict.uclv.edu.cu/)**. La siguiente figura muestra la página principal.

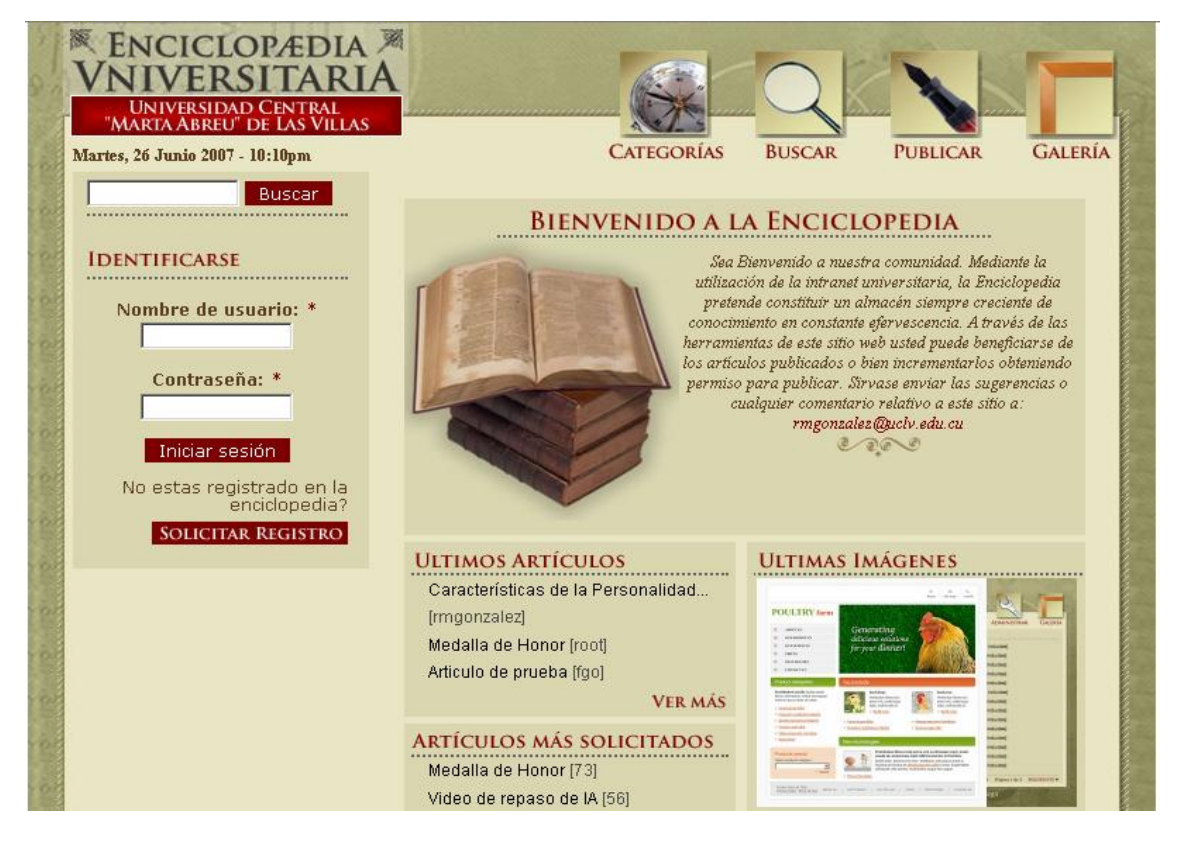

**Fig. 31 Página principal.**

# **3.2 Guía del usuario anónimo o sin privilegios**

Este tipo de usuario cuando acceda al sitio va a encontrar en la región izquierda del mismo, un bloque de registro seguido de un botón para solicitar ser usuario del sistema como muestra la Fig. 3 2.

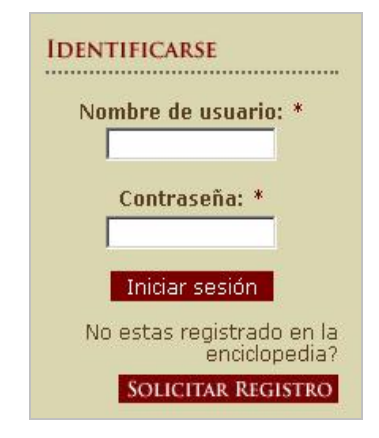

**Fig. 32: Bloque de registro.**

Una vez que da click en el botón de solicitud el sistema muestra en la región derecha un formulario (ver la Fig. 3-3) donde el usuario debe entrar varios datos necesarios para el proceso. Los datos no se hacen públicos.

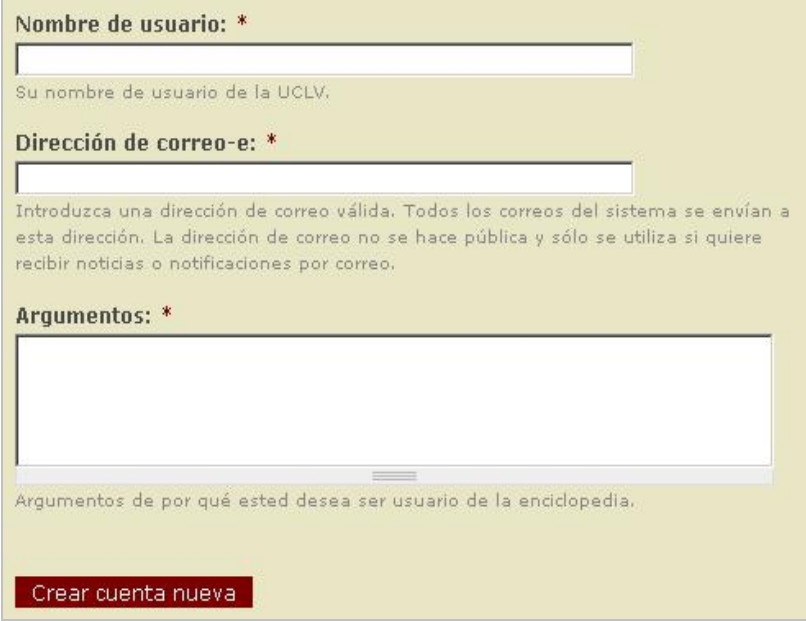

**Fig. 33: Formulario de solicitud de cuenta.**

Una vez que el usuario anónimo da click en el botón (Crear cuenta nueva) y no hay errores en la entrada de los datos el sistema muestra un mensaje de retroalimentación (Ver Fig. 3-4) al usuario.

> Gracias por solicitar una cuenta. Su cuenta se encuentra a la espera de aprobación por parte del administrador del sitio.

#### **Fig. 34: Mensaje de retroalimentación.**

# **3.3 Guía del usuario publicador**

El usuario tuvo que realizar una solicitud de cuenta y ya fue aprobado y notificado por parte del administrador del sitio por lo que ya puede comenzar a publicar contenido dando click en la opción publicar (Ver Fig. 3-5) del menú superior.

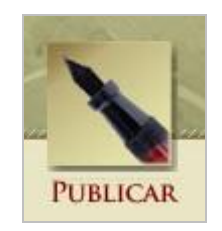

**Fig. 35: Opción publicar en el menú superior.**

Luego de dar click en la opción anterior se le muestra una página (Ver Fig. 3-6) donde puede escoger que tipo de contenido va a publicar.

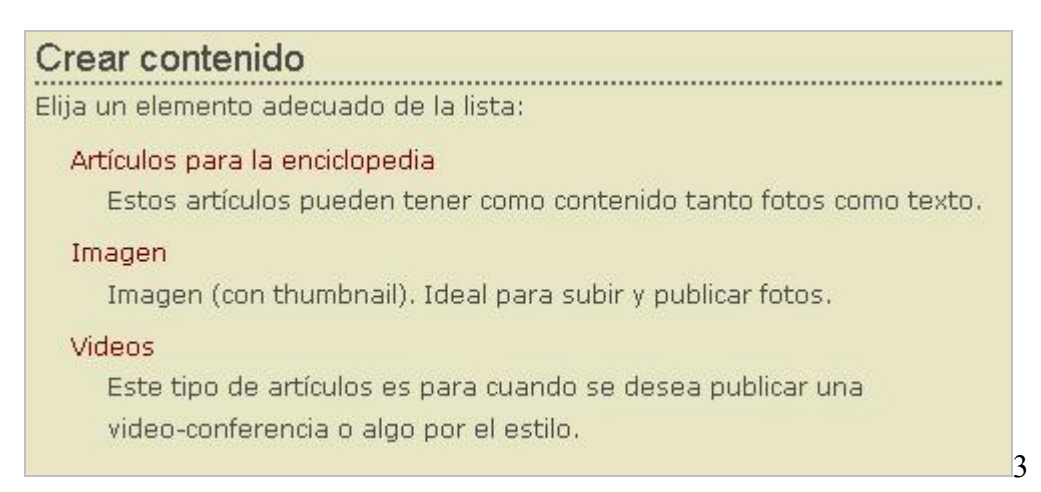

**Fig. 36: Diferentes opciones de publicación.**

Si se selecciona la primera opción para publicar artículos, el sistema nos muestra un formulario (Ver Fig. 37) para editar dicho artículo en el cual debemos entrar el titulo, la categoría donde va ser publicado y el cuerpo del mismo.

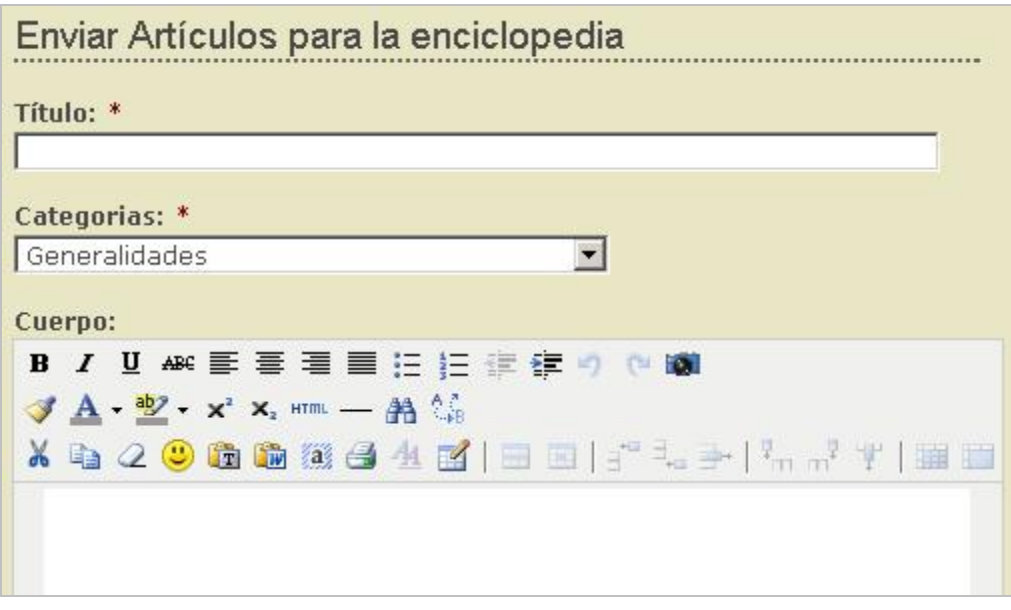

**Fig. 37: Formulario para publicar un artículo.**

En otro caso si lo que se quiere es publicar una imagen el sistema genera una página (Ver Fig. 3-8) donde contiene un formulario muy parecido al anterior.

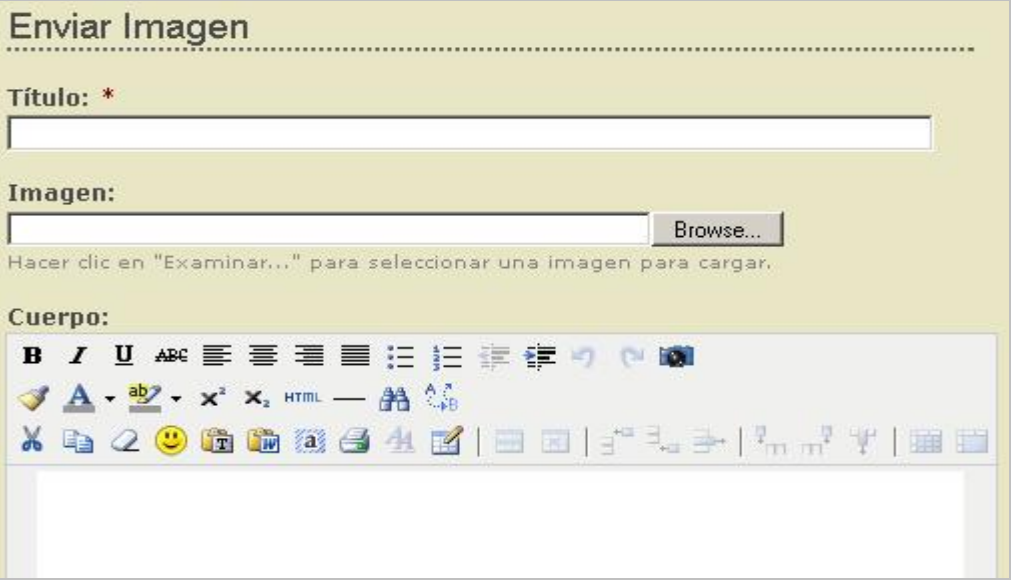

**Fig. 38: Formulario para publicar una imagen.**

Y como último contenido tenemos los videos, para los cuales, el sistema nos muestra otro formulario (Ver Fig. 3-9) muy parecido a los anteriores. En este formulario podemos describir el mismo, así como escoger la categoría donde va a resultar ubicado.

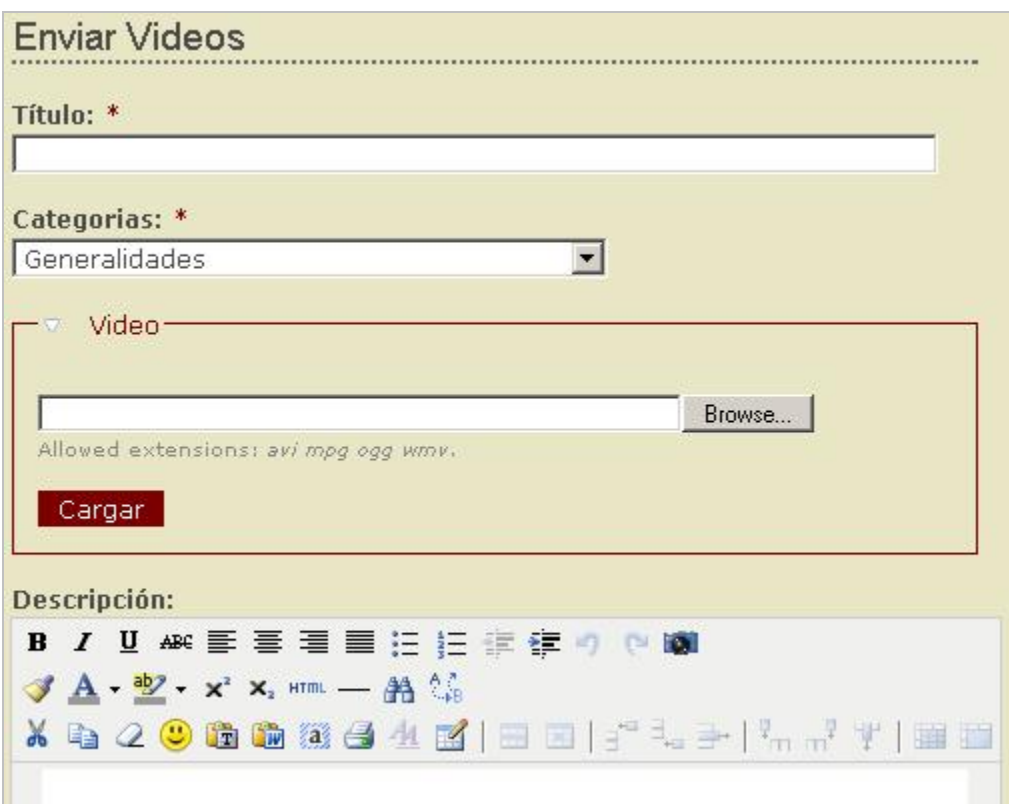

**Fig. 39: Formulario para publicar videos.**

Como pudieron apreciar en las tres figuras anteriores el sistema brinda un potente editor (Ver Fig. 3 10) con el cual podemos elaborar un poderoso documento.

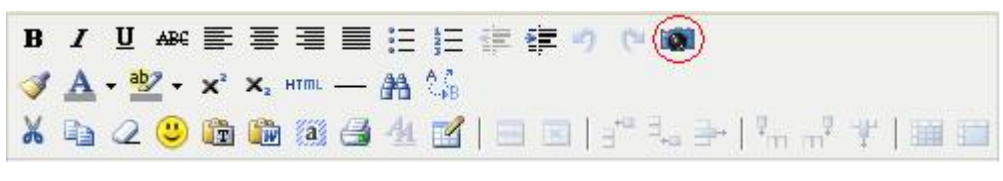

**Fig. 310: Editor en javascript.**

En la figura anterior marcamos una opción del editor para realizar una explicación detallada de la misma, ya que esta opción le permite al usuario incluir imágenes ligadas con el texto del documento que se está elaborando.

Una vez que el usuario da click en la opción el sistema muestra una página (Ver Fig. 311) donde permite escoger una imagen que el usuario haya subido o de todas las existente en el sitio, dando además la posibilidad de subir nuevas imágenes.

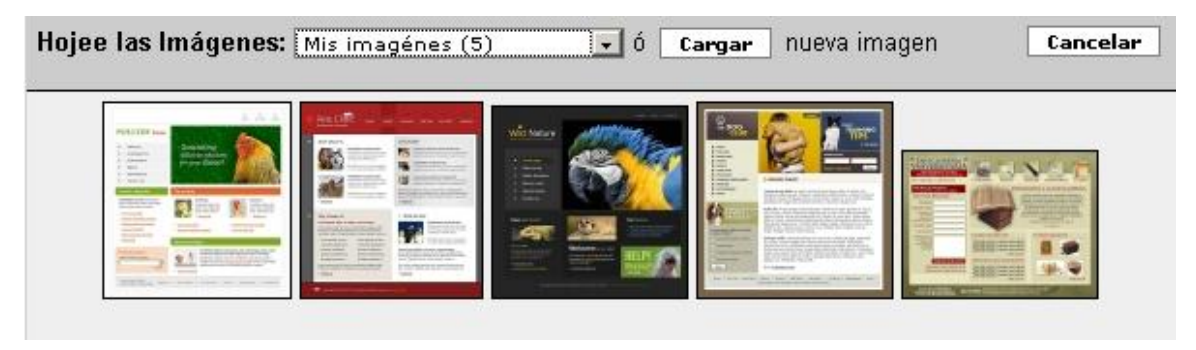

**Fig. 311: Página que muestra el repositorio de imágenes.**

Luego el usuario puede dar clic sobre una imagen y el sistema le muestra la página (Ver Fig. 3-12) para cambiar el modo en que la imagen será mostrada.

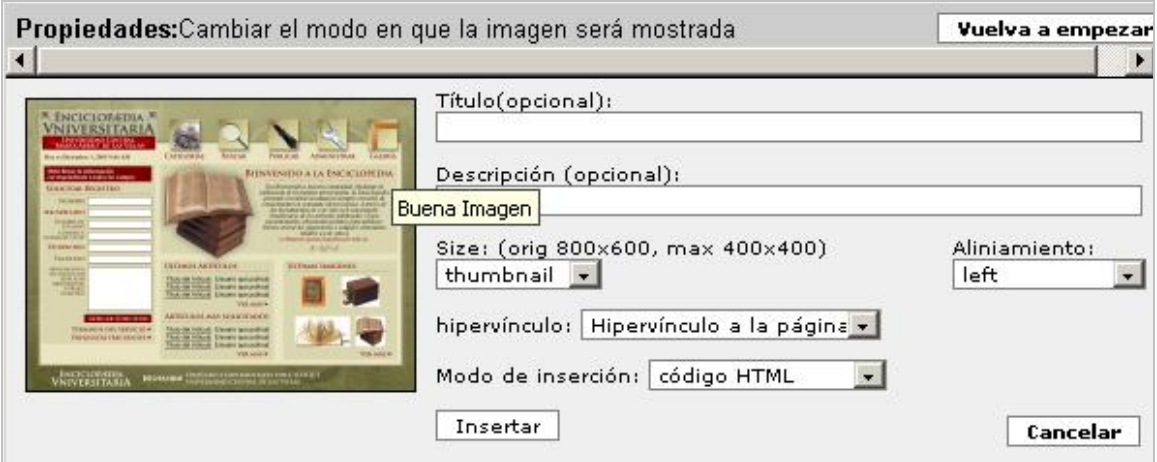

**Fig. 312: Formulario para cambiar el modo en que la imagen será mostrada.**

Una vez finalizado la elaboración de dicho contenido el usuario publica el mismo. Inmediatamente el sistema lo inserta en una cola de revisión hasta que sea revisado por los revisores del sitio o el administrador en otra instancia.

# **3.4 Guía del usuario revisor**

Este actor es el encargado de revisar los contenidos que un usuario pudo haber publicado. Primeramente este actor para realizar su labor debe acceder a la página de administración debe dar click en la opción (Ver Fig. 3-13) del menú superior.

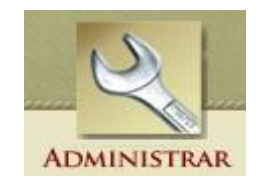

**Fig. 313: Opción del menú para acceder a la administración.**

Seguidamente este actor puede pasar a administrar la edición del contenido para lo cual el sistema le muestra varias opciones (Ver Fig. 3-14).

| sitio.            | Gestión de contenido<br>Gestiona el contenido de su                                                                                                    |
|-------------------|----------------------------------------------------------------------------------------------------|
| Buscar contenido  | Busca contenido por palabra.                                                                                                    |
| Comentarios       | Lista y edita los comentarios<br>del sitio y la cola de<br>moderación de comentarios.                                                                                                |
| Contenido         | Ve, edita y elimina el<br>contenido de su sitio.                                                                                                    |
| Opciones de envío | Controla el comportamiento<br>del envío, como la longitud<br>del avance, la necesidad de<br>una vista preliminar antes de<br>enviar y el número de envíos<br>en la página principal. |

**Fig. 314: Diferentes opciones de administrar la edición del contenido**

Dentro de la lista nos detendremos en la opción contenido la cual le permite ver y editar contenido dentro del sitio. Para realizar esto el sistema muestra un potente formulario con cajas de selección (Ver Fig. 3-15) para realizar su trabajo.

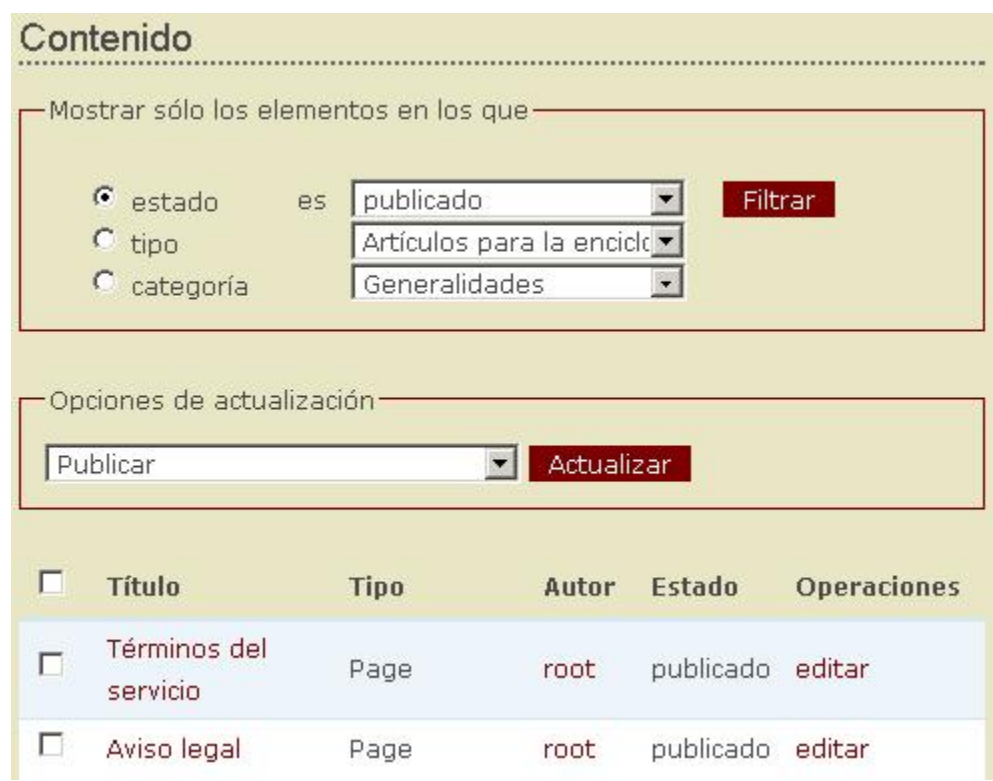

**Fig. 315: Página de administración de la gestión del contenido.**

Cuando el revisor selecciona unos de los contenidos marcando en la caja de selección puede realizar diferentes operaciones con este, (Ver Fig. 316) solamente escogiendo y dando click en el botón actualizar.

| Publicar                                                                                              | Actualizar |           |                    |  |
|----------------------------------------------------------------------------------------------------|------------|-----------|--------------------|--|
| Publicar                                                                                              |            |           |                    |  |
| No publicar<br>Promocionar a la página principal<br>Degradar de la página principal<br>Hacer pegajoso | Autor      | Estado    | <b>Operaciones</b> |  |
| Quitar condición de pegajoso<br>Eliminar                                                              | root       | publicado | editar             |  |

**Fig. 316: Opciones para aplicar a los contenidos.**

Además si quiere ver el contenido completo de un artículo, imagen o video, lo puede hacer con solo dar click sobre el título del contenido y luego poder editarlo.

# **3.5 Guía del usuario administrador**

Este usuario es el encargado de administrar como su nombre lo dice el sitio. Dentro de sus funciones de mantenimiento del sitio las más importantes son:

- $\triangleright$  Administrar las configuraciones del sitio.
- $\triangleright$  Administrar la gestión de usuarios.

Primeramente este actor para acceder a su página de administración debe dar click en la opción (Ver

Fig. 3-13) del menú superior.

Seguidamente el administrador puede pasar a las opciones de gestión y configuración del sitio (Ver Fig. 317) en las cuales pueden configurarse alias para las url del sitio, opciones de búsquedas y traducciones.

### Construcción del sitio

Controla la apariencia del sitio.

#### Alias de URL

Cambia las rutas de URLs del sitio mediante alias.

## Configuración del sitio

Ajustar las opciones de configuración básicas del sitio.

#### Localización

Configura la localización del sitio y la traducción de la interfaz de usuario.

#### Localización

Configura la localización del sitio y la traducción de la interfaz de usuario.

# Opciones de búsqueda

Configura las opciones de relevancia para la búsqueda y otras opciones de indexación

#### **Fig. 317 Diferentes opciones de configuración del sitio.**

Si el administrador desea añadir un alias a un url existente en el sitio lo puede lograr dando click en la opción correspondiente y el sistema le muestra un formulario (Ver Fig. 3-18) para la realización de la labor.

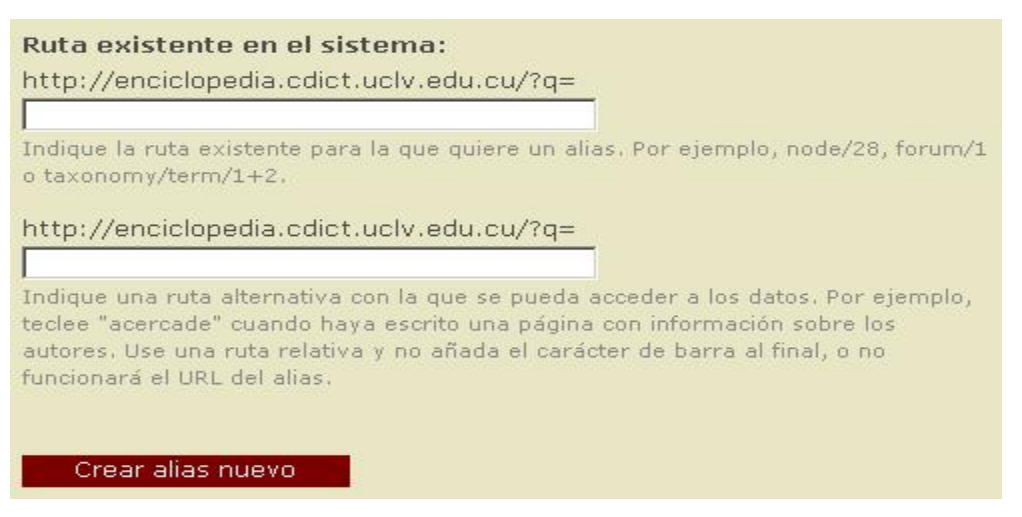

**Fig. 318: Formulario para la creación de alias.**

Además el administrador puede configurar las diferentes opciones de búsqueda entre las cuales tenemos: el estado de la indexación de los contenidos (Ver Fig.3-19), las opciones de indexación (Ver Fig. 3-20) y las opciones de ranking para la construcción del índice de búsqueda. (Ver Fig. 3-21)

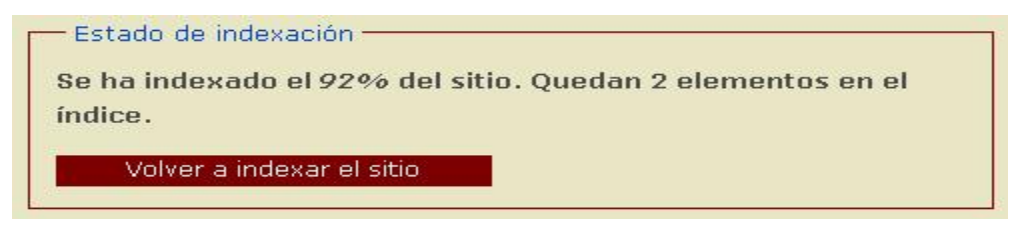

**Fig. 319: estado de la indexación de los contenidos.**

#### Opciones de indexación -

Al cambiar las opciones de abajo se consigue que se reconstruya el índice del sitio. El índice de la búsqueda no se limpia, sino que se actualiza sistemáticamente para reflejar las opciones nevas. La búsqueda seguirá funcionando, pero el contenido nuevo no se indexará hasta que no se haya completado la indexación del contenido actual.

Las opciones predefinidas deberían ser adecuadas para la mayoría de los sitios.

#### Longitud mínima de la palabra que se va a indexar:

3 El número de caracteres que tiene que tener una palabra para que se pueda indexar. Un número más bajo mejora el ranking, pero también hace que la base de datos sea mayor. Cada consulta de búsqueda debe contener al menos una palabra de este tamaño (o mayor).

#### $\boxdot$  Gestión sencilla de CJK

Si aplicar un separador silábico de chino sencillo, japonés o coreano basado en secuencias que se solapan. Desactívelo si quiere usar un preprocesador externo para esto. No afecta a otros idiomas.

#### **Fig. 320: Opciones de indexación.**

#### Ranking de contenido:

Los números siguientes controlan qué propiedades de la búsqueda de contenido deben definir la ordenación de los resultados. Los números mayores implican mayor influencia. Cero significa que la propiedad se ignora. Al cambiar estos números no es necesario reconstruir el índice de búsqueda. Los cambios surten efecto inmediatamente.

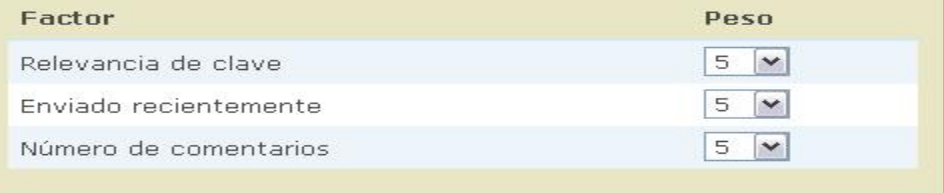

#### **Fig. 321: Opciones de ranking para la construcción del índice de búsqueda.**

Veremos ahora las opciones de administración de usuarios (Ver Fig. 322) que brinda el sistema en la cual podemos encontrar también varias opciones.

Gestión de usuarios Gestiona los usuarios del sitio, los grupos y el acceso a las características del sitio, **Buscar usuarios** Busca usuarios por nombre. **Usuarios** Lista, añade y edita usuarios.

#### **Fig. 322: Opciones de administración de la gestión de usuarios.**

La primera opción es para si desea buscar algún usuario, para ver sus datos o para hacerle inactiva su cuenta. La otra opción que es la más importante de las dos es para realizar operaciones con las cuentas de usuarios tales como: bloquear cuentas, desbloquear cuentas, eliminar cuentas y añadir usuarios a diferentes roles como muestra la Fig. 323. Si el administrador desea ver los detalles de una determinada cuenta lo puede lograr fácilmente dando click sobre el nombre del usuario (Ver Fig. 324) o dando click en el hipervínculo editar.

| bloqueado<br>hectoras                          |           | $1$ día $3$<br>horas | nunca | editar |
|------------------------------------------------|-----------|----------------------|-------|--------|
| Ver el perfil de usuario.<br>rmgonzalez activo | webmaster | 1 semana<br>2 días   | nunca | editar |

**Fig. 324: Lista de con los usuarios del sitio.**

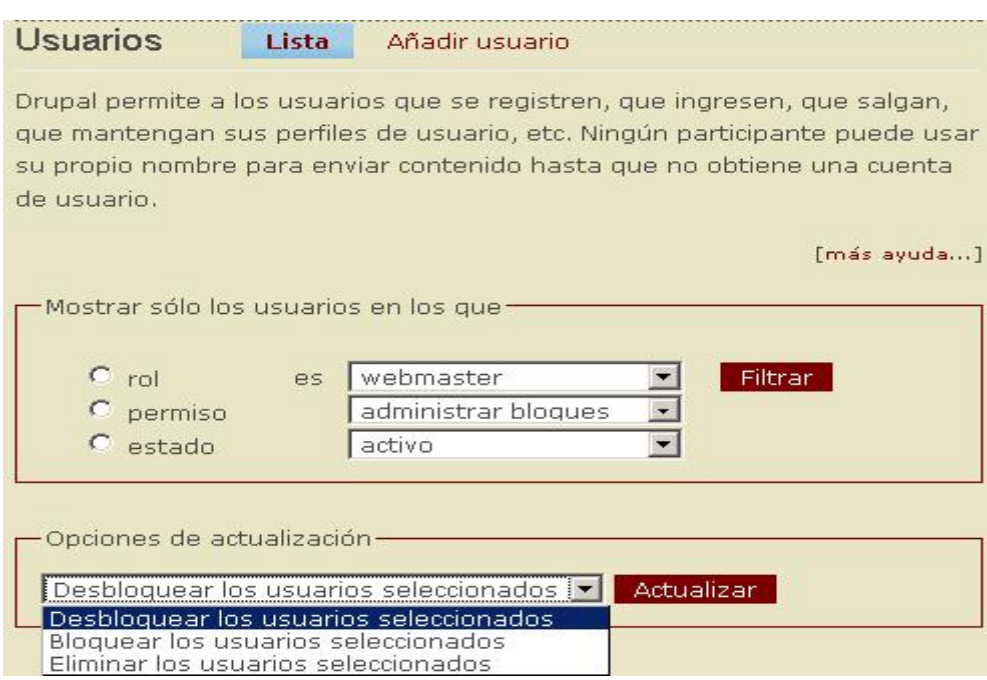

**Fig. 323: Página de administración de usuarios.**

Hasta ahora abordamos las principales funciones de administración, debemos aclarar que estas no son las únicas pero si las mas importantes tareas que el administrador realizará dentro del sitio.

Hasta aquí solamente han visto las tareas específicas por actores, pero ahí una series de casos de uso que lo pueden realizar cualquiera de los actores. Debido a esta situación explicaremos una guía para cada caso de uso separado que sea común para todos los actores.

# **3.6 Guía común para el usuario anónimo, publicador, revisor y administrador.**

Hasta aquí solamente se ha hecho énfasis en las tareas específicas por actores, pero existen una serie de casos de uso común. Debido a esta situación explicaremos una guía para cada caso de uso separado que sea común para todos los actores del sistema.

### **3.6.1 Guía para realizar búsquedas de contenidos**

Cualquier tipo de actor del sistema para realizar una búsqueda puede hacerlo apoyándose en la sección de búsqueda del bloque izquierdo (Ver Fig. 3-25), pero si desea realizar una búsqueda más avanzada puede acceder a través de la opción del menú superior (Ver Fig. 326).

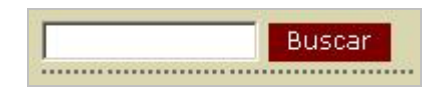

**Fig. 325: Formulario de búsqueda rápida.**

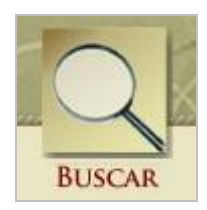

**Fig. 326: Opción del menú superior para acceder a la página de búsqueda.**

Seguidamente el sistema muestra la pagina de búsqueda (Ver Fig. 3-27) donde se puede realizar tanto una búsqueda avanzada como una búsqueda por palabra clave.

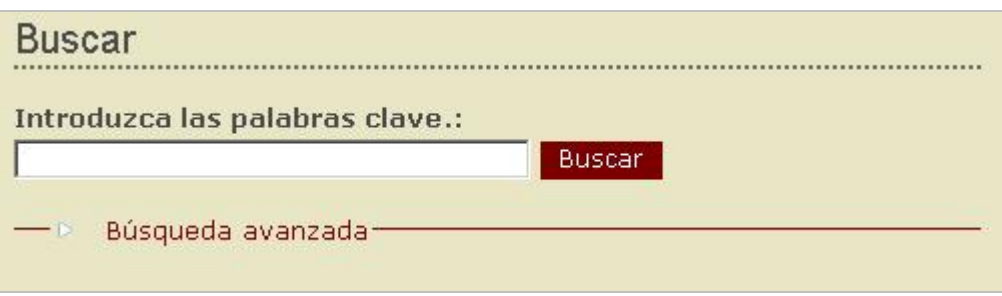

**Fig. 327: Página de búsqueda.**

Si el usuario desea realizar una búsqueda avanzada puede dar click en el hipervínculo del mismo nombre y se despliega un formulario (Ver Fig. 3-28) donde el sistema les pide diferentes opciones para su búsqueda. Es válido aclarar que no es necesario llenar todos las opciones, solamente las que el actor desee.

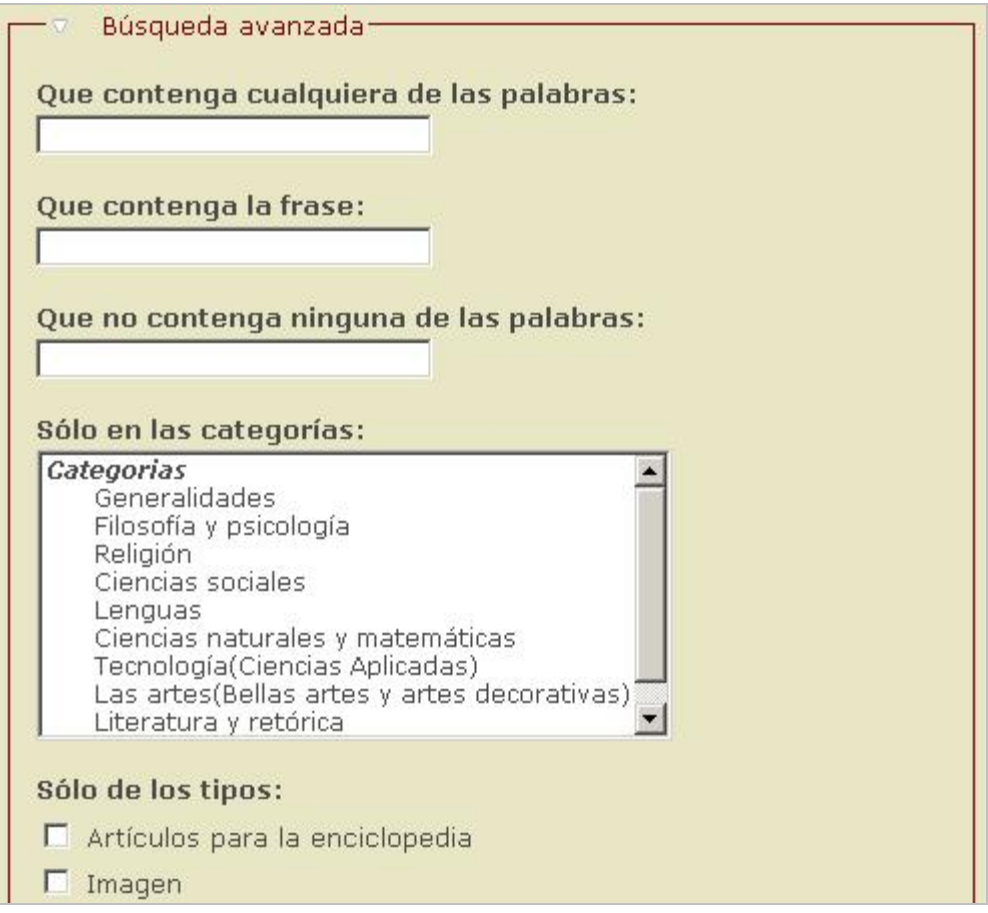

**Fig. 328: Formulario de búsqueda avanzada.**

Luego al realizar la búsqueda puede que el sistema no encuentre ningún contenido que empareje con los parámetros que el actor entró, lo cual hace que el sistema le imprima en la página (Ver Fig. 3-29) un mensaje de retroalimentación.

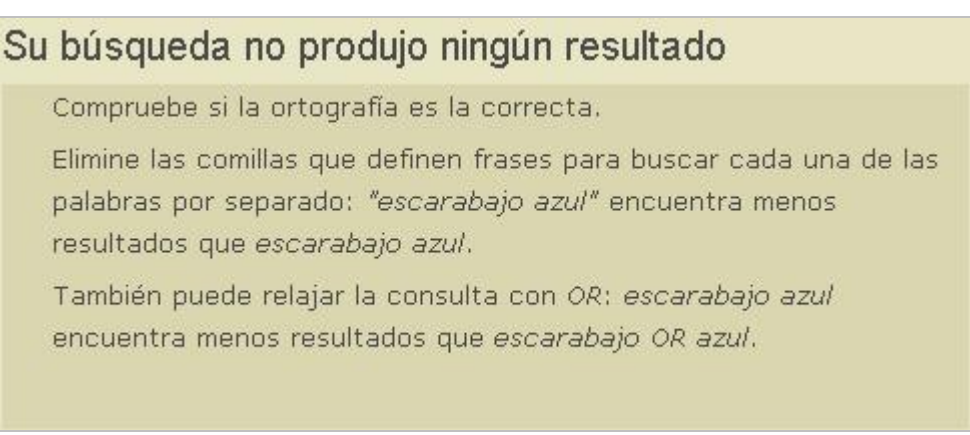

**Fig. 329: Mensaje del sistema cuando no se produce resultados en la búsqueda.**

Por otra parte si se encuentra algún resultado de la búsqueda el sistema les dará un formato (Ver Fig. 330) a los resultados.

```
Resultados de la búsqueda
 Articulo de prueba
    esto es articulo de pruebas para ver diferentes resultados
    (Tecnología(Ciencias ...
    Artículos para la enciclopedia - fgo - 03/26/2007 - 4:25pm - 0 comentarios
 Articulo de prueba
    asdasdasdas (Ciencias naturales y matemáticas) ...
    Artículos para la enciclopedia - test - 03/26/2007 - 2:56pm - 0 comentarios
```
**Fig. 330: Resultado de la búsqueda exitosa.**

## **3.6.2 Guía para acceder al contenido a través de las categorías**

La enciclopedia universitaria brinda la posibilidad de un acceso rápido a sus contenidos, para esto el sistema contiene como ya explicamos un buscador, pero además dado que el conocimiento esta organizado en categorías el sitio brinda la ventaja de acceder al contenido a través de estas.

El usuario puede acceder a la página de categorías a través de la opción del menú superior (Ver Fig. 3-31) y luego el sistema le muestra una pagina con las diferentes categorías (Ver Fig. 3-32) así como una breve descripción de estas, junto con la cantidad de artículos que contiene.

Si el usuario desea explorar una categoría puede hacerlo fácilmente dando click sobre el hipervínculo que lleva el nombre de la categoría y el sistema le mostrara todos los artículos contenidos en ella (Ver Fig. 3-33).

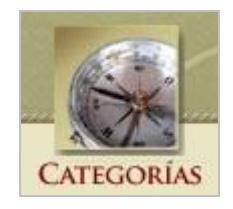

**Fig. 331: Opción del menú superior para acceder a las categorías.**
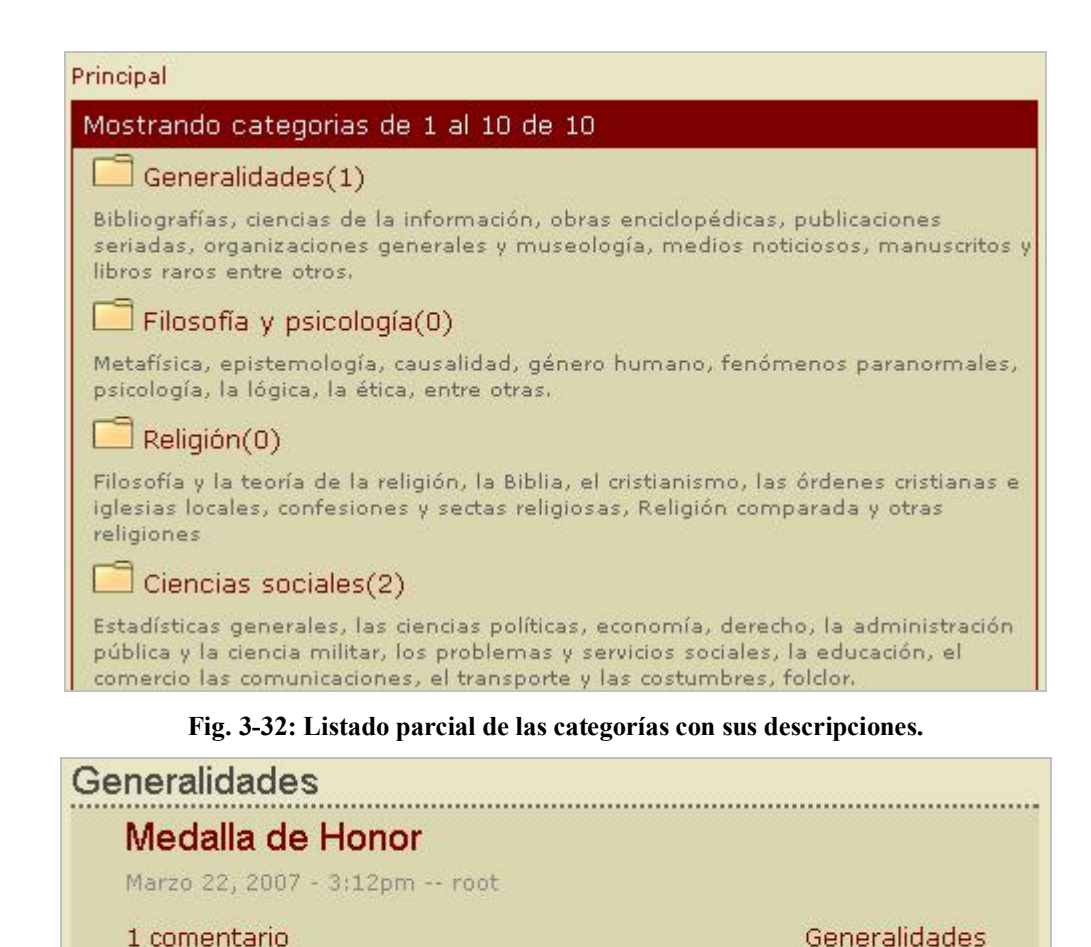

La enciclopedia universitaria contiene una galería para hacer más cómodo el acceso al contenido. Estas galería esta dividida en dos, una para las imágenes y otra para los contenidos de tipo video. El acceso hacia la galería se puede lograr dando click en la opción del menú superior (Ver Fig. 334).

**Fig. 333: Listado de artículos pertenecientes a la categoría Generalidades.**

**3.6.3 Guía para navegar por la galería de fotos y videos**

1 comentario

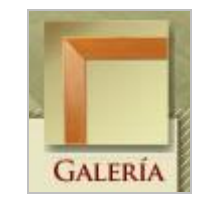

**Fig. 334: Opción del menú superior para acceder a la galería.**

F.

Una vez que el usuario da click en la opción anterior el sistema le muestra una página con la galería de foto por defecto pero da la posibilidad de cambiar hacia la galería de videos. Cada galería contiene un buscador (Ver Fig. 335) para hacer más rápido el manejo de contenido dentro de ellas y para brindar una gran comodidad al usuario.

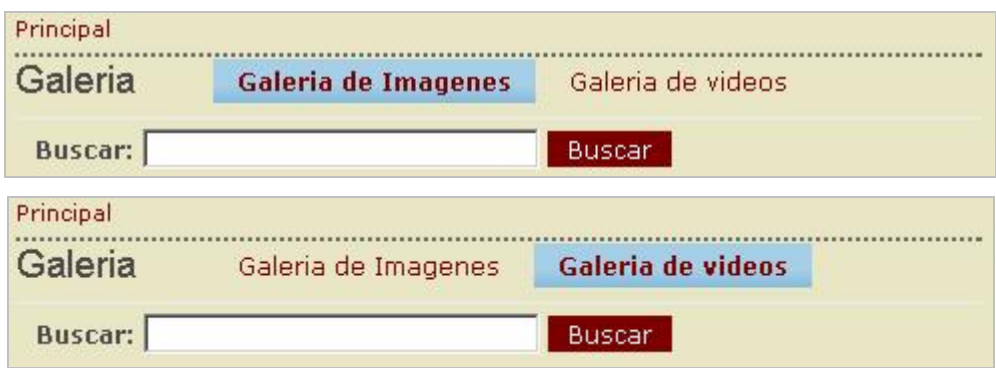

**Fig. 335: Parte superior de las galerías incluyendo el formulario de búsqueda rápida.**

Luego el contenido que el sistema mostrará en las galerías ya sea como resultado de una búsqueda o como parte de navegar por las diferentes páginas que puede tener cada galería les da un formato, en el caso de las imágenes (Ver Fig. 3-36) el sistema mostrará una miniatura junto con el título de la misma y la extensión. Para los videos (Ver Fig. 3-37) mostrará en título del mismo, su descripción, así como su tamaño.

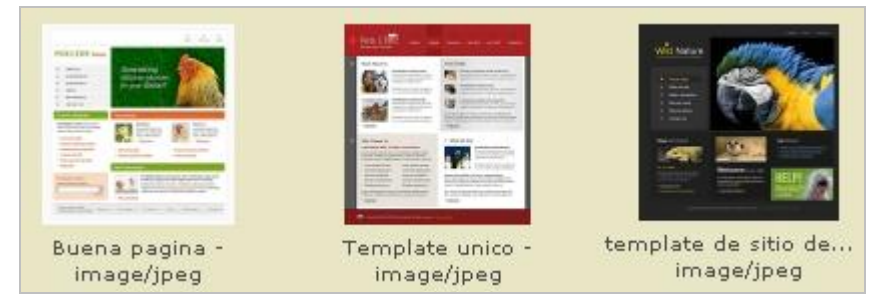

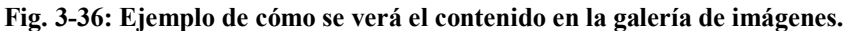

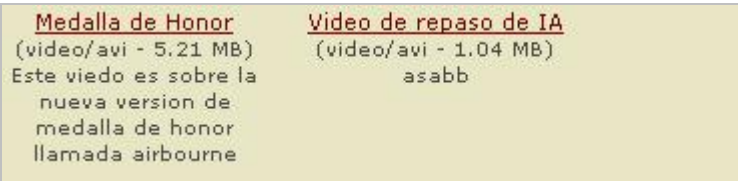

**Fig. 337: Ejemplo de cómo se vera el contenido video en la galería.**

# **Conclusiones**

- ÿ La Gestión del Conocimiento se presenta a las organizaciones modernas como una instancia de gestión orientada a obtener valor de una fuente de competencias que siempre se ha tenido, y hasta hoy no ha sido considerada como tal: el conocimiento. Por otro lado, conocer el proceso involucrado ayuda a visualizar las acciones orientadas a concretar el objetivo de la GC.
- $\triangleright$  La selección de Drupal para la implementación del sistema justificó las expectativas de esta herramienta en correspondencia con los requerimientos del proyecto.
- $\triangleright$  A pesar de que Drupal trae incluido un conjunto de funcionalidades que facilitan la edición de contenidos y explotación de la Web, a las cuales se le dio el debido uso, se hizo necesario para ajustarse a los requerimientos del sistema implementar: los módulos Gallery, Navigationtaxonomy, Home, My-articles, welcome-block, ldap- authentication.
- $\triangleright$  Para la implementación de la interfaz de usuario se utilizó CSS y un motor de plantillas, específicamente PHPTemplate, garantizando así el mantenimiento del sistema desarrollado, tan necesario en las aplicaciones Web.
- $\triangleright$  Los módulos implementados son reutilizables por otras aplicaciones que utilicen como herramienta a Drupal (versión 5.1).

# **Recomendaciones**

- ÿ Elaborar una versión de la Enciclopedia Universitaria en formato de CD para ser utilizado en las Sedes Universitarias Municipales que no disponen de conexión a la intranet de la UCLV.
- $\triangleright$  Evaluar la utilización en la Enciclopedia Universitaria de tecnologías de la Web 2.0 que mejoren la comunicación con los usuarios, por ejemplo: herramientas que al usuario efectuar una búsqueda le sugiera otras búsquedas posibles a partir de temáticas relacionadas.
- $\triangleright$  En el manejo de los videos utilizar aplicaciones de flash que permitan la visualización de estos desde la misma Enciclopedia.
- ÿ Incorporar al tratamiento de las imágenes herramientas que permitan de acuerdo a los intereses de los usuarios elaborar montajes que visualicen determinada locación a 360º.

# **Referencias bibliográficas**

DACCACH, J. C. (2006) L.A.M.P.

- DOMÍNGUEZ, Y. S. & GONZÁLEZ, P. U. (2006) Sistemas de gestión de contenidos: En busca de una plataforma idea.
- FACULTAD DE COMUNICACIÓN, U. D. L. H. (2006) Glosario de términos bibliotecológicos y de Ciencias de la Información.
- GARCIA, X. C. & ALFONSO, J. M. (2004) Introducción a los Sistemas de Gestión de Contenidos (CMS) de código abierto.
- HERNANDEZ, E. (2006) Sistema basado en las TIC para la Gestión del Conocimiento en el Instituto Nacional de Investigación de la Caña de Azúcar.
- LAGE DÁVILA, A. (2004) La Economía del Conocimiento y el Socialismo" Reflexiones a partir de la experiencia de la Biotecnología Cubana. *CUBA SOCIALISTA. Revista Teórica y Política,* 30**,** 228.
- LARMAN, C. (1999) *UML y patrones: introducción al análisis y diseño orientado a objetos*.
- MAESTRE YENES, P. (2000) *Diccionario de gestión del conocimiento e informática*.
- MORALES GONZÁLES, A. (2004) La universidad cubana actual: retos y perspectivas.
- MORALES GONZÁLEZ, A. (2004) La universidad cubana actual: retos y perspectivas.
- PAVEZ SALAZAR, E. A. (2005) La gestión del conocimiento en las organizaciones.
- PEREZ, D. & DRESSLER, M. (2006) Tecnologías de la información para la gestión del conocimiento.
- PEREZ, M. & GUTIERREZ, M. (2005) Sistemas de Gestión de Contenidos en la Gestión del conocimiento.
- PONJUÁN DANTE, G. (1998) *Gestión de la Información en las organizaciones: principio, conceptos y aplicaciones.*
- SA, M. (2006) Teoria del Conocimiento.
- SÁNCHEZ, J. M. L. (2005) Intranet corporativa bajo un entorno LAMP. *Departamento de lenguajes y ciencias de la computación.* Málaga, Universidad de Málaga.
- URDANETA, P. (1992) Gestión de Inteligencia, aprendizaje tecnológico y modernización del trabajo informacional: Retos y oportunidades.
- WELLING, L. (2003) *PHP and MySQL Web Development*.

# **Bibliografía**

COMMUNITY, D. S. (2007) Drupal's Site.

- DOMÍNGUEZ, Y. S. & GONZÁLEZ, P. U. (2006) Sistemas de gestión de contenidos: En busca de una plataforma idea.
- GRAU, A. (2005) Herramientas de gestión del conocimiento.
- LEWIS-BOWEN, A., EVANCHIK, S. & WEITZMAN, L. (2006) Using open source software to design, develop, and deploy a collaborative Web site.
- MELLADO, J. (2005) Drupal: Creación de Temas.
- QUIROGA, L. A. (2005) Gestión de información, gestión del conocimiento y gestión de la calidad en las organizaciones

RESIG, J. & TEAM, J. (2007) jQuery: The Write Less, Do More.

VILLA, L. (2003) Razones para implantar Gestión de Contenidos en la empresa.

## **Anexos**

#### **Anexo #1.**

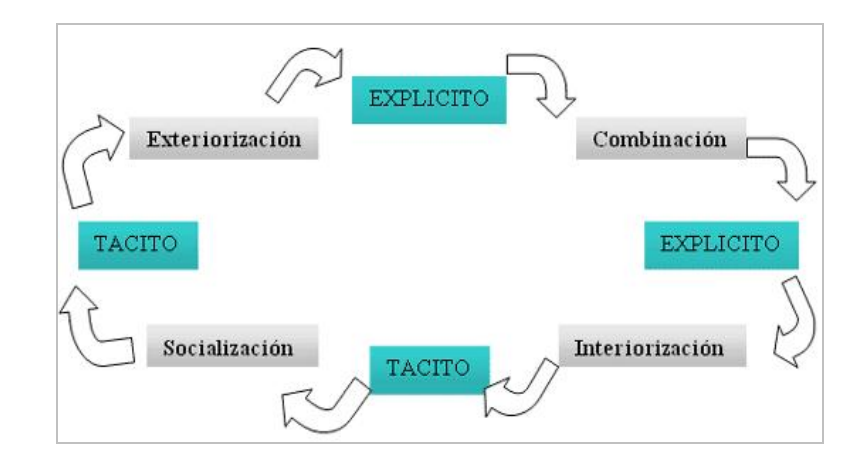

**Espiral y procesos de conversión del conocimiento.**

**Anexo #2.**

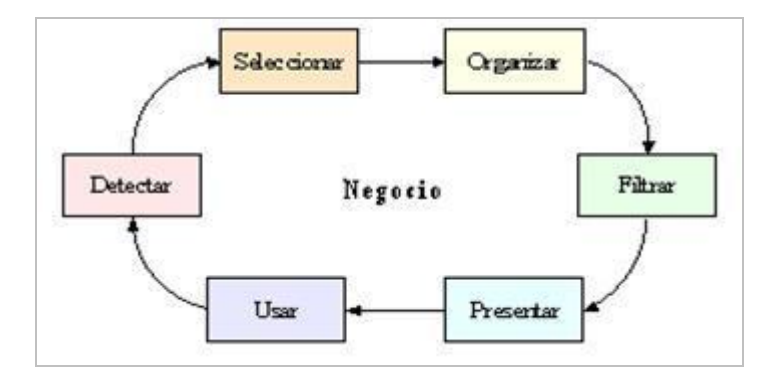

**Proceso de Gestión del conocimiento.**

### **Anexo #3.**

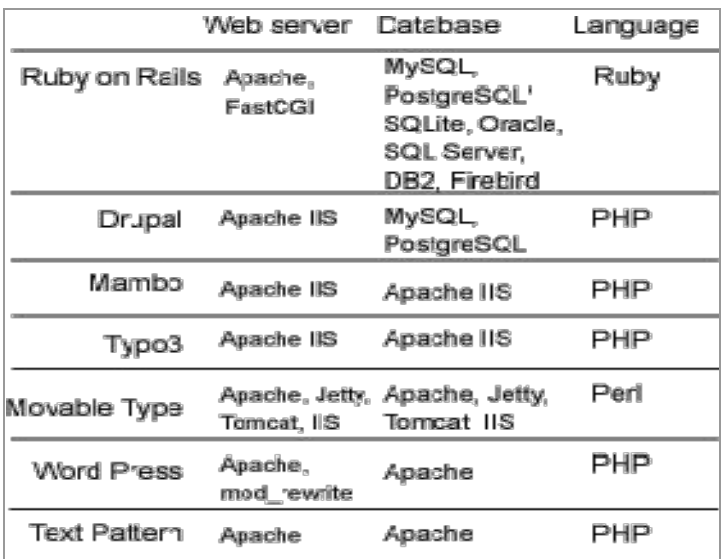

**Requerimientos de software para algunas plataformas de gestión de contenido.**

## **Anexo #4.**

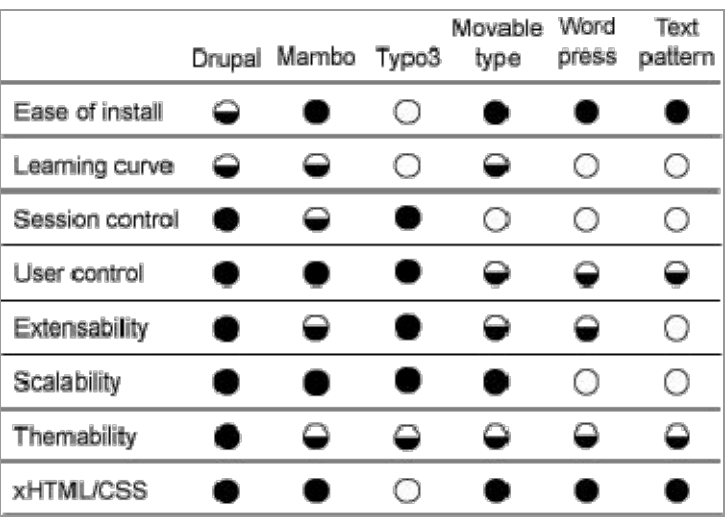

**Comparación entre sistemas de gestión de contenidos.**

### **Anexo #5.**

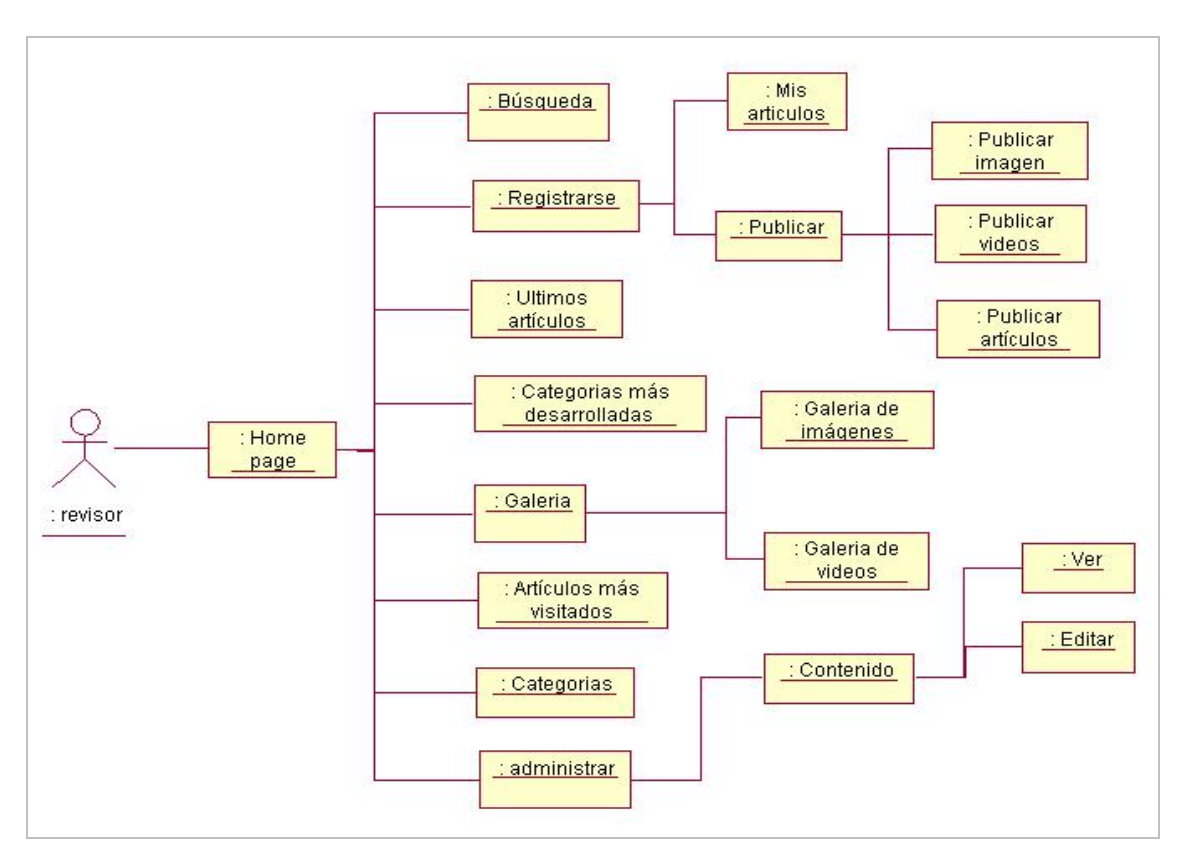

**Diagrama de navegación del usuario revisor.**

#### **Anexo #6.**

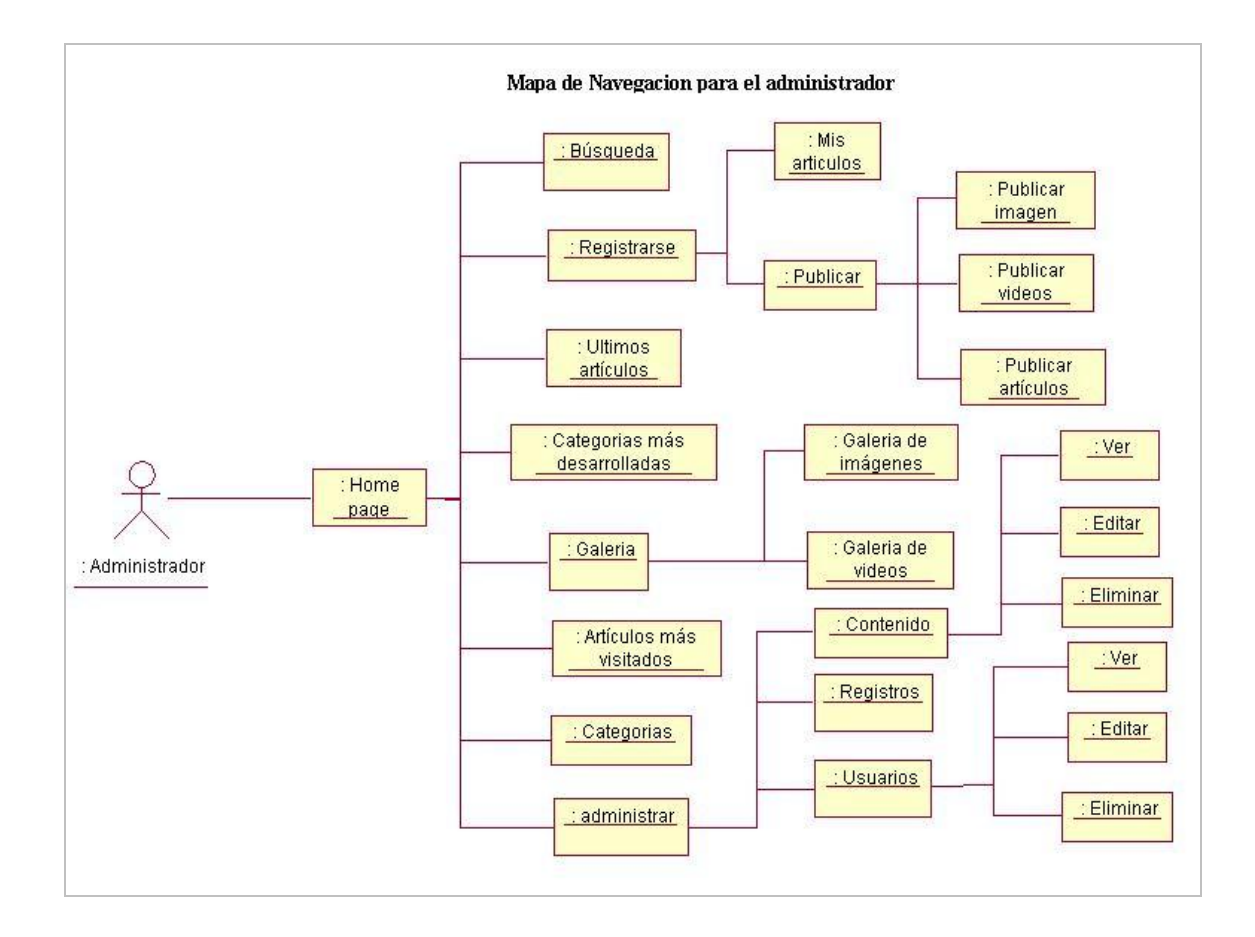

**Diagrama de navegación del usuario administrador.**

## **Anexo #7.**

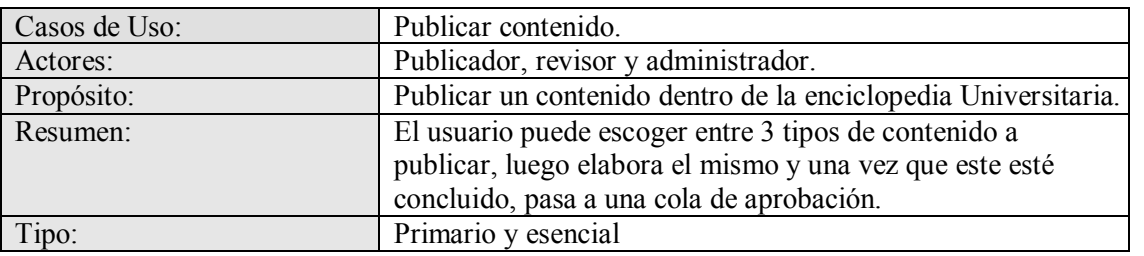

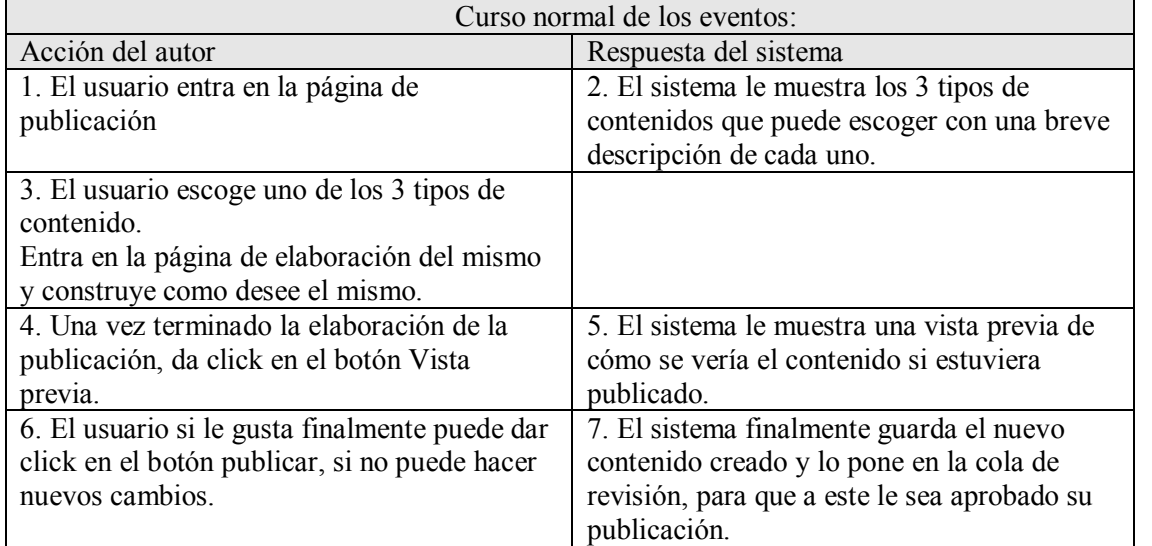

Cursos Alternos:

ÿ El usuario no le puso título al contenido que está creando. Indicar error.

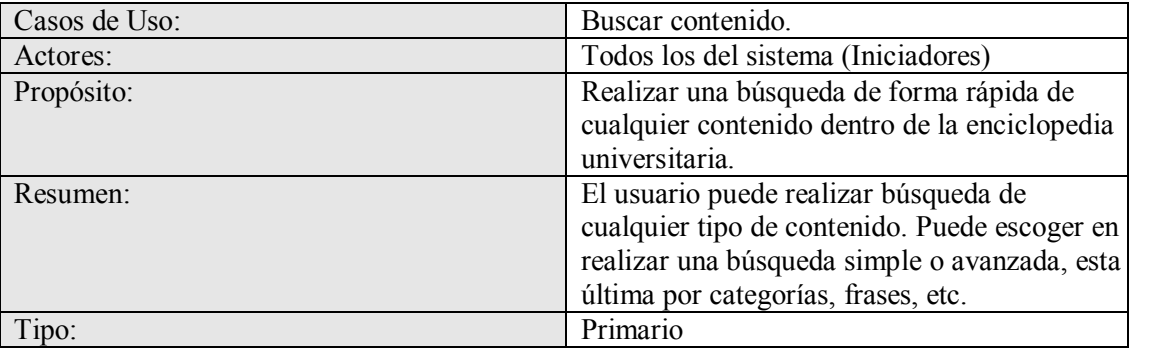

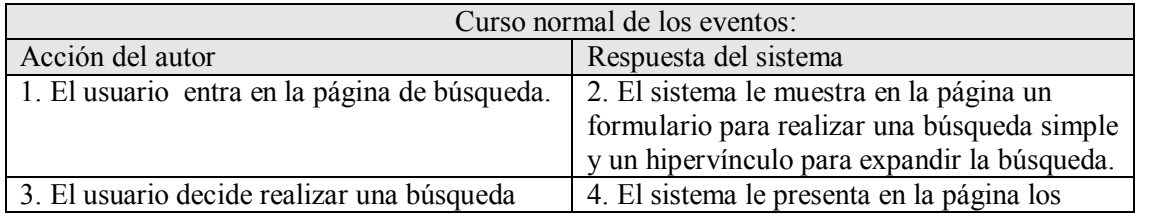

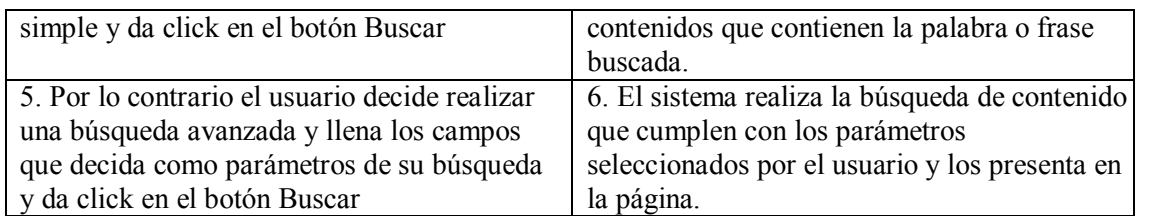

Cursos Alternos:

ÿ Introducción de una palabra que tenga longitud menor que 3. Indica error.

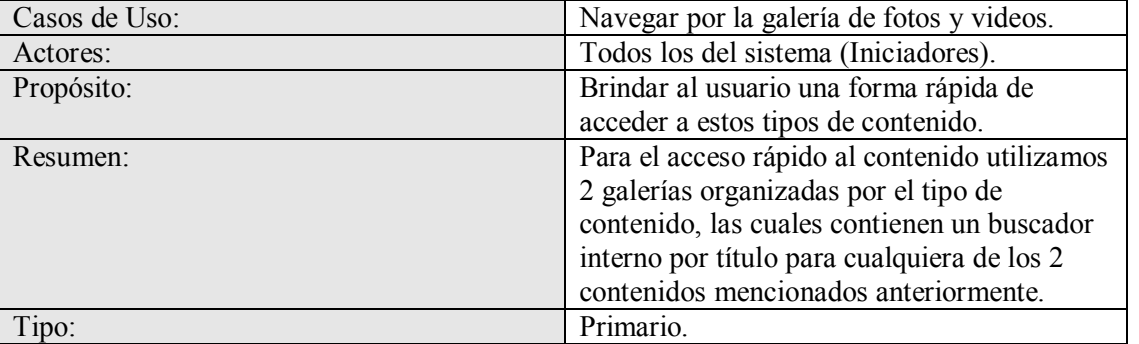

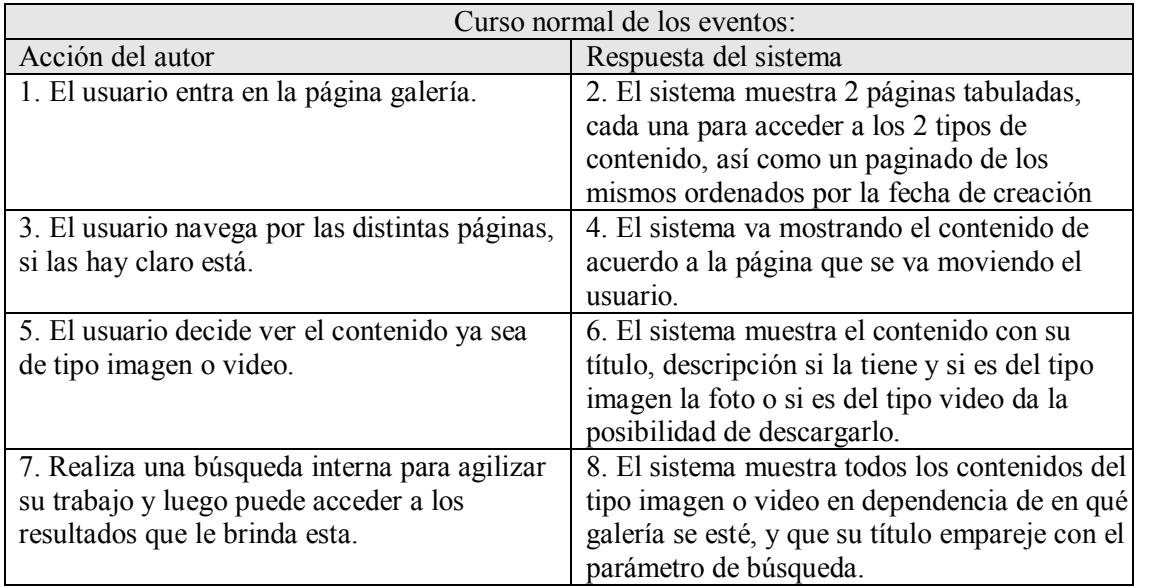

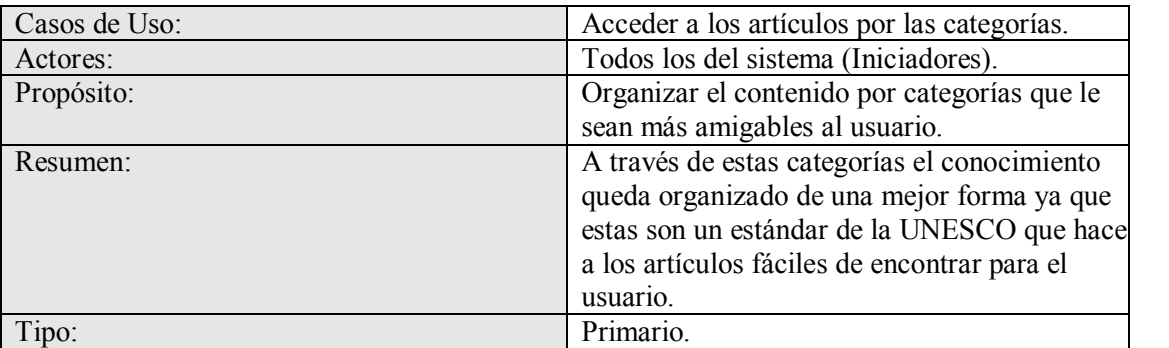

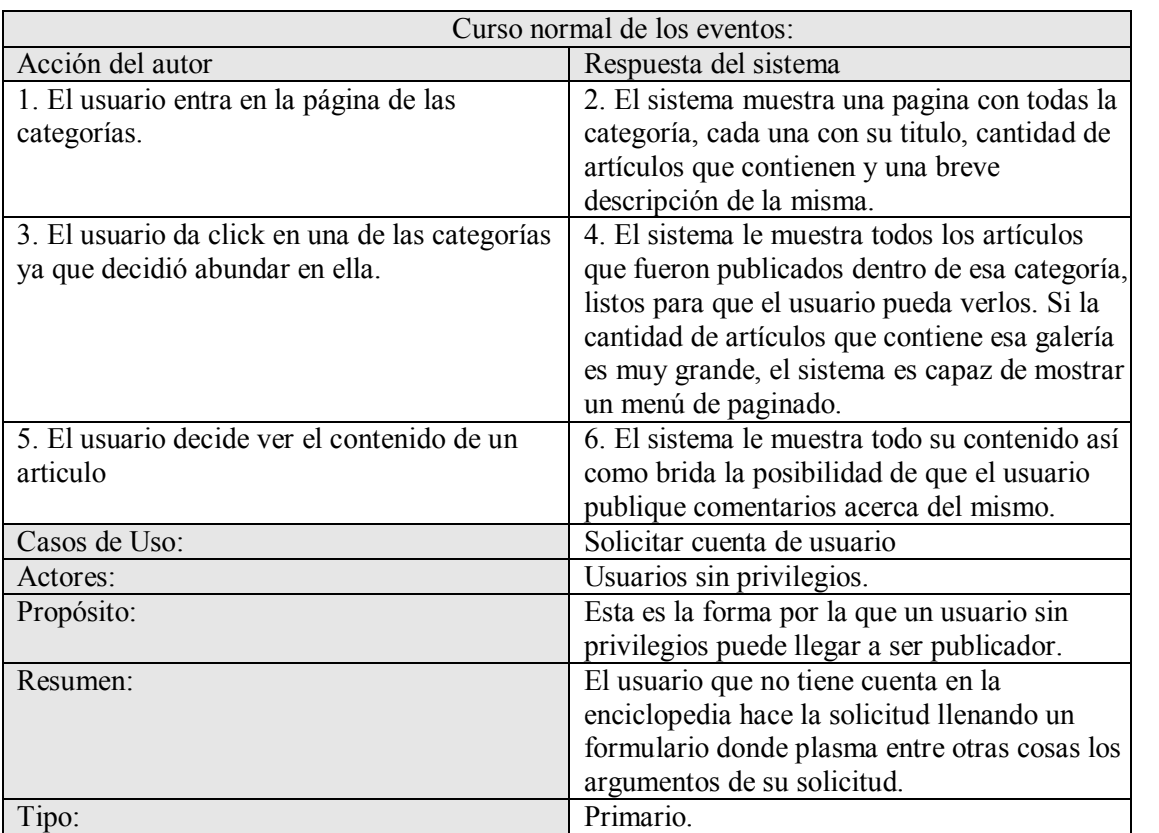

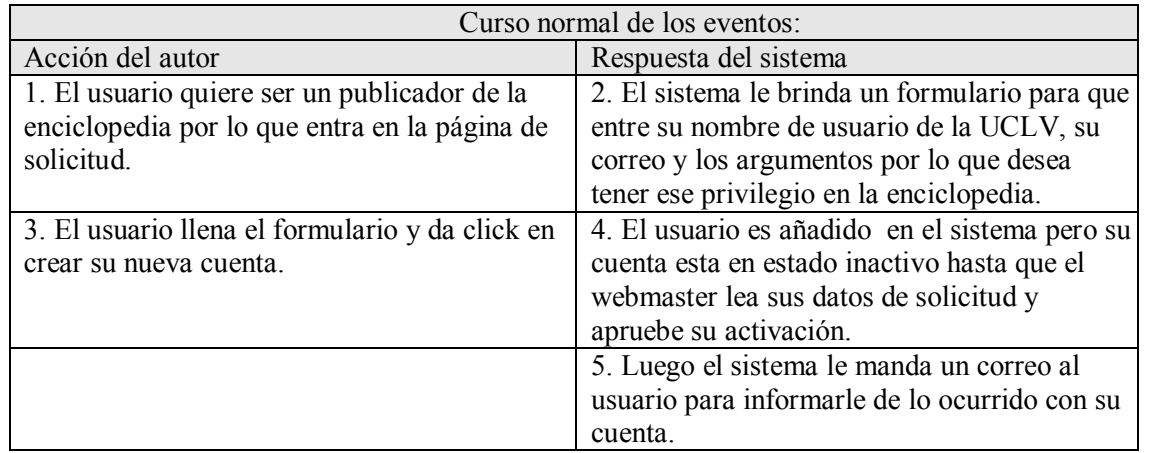

Cursos alternos:

- ÿ Introducción de un nombre de usuario inválido. Indicar error.
- ÿ Introducción de un correo existente. Indicar error.

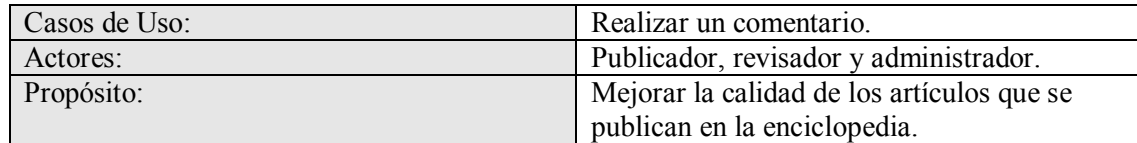

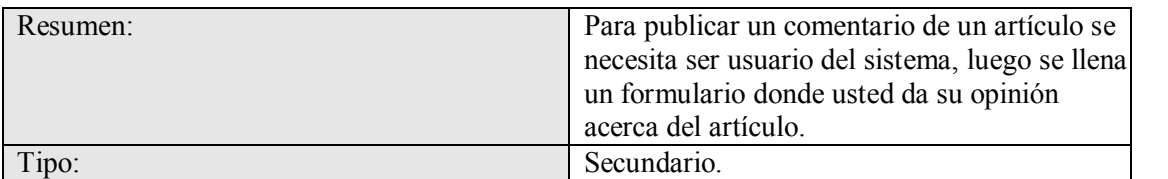

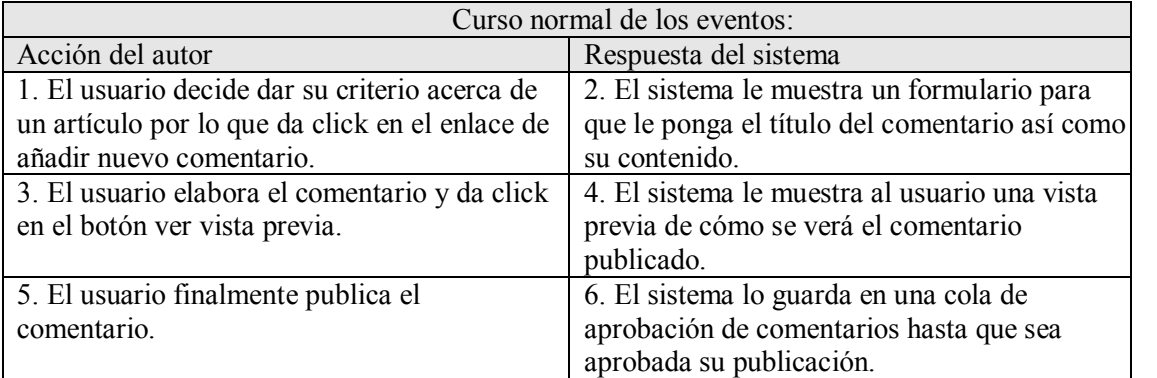

Cursos Alternos:

 $\triangleright$  El usuario deja en blanco algunos de los campos obligatorios. Indicar error.

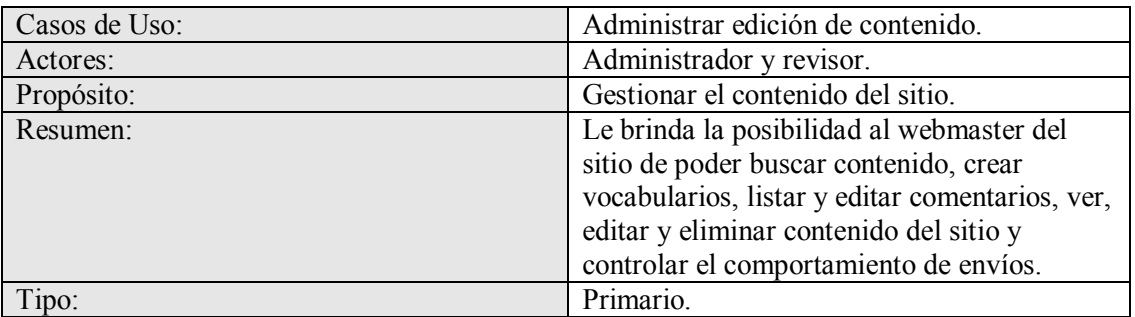

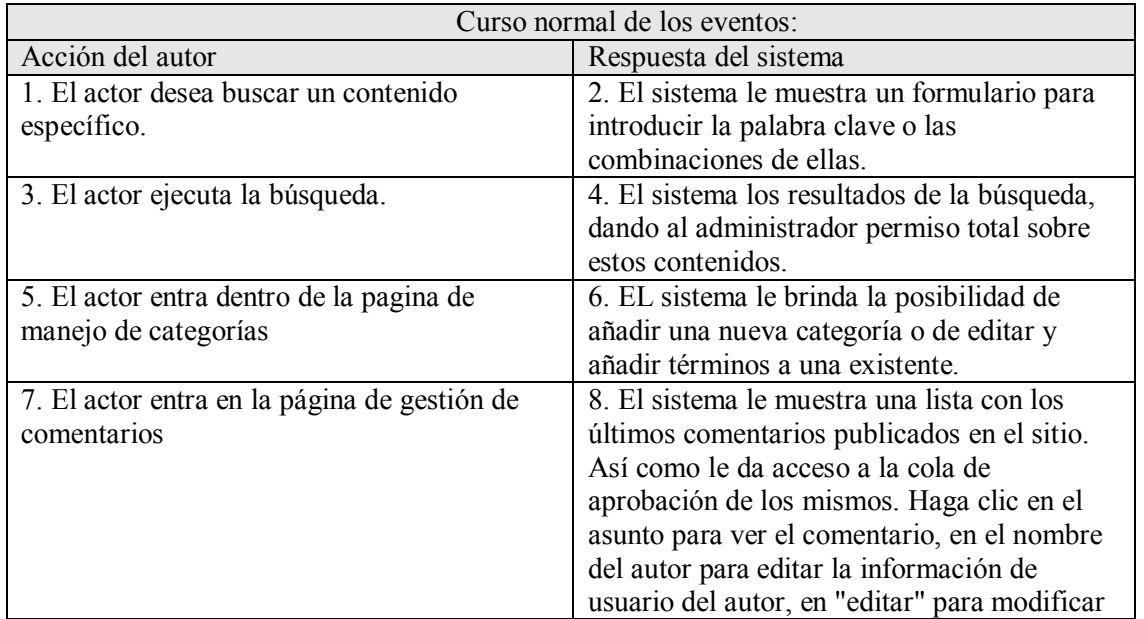

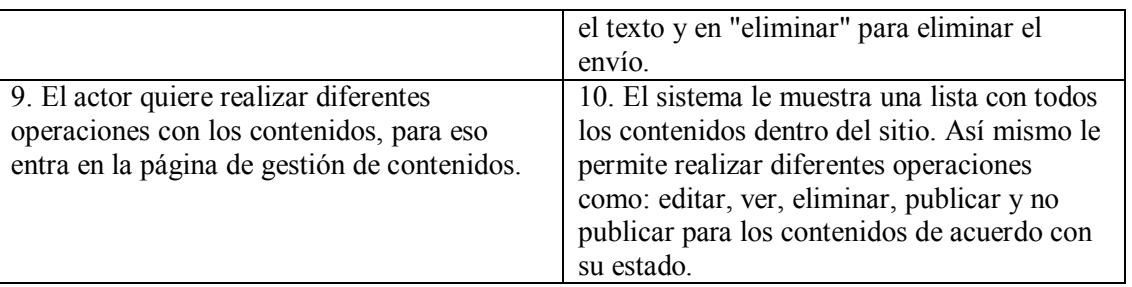

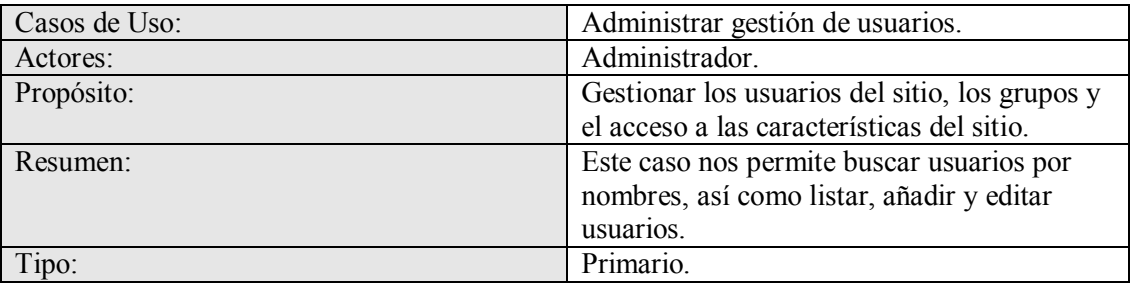

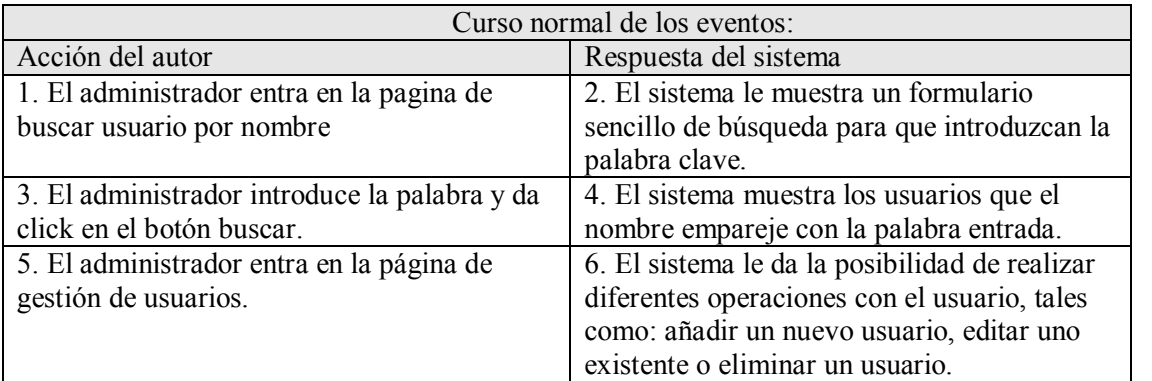

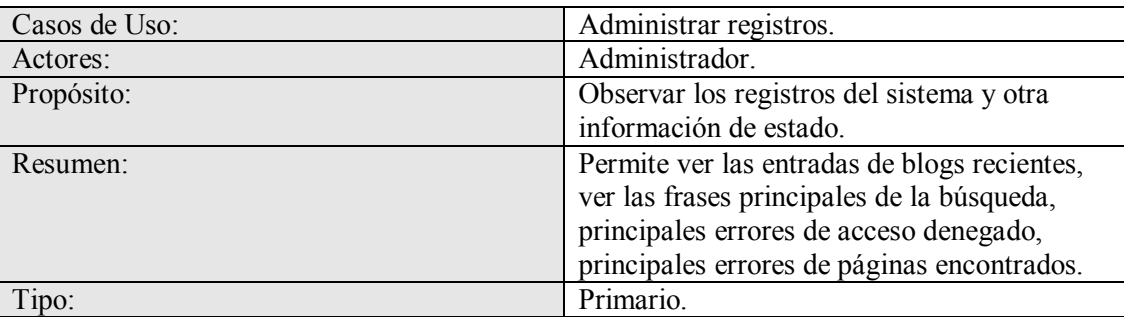

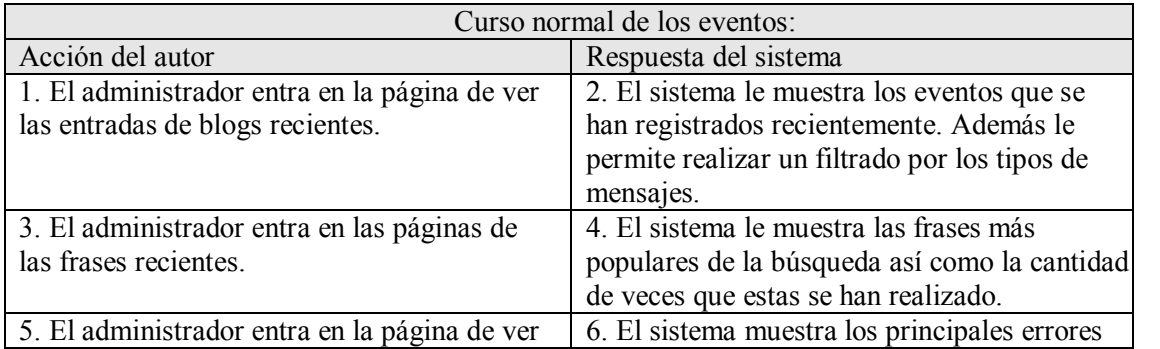

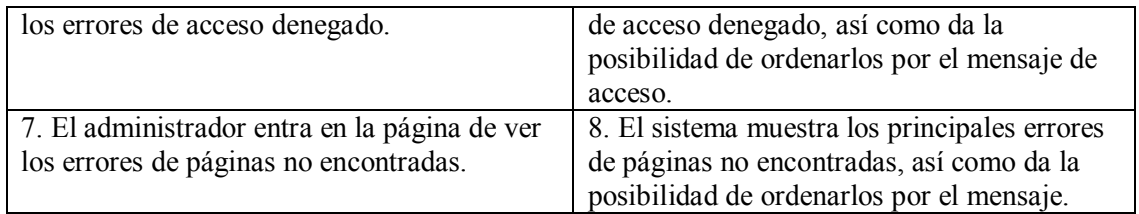

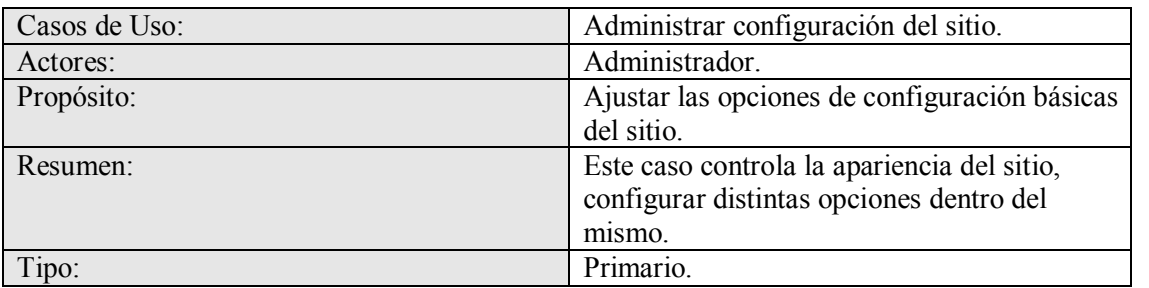

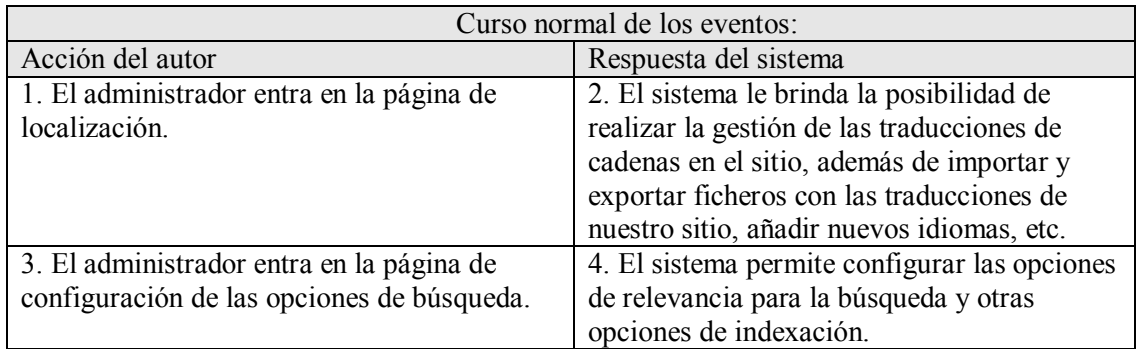

**Descripción de los casos de uso y tabla de eventos del sistema.**

### **Anexo #8.**

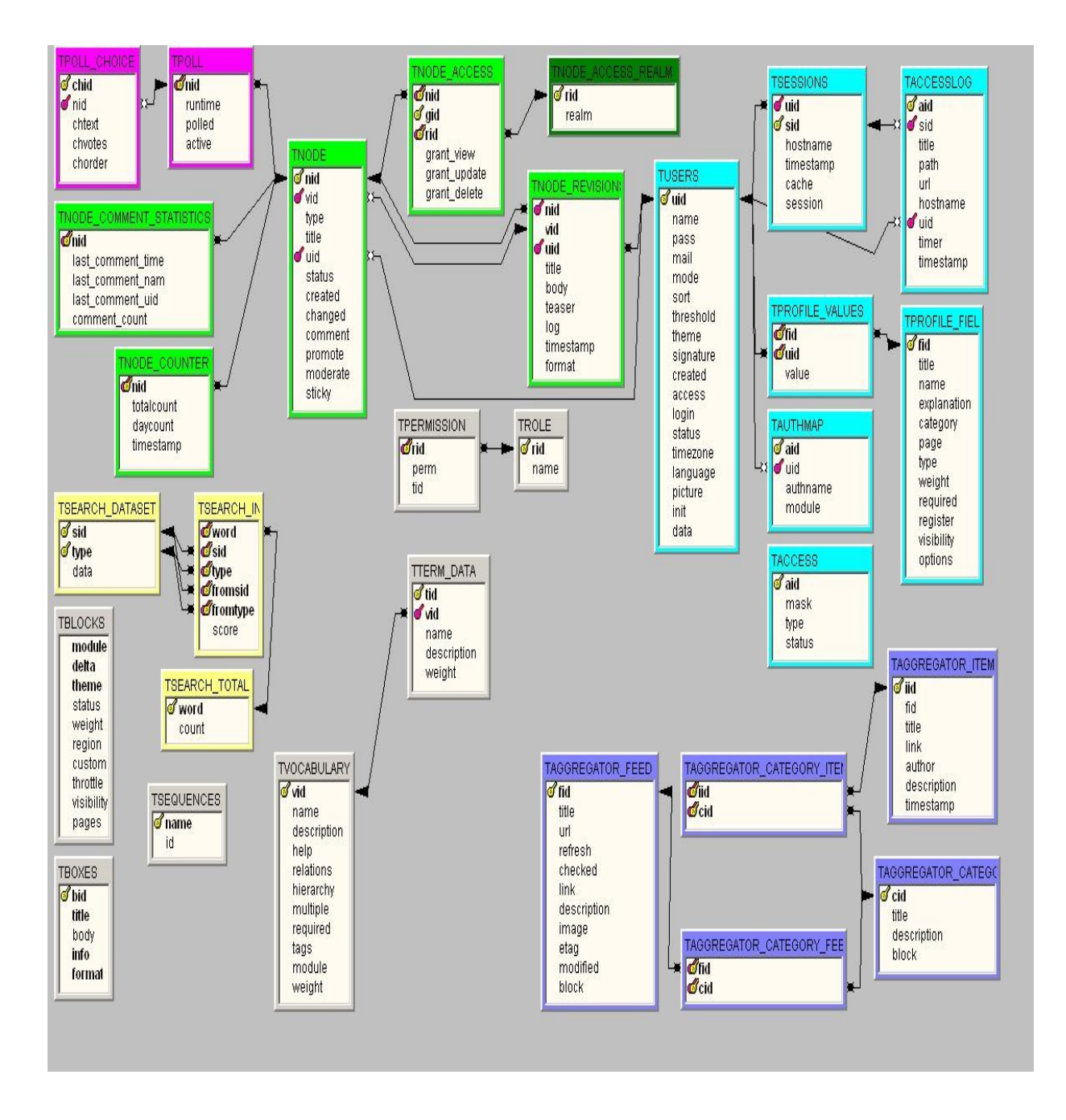

**Diagrama entidadrelación de la base de datos.**

**Anexo #9.**

```
<?php phptemplate comment wrapper(NULL, $node->type); ?>
<div id="node-<?php print $node->nid; ?>" class="node
<?php if ($sticky) { print ' sticky'; } ?>
<?php if (!$status) { print ' node-unpublished'; } ?>">
<?php print $picture ?>
<?php if ($page == 0): ?>
<h2><a href="<?php print $node url ?>" title="<?php print $title ?>">
  <?php print $title ?></a></h2>
<?php endif; ?>
  \langle 2php if ($submitted): ?>
    <span class="submitted"><?php print t(' !date -- !username',
        array('lusername' > them('username', $node).' !date' => format date($node->created))); ?></span>
  \langle 2php endif; 2 \rangle<div class="content">
    \langle 2php
     if (\arg(0)) != 'taxonomy' \&\&\arg(0) != 'more visited' \&\&\arg(0) != 'last articles')
      print $content
    2\geq\langle/div>
  <div class="clear-block clear">
    <div class="meta">
    <?php if ($taxonomy): ?>
      <div class="terms"><?php print $terms ?></div>
    \langle 2php endif; 2>
    \langle/div>
    \langle 2php if ($links): 2>
      <div class="links"><?php print $links; ?></div>
    \langle 2php endif; 2 \rangle\langle/div>
```
**Implementación de la plantilla Nodearticulos.tpl.php.**

**Anexo #10.**

```
#gallery-images-form, #gallery-videos-form(
  margin: 5px Opx Opx 10px;
\mathcal{E}#gallery-images-form #edit-search1, #gallery-videos-form #edit-search1{
 margin: Opx;
\}.content_gallery{
 width: 100;
 height auto;
 text-align: center;
\}.content gallery h2(
 font-family: Verdana, Geneva, Arial, Helvetica, sans-serif;
  font-size: 15px;
 font-weight: bold;
 margin: -5px Opx 5px 10px;
\mathcal{E}.content gallery .items-gallery{
  float left.
  width: 140px;
 margin: 5px 5px;
  text-align: center;
 height: 150px;
\hspace{0.025cm}\}
```
**Ejemplo de estilos utilizado en la aplicación.**

## **Anexo #11.**

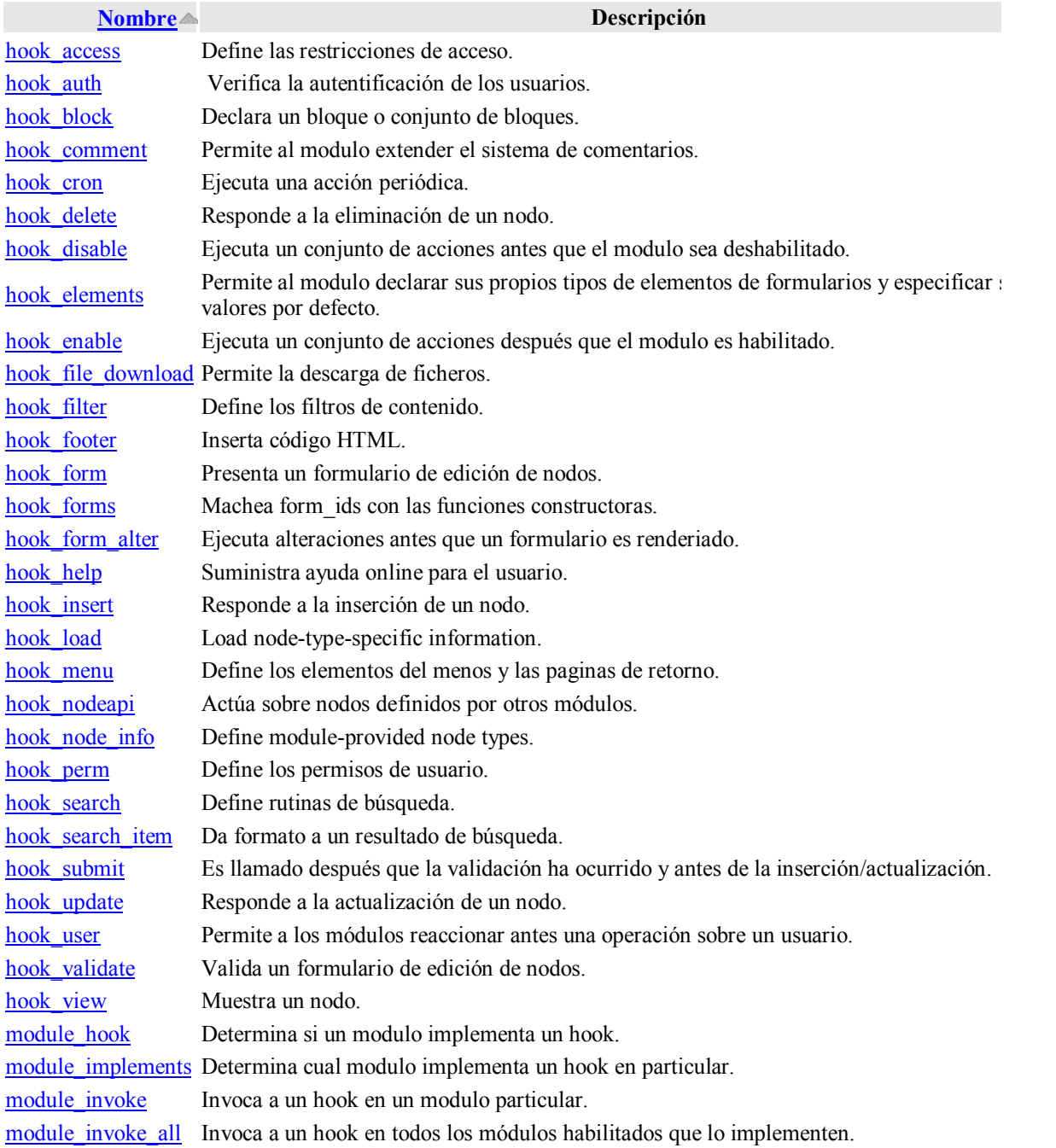

**Descripción de los hook.**

**Anexo #12.**

```
function my_articles_menu($may_cache) {
  $items = array()if ($may cache) {
    // This is the minimum information you can provide for a menu item.
    $items[] = array('path' => 'my articles', 'title' => t('Miss articles'),'callback' \Rightarrow ' all my articles',
      ' access' => user access ('View own articles'),
      'type' => MENU CALLBACK
   \mathcal{V}{items[] = array('path' => 'my articles/articulos', 'title' => t('Mis articulos escritos'),
      ' access' => user access ('View own articles'),
      'type' => MENU DEFAULT LOCAL TASK
   ):
    $items[] = array('path' => 'my articles/videos', 'title' => t('Mis videos'),
      'callback' => '_all_my_articles_videos',
      ' access' => user access ('View own articles'),
      'type' => MENU LOCAL TASK
   ):
    $items[] = array('path' => 'last articles'.'title' => t('Ordenados por fecha de creados o modificados'),
     'callback' => ' all articles',
      ' access' \Rightarrow TRUE.
   \mathcal{L}D
else (if (\arg(0) == 'user' < s \text{ is numeric}(\arg(1))) {
      global $user;
        $items[] = array('path' => 'user/'. arg(1) .'/my articles'.'title' => t ('Mis articulos'),
          'callback' => 'my articles user page',
          'type' => MENU LOCAL TASK,
          'access' => \{user-|uid, \} } }
        return $items;
```
#### **Implementación del "hook" menú en el modulo "my\_articles".**